ans los

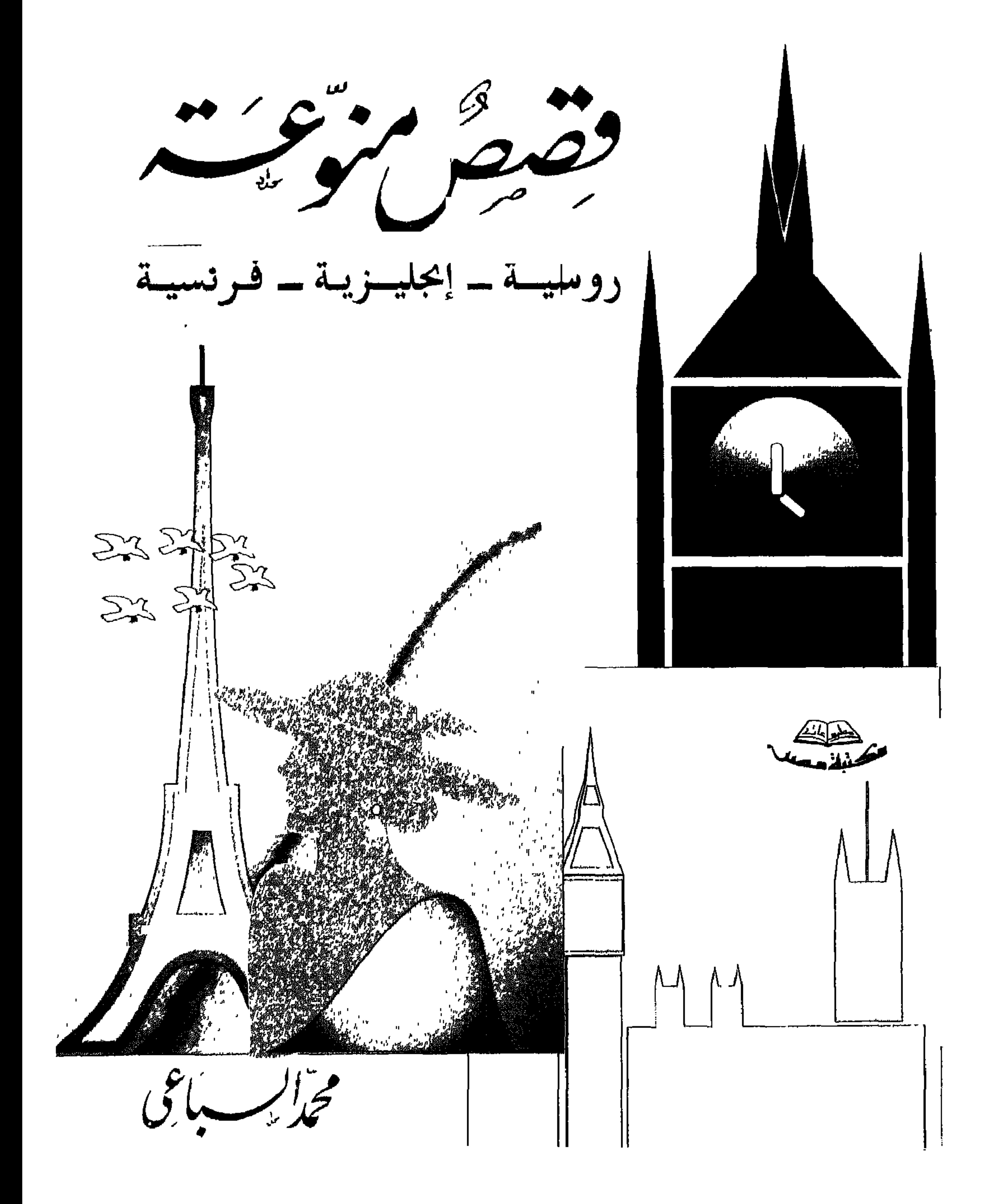

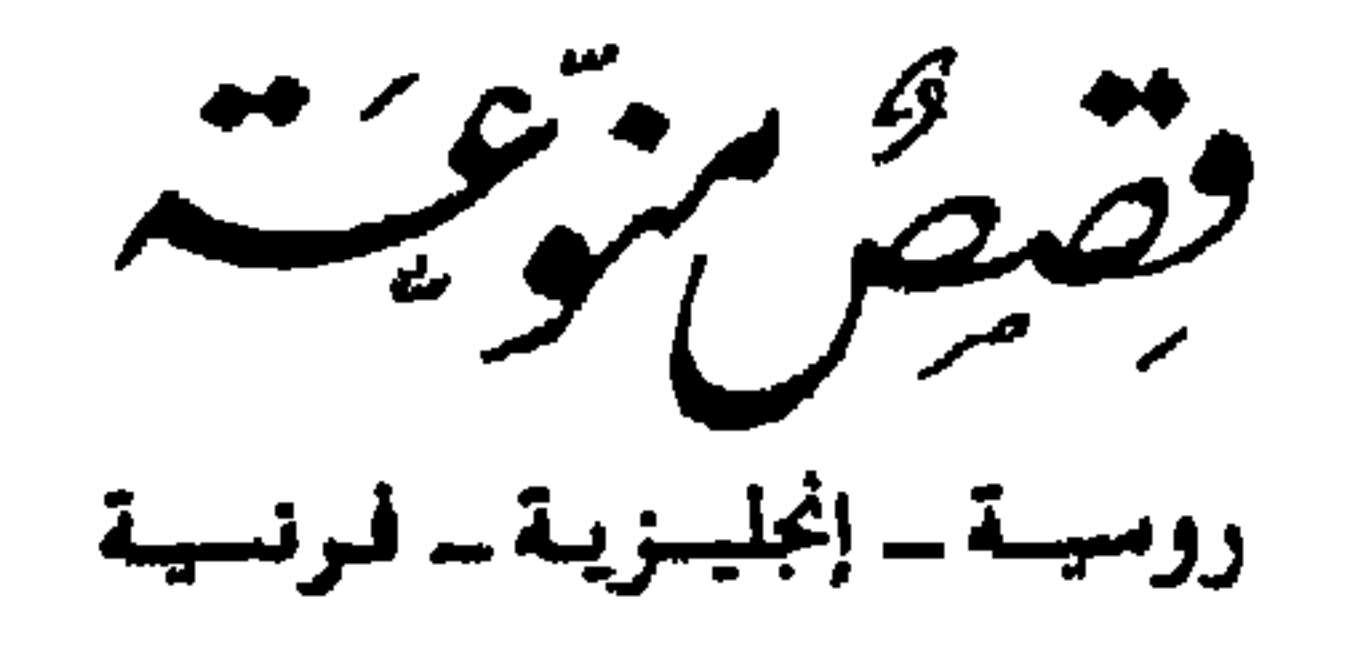

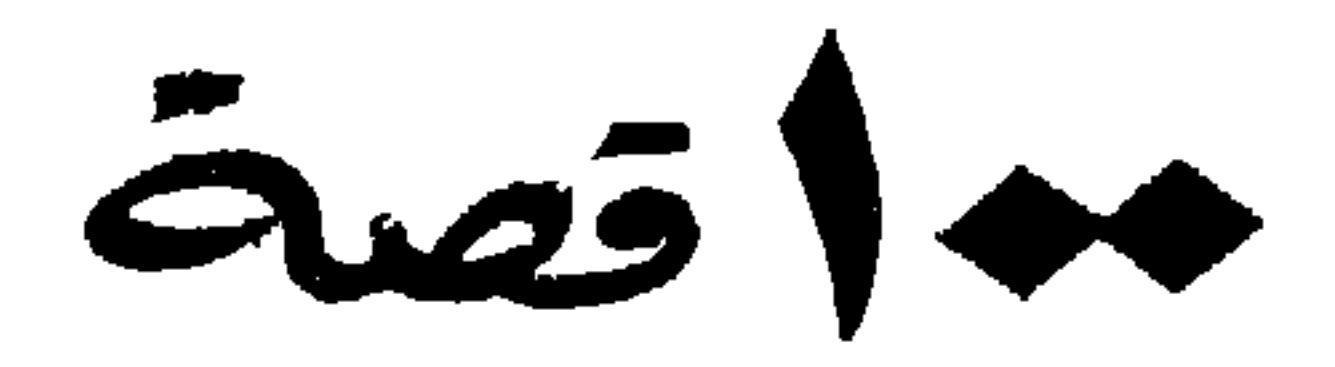

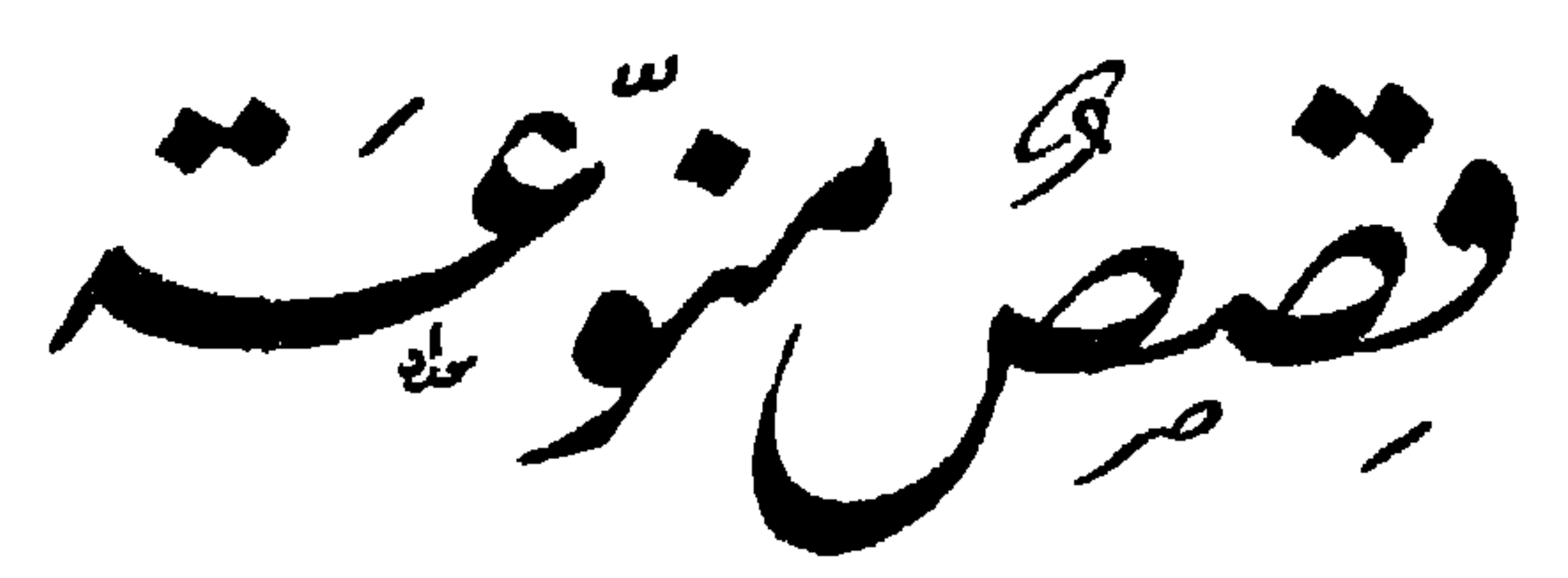

روسيسة \_ إنجليسزيسة \_ فىرنىسية

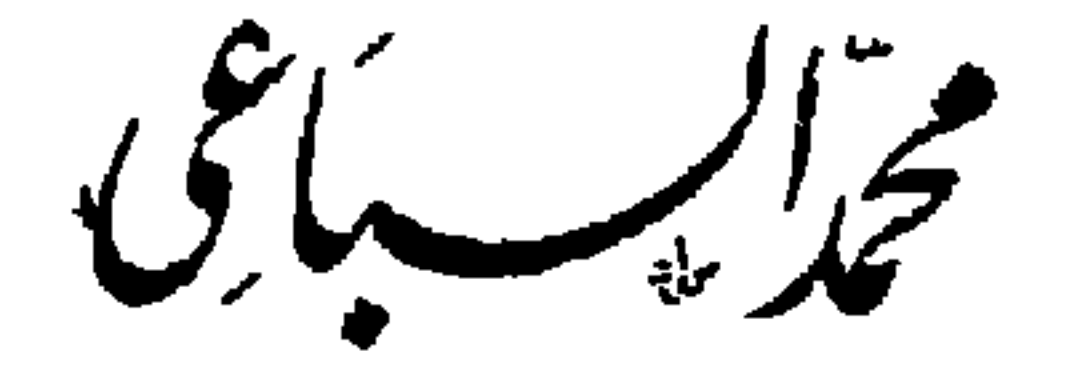

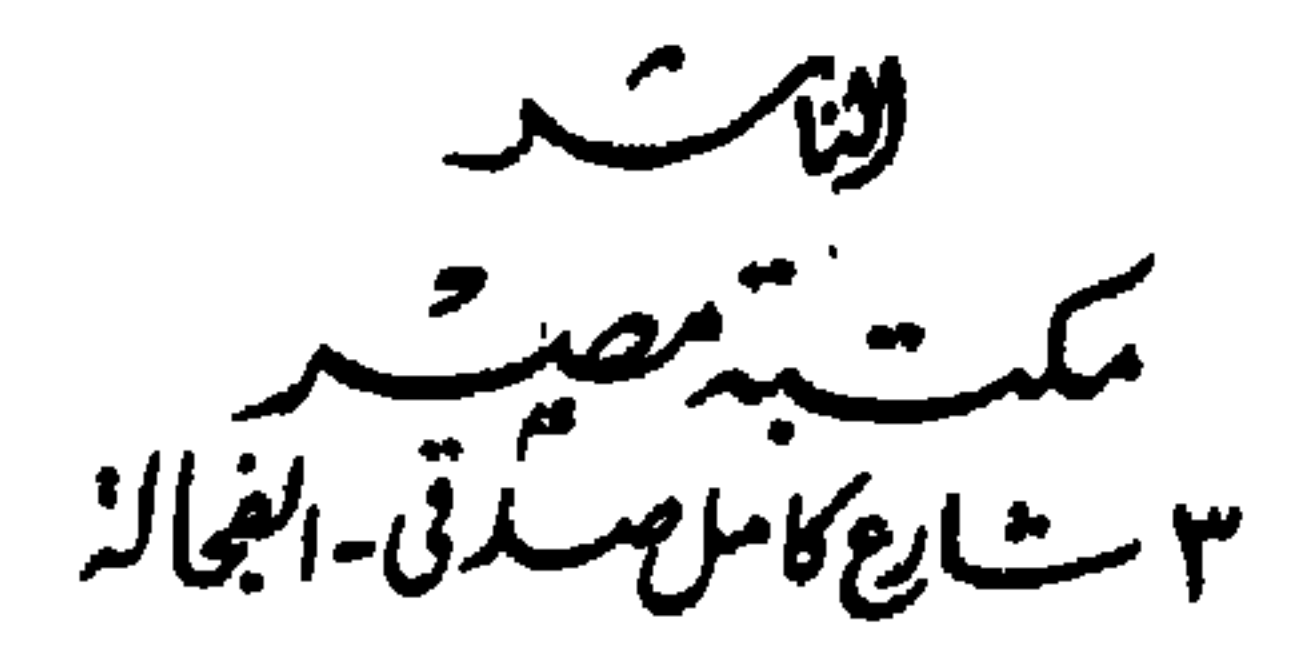

چھا زالعرف کے ( للقصصى الروسى أنطون تشيكوف ) کم رأیت فی حیاتی من منازل ، وکم شهدت فی زمانی من بیوت ودور ، منها الصغير ومنها الكبير ، وفيها المغانى الجديدة والربوع العتيقة ، وبينها القائمة من خشب والمبنية بالقرميد . وقد ذهبت أولئك جميعا من ذاكرتي إلا بيتا واحدًا منها لا تزال صورته مرتسمة على صفحة خاطرى ماثلة إلى اليوم .

ذلكم بيت هو أدنى إلى الكوخ منه إلى القصر لأنه مؤلف من طبقة واحدة ذات ثلاث نوافذ غريبة الشكل كأنها عجائز محدودبات الظهور مطأطئات الروءس . وهو قائم بجدرانه البيض وسطحه المرصوف بالطوب ومدخنته المتداعية المترنحة فى وسط مرج ناضر ورحاب معشبة ، وقد تكنفته السرحات العالية وأحاطت به الأشجار الباسقة زرعها أصحابها الأقدمون وأجداد سكانه الحاليين . ولا يذهبن بكم الظن إلى أن البيت الذى أصفه هو من بيوتْ الريف ، كلا ، إنما هو من منازل الحضر يقوم بجواره صف من الدور في بلد آهل وشارع مهجور . ولست أحسب نوافذه فتحت يوما من الأيام ، فقد ظلت أبدا مغلقة المصاريع لأن أصحابه لا يعبأون بضياء الشمس ولا يحفلون بالنور ، ولم يخطر يوما ببالهم أن يفتحوا زجاجها لأنهم لا يحبون الهواء النقى ولا يفكرون فى النسيم ولا يهتمون

بالريح . ولا غرو فإن الذين يقضون العمر وسط الأشجار وفي أحضان الطبيعة لا يحبونها ، ولا يقيمون لجمالها وزنا ولا يعرفون لها حسنا ولا يحسون لها فتونا .. وما عشاق الطبيعة إلا روادها إذا الربيع حل ، وزوار غياضها ومروجها إذا

 $\bullet$ 

الصيف أقبل . وأولئك أنعم الله عليهم برقة الحس وحباهم بلطف الشعور ،<br>وخلق لهم العين المنهومة بالحسن والأنف يطلب أقصى غاية الطيب .. ومن خلاهم من أهل الدنيا يعيشون في جهل مطبق ، ولا يشعرون بما حولهم من جمال الطبيعة وزيناتها الوضيئة وزخارفها البهية الباهرة . ولا بدع في غفلة الناس عن الطبيعة ومشاهدها ومحاسنها ومفاتنها ، لأنهم لا يقدرون الشئ المألوف ولا يعجبون بالمعتاد لديهم . وكل ما تملكه النفس تزهده ، وما تحرم منه تتلهف عليه ، سنة الله التي خلت في عباده ولن تجد لسنة الله تبديلا .

فلا عجب إذن إذا كان ذلك البيت قائما في روضة أنف ، وشجر مختلف ، ومرج ناضر ، والطير على الأفنان شاد أبدا مترنم ، وهو من الداخل … يا للأسف ، موبوء كريه لا يحتمل ولا يطاق .. في الصيف يخنق جوه المحبوس الأنفاس ويزهق الأرواح . وفي الشتاء حار دافئ مكتوم كالحمامات التركية لا تهب في جنباته أنفاس الهواء ، واجم مكفهر لا تخطف في أرجائه لمعة من ضياء . كان أول عهدى بزيارة ذلك البيت منذ عدة سنين ، وقد ذهبت إليه في مهمة خاصةً إذ حملت من الكولونيل رب البيت ووارثه رسالة إلى زوجته وابنته . ولاأزال ذاكرا ماجرى في تلك الزيارة تماما ، وكيف أنساه وما تلاه أدعى إلى ذكره أخر الحياة .. ألا تصور امرأة صغيرة البدن عرجاء ناهزت الأربعين ، قد وقفت تنظر إليك برعب وترمقك بدهشة وأنت مجتاز الردهة إلى قاعة الاستقبال ، يا عجبا ! .. هذا غريب عن الدار أجنبي عن سكانها .. شاب في ريعان الشباب … صفات كافية وحدها لإرعابها وإثارة دهشتها ، ولكنك لست مسلحا

وجهها من بعد وجوم ، وأرسلت آهة فرح من صدرها ، ورفعت عينيها إلى السقف ورنت آهتها فى جوانب الحجرة ، وانتقلت أصداؤها إلى الردهة والمطبخ ، ومن المطيخ سرت إلى أرجاء البيت وأركانه وإذا البيت يتجاوب بصداها الداوى المتردد . وما هي إلا لحظات أخرى حتى رأيتني جالسا في قاعة الاستقبال على متكًا رحيب وثير مصغياً إلى دوى تلك الآهة في الشارع . وشعرت برائحة العفونة والدخان في الحجرة ، وتصاعدت إلى أنفي رائحة حذاء من جلد الماعز فتلفت لأرى أين ذلك الحذاء . فإذا ثم زوج من الأحذية موضوع فوق مقعد بجانبي ملفف في غطاء ، وعلى النوافذ رأيت أستارا من الحرير قد تجمع عليها الذباب كتائب وصفوفا ، وعلى الجدار أبصرت صورة زيتية لأحد الأساقفة وقد تحطم زجاج إطارها . وبجانب الأسقف صور الآباء والأجداد فى تلك الأسرة وقد بدت وجوههم ليمونية اللون ، وأشكالهم غحرية ثورية . وعلى النضد شاهدت إبرة طويلة وبكرة من القطن وجوربا لم يتم نسجه . ونماذج ورقية للتفصيل عليها ، وثوبا من الخز وقد كومت هذه جميعا على المنضدة كومة واحدة . وفي الحجرة الأخرى كانت عجوزان تهرولان في جوانبها ملتقطتين نماذج للتفصيل ملقاة على الأرض ، وقطعا من الطباشير الذى يستعمله الخياطون في تعليم الثياب . وانثنت السيدة نحوى تقول : أرجو أن تسامحنا يا سيدى فإن البيت كما ترى لانظام فيه ! وجعلت في خلال حديثنا تختلس النظرات إلى الحجرة الأخرى وهي قلقة مضطربة . وكان الباب كذلك قلقا مضطربا إذ جعل يتحرك قليلا ثم يسكن وينفتح ثم ينقفل . فالتفتت السيدة صوبه أخيرا وقالت كأنما تخاطبه : ما الحكاية ؟ وإذا بصوت رقيق لدى الباب يقول بالفرنسية :

اً ين ربطة العنق التي أُرسلها إلىّ أبي من « كروسك » ؟ فَأَجابتها محدثتم قائلة : أهذه أنت يا مارى ؟ .. ألا ترين أن لدينا الساعة رجلا لم نعرفه من قبل ؟ …اسألى لوكيريا … وقرأت في عين السيدة أسطر الفرح والزهو كأنما تريد أن تقول : ألا ترين كيف نحسن الكلام بالفرنسية على مانحن فيه ؟

ومالبث أن فتح الباب وأقبلت فتاة مرهفة القد في التاسعة عشرة ترتدى ثوبا ضافيا من الحرير ، متمنطقة بحزام مذهب تتدلى منه مروحة من الصدف . وجاءت نحونا فحيت وهي محمرة الوجه من فرط الخجل وقد علا الاحمرار أنفها المستطيل المنقر بالجدرى . ثم ما لبث الاحمرار أن سرى إلى عينيها وجبينها . وقالت السيدة : هذه ابنتي . والتفتت إلى ابنتها قائلة : وهذا يا « نيتشكا » هو الذي قدم .. الخ . ولما تم التعارف وذهب الروع عن السيدة وابنتها . وهداً ما بی عند وصولی ورحنا نتجاذب أطراف الحدیث ، لم أکتم دهشتی من كثرة ما رأيت من النماذج الورقية في الحجرتين . فنكست السيدة طرفها وأطرقت الفتاة مستحيية . وَأَنشأت الأم تقول : لقد كانت لدينا في البلدة سوق منذ أيام تقام عادة في يوم عيد الصعود . وقد جرت عادتنا على أن نشترى حوائجنا منها في كل عام فنظل نشتغل في الخياطة والنسج حتى يدور العام وتقوم السوق التالية . لأننا لا ندفع بأقمشتنا إلى الحائكات فإن في ذلك كلفة باهظة ، وراتب زوجى قليل لا يكفينا ولا يعيننا على ترف ، فلا حيلة لنا غير العمل بأيدينا قصدا في النفقة .

قلت : ولكن لمن كل هذه الثياب وأنتما في البيت لا أكثر … ؟ قالت : أوتحسب يا سيدى أننا نصطنعها جميعا لنرتديها ؟ . إنها ثياب لاتحاك للبس ، هذه بعض ثياب الجهاز .

وهنا تضرج وجه الفتاة بحمرة الحياء ، وانثنت من فرط الخجل تقول :<br>ما هذا الكلام يا أماه .. ؟ ألا تخشين أن يصدق ما تقولين ؟ .. إنني لن أتزوج

في حياتي إذ لانية لي في الزواج ولا غرض .. قالت ذلك وإن كانت عيناها برقتا أغرب بريق وهي تتلفظ بكلمة الزواج .. وجئ بطعام من بقسماط وزبد ومربى وفاكهة فأكلنا . وفي العشاء جلسنا على الخوان ، وفيما نحن ماضون في تناول طعامنا إذ سمعت تثاؤبا مرتفعا من الحجرة المجاورة فدهشت لها ، إذ أدركنا أنها لاتكون إلا من حنجرة رجل .

Λ

ولاحظت السيدة دهشتي فقالت : هو سلفي شقيق زوجي « إيجورسيمونتش » وقد نزل عندنا في العام الماضي . فأرجو يا سيدى أن تعفيه من الجلوس معنا لأنه مخلوق نافر لا يسكن إلى عشرة الناس ، ولا يرتاح إلى معرفة الغرباء . وقد عزم على الذهاب وسيذهب للمقام في أحد الأديرة ، وكان جنديا في الجيش فلم يصب حظا حسنا وإنما أصاب في خدمته العسكرية ظلما ورهقا فأثر ذلك في عقله قليلا ! وبعد فراغنا من العشاء جاءتني السيدة بالصدار الذي كان « إيجور » يطرزه بيده نذرا منه للكنيسة . وراحت « مانيتشكا » الصغيرة تخرج رويدا عن حيائها ، ومضت تريني محفظة التبغ التبي طرزها لإهدائها إلى أبيها ، ولما أظهرت

لها إعجابي بتطريزها اصطبغ خداها بأرجوان الخجل ، وانثنت تهمس في أذن أمها فلم تلبث هذه أن تهللت سرورا بما سمعت من ابنتها . ودعتني إلى الذهاب معها لمشاهدة حجرة الثياب ، ونهضت في أثرهما وإذا بنا في غرفة ملأى بالحقائب والجعب والصناديق ـ وأقبلت السيدة تهمس لى في أذنى قائلة : هذا هو الجهاز وقد صنعناه كله بأيدينا . وبعد أن انتهيت من مشاهدة هذا المنظر العجيب ، استأذنت من مضيفتي الكريمة فاستوعدتني المجئ في فرصة أخرى لزيارتهما . وقضي الله أن أبر بوعدي بعد سبعة أعوام ، وكنت قد نزلت بذلك الموضع لتأدية الشهادة في إحدى القضايا المعروضة على المحكمة المركزية في تلك الجهات . ولما وصلت إلى البيت المعهود تلقفتني الآهة التي سمعتها أول مرة ، وقد عادت تدوى في أرجائه وترسل صداها يتردد في جوانبه . وعرفني أهل الدار

يفد بين الكرا كانش فيتلبها حادثا غيدا غ

وشاهدت القاعة كما رأيتها من قبل لم يتبدل ثم شيء ولم يتغير ، والرائحة تنبعث كما كانت ، والذباب يرقد على الأستار كما رقد ، والنماذج منثورة فى أرجائها ، والأقمشة مركونة على مقاعدها ، ولكن هناك شئ جديد لم أتبينه في أول وهلة .. لقد رأيت بجانب صورة الأسقف صورة الكولونيل .. وكانت الأم وابنتها متشحتين بثياب الحداد . وا أسفاه لقد كانت وفاة الكولونيل عقب ترقيته إلى رتبة جنرال بأسبوع واحد ! وأهاج سؤالى الذكريات فأجهشت الأرملة بدمع صبيب . قالت : لقد خسرنا به كنزنا الغالي ورجلنا الأوحد ، وقد بتنا وحيدتين في هذا العالم لا نصير لنا ولا معين . نعم إن « إيجور » لا يزال حيا ولكن حياة الشؤم يا سيدى . فقد رفضوا السماح له بدخول الدير

وفي تلك اللحظة مرق من الردهة شبح رجل صغير الجثة أصلع في رداء<br>أسود حافي القدمين ، وانفلت من أمامنا انفلاتة الجرذ .  $\epsilon_{\text{u}}$  and  $\epsilon_{\text{u}}$  and  $\epsilon_{\text{u}}$  and  $\epsilon_{\text{u}}$  and  $\epsilon_{\text{u}}$ 

لى أن أذهب إلى مأمور المركز لأشكو إليه مافعله بنا « إيجورسيمونتش » فإن أكثر مايستلبه من جهاز هذه البنية يورّعه صدقات على المتسولين ، قربانا لله وتخليصا لنفسه الخاطئة . وستصبح « مانيتشكا » بلا جهاز آخر الأمر ! » . فعلا الخجل وجه ابنتها ولكنها لم تقل في هذه المرة شيئا . واستأنفت أمها تقول : ونحن مضطرتان إلى خياطة جهاز جديد ، ولكن من أين لنا بالأقمشة ونحن يعلم الله في حال سوأى وقد فقدنا العائل والنصير !-ورددت « مانيشكا » كلمة أمها قائلة : نعم واحسرتاه ، لقد فقدنا العائل والنصير ً ـ ومنذ عام مضى قادتنى المصادفة مرة أخرى إلى ذلك البيت ، وفيما كنت أجتاز الردهة أبصرت السبدة العجوز فإذا بها جالسة في ركن تخيط ثوبا بين يديها وقد جلس بجانبها الرجل العجوز القزم ذو الرداء الأسود ، ولكنه كان منتعلا في هذه المرة ولم يكن حافيا ، ولم يكد يرانى حتى قام من مجلسه فمرق من الحجرة هاربا . وتلقت السيدة تحيتى بابتسام ، وانثنت تقول بالفرنسية : أهلا وسهلا بك يا سيدى .. قلت بعد سكتة طويلة : ما هذا الذى تصنعين الآن يا سيدتمى ؟ .. قالت : هذه حلة ، فإذا فرغت من خياطتها ذهبت إلى القسيس ليصونها عنده وإلا حملها إيجور » وطار بها ، فقد اعتدت من زمن أن أصون ماأحيك من الثباب عند القسيس. ونظرت العجوز إلى ضورة ابنتها الملقاة أمامها على المنضدة ، فزفرت زفرة حارة وانثنت تقول : لقد أصبحنا في وحدة أليمة في هذا العالم الآهل بناسه . ولکن أین ابنتها .. أین « مانیتشکا » ؟ ذللك واخط لدأت أسلل عنه واكن أوسكت فلسأسأل را أن مُلم

 $50 - b$ 

لقد فرحت لموته يوم بلغتنى منعاته ، نعم والله لقد فرحت له إذ مات ، وهداً بالى من أمره إذ ذهب من هذا العالم ورحل ، وقد خلتنى مرة أخرى وبحاسة رعب غريب لايوصف ، أراه أمامي رأى العين كآخر عهدى به ،

مديد القد بادى النشاط غريب الأطوار مدهش الأفكار ، وقد شاخ قبل أوانه وهرم وهو في ريعانه . وكان صديقي هذا ناحل اليدين مقوس الظهر قليلا ، اشتد سواد عينيه حتى لاتكاد الأنظار تميز منهما الحدقتين ، وله نظرات مراض ساحرات مذهلات . بل كان مخلوقا مزعجا في الحق مقلقا أكثر مايبدو في ثورة نفسانية وقلق جثمانى واضطراب بدنى ، فإذا اجتمع بإنسان من خلق الله وهو بهذه الحالة سرت هذه العوارض العجيبة إلى هذا الشخص وبدت كذلك عليه ، ولو صح أن هناك قوما من أهل هذه الدنيا قد أودعت الطبيعة فيهم شيئا من القوى الخارقة للمألوف ، فقد كان صاحبي ذاك أحد أولئك . وكانت له عادة غريبة « ولازمة » عجيبة تكاد تكون جنونا عنده أو شبه جنون ، وهي إخفاء يديه عن أنظار الناس . وكانتا في الواقع مستطيلتين معروقتين ناحلتين ينبو عنهما النظر ، ولم يكن يتناول بهما الأشياء أو يلعب الورق أو يضرب البيانو أو يوقع على العيدان أو يتناول المزاهر أو يؤدى عملا ما يكشف منظر كفيه القبيحتين وإنما اعتاد أن يشبك ذراعيه على صدره أو يدس يديه أبدا فى

ماكنت أعرف عنه متفتحا للحديث لابالمتكتم ولابالمطيل صمتا … وكان النهار شديد اللوافح قائظا ، فلما حل المساء أخذت العاصفة تهب مزمجرة وتطبق على الفضاء سوداء خافتة ، ثم سكتت أنفاس الهواء وزمت الجو وركدت الرياح ، وراحت أنفاسنا تلهث في فضاء مكتوم وجو خانق ، ولم ألبث أن شعرت باضطراب عصبى غريب ففضلت الذهاب إلى فراشى لاستریح ، ولکن صدیقی لم یکد یرانی أهم بالنهوض من مجلسی للانصراف إلى سريرى ، حتى أمسك بذراعى وقد عراه الخوف وبدا عليه الرعب . قال : إلى أين .. ؟ بالله عليك تجلس قليلا ! فنظرت إليه مندهشا وقلت : ولكن أعصابي مضطربة من هذه الكتمة التي

 $\mathcal{M}$ 

قال : هل كنت تظن أننى مستطيع أن أتحدث به إلى أحد من الناس ؟ ولكني الليلة أراني مندفعا إلى الكلام على الرغم منى ، لأننى أريد أن أكاشفك بحالتي لعلك كافل لي بعض المعونة على ما بي … فهل تعرف ما هو المغناطيس أو ما يسميه الناس الجاذبية . ؟ ولكن علام السؤال ولا أظنك أنت ولا سواك تعرفون عنها شيئا ،وإن كنتم تعترفون بوجودها ولا تنكرون أنها في الدنيا سلطانها ، وقد أيد ذلك أستاذ من أكبر أساتذة الطب الحديث وهو العلامة « شاركوه » ، إذ قال إن هناك قوة مجهولة يؤتاها الشخص منا فيستطيع تنويم سواه بلا أدنى تعب . فإذا أنامه على هذه الصورة استطاع أن يسلبه إرادته وفكره بالسهولة عينها التي يسلبه كيس نقوده ، بل في ميسور المنوم أن يكشف

إن الموسيقى هواء يستحيل بفضل هذا الغشاء الرقيق إلى لحن عذب وغناء ،<br>وحولنا في هذا الكون العجيب أشياء كنا مستطيعين أن نفهمها لو أن لنا

\ £

الأعضاء الخاصة اللازمة لفهمها ، والمغناطيسية أحد هذه الأشياء ، وهي سر جديد من أسرار الطبيعة التي أعيت الباحثين والحكماء . أما من ناحيتي أنا فقد وهبتني الطبيعة قوة مخيفة مدهشة ، وهي حين تغمرني وتسرى في نواحي بدني لاألبث أن أستحيل إلى إنسان آخر في باطن هذا الإنسان ، أى أروح شخصية مزدوجة ، ويروح هو ، أو ذلك الإنسان الآخر ، أقوى منى وأعظم وأغلب كما هي الحال الليلة ، لأنه يعتصر قوتي اعتصارا ، أو يهد نفسى هدا ، ويشتد بي اشتدادا ، وكذلك ترانى أدفع الثمن الغالي مقابل هذه الموهبة العجيبة التي منحتنيها الطبيعة . وفي بعض الأَحيان لا تحين مني نظرة خاطفة إلى أحد المارة أو الذين يجلسون قبالتي إلا ويشعر الذين أنظر إليهم بتخدير عظيم يسرى

حتى دخل مسرورا يبصبص بذنبه ووثب فوق مقعد في الحجرة . ومشى إليه صديقى « جاك » فأخذ يربت ظهره بكفه وينظر مليا إلى عينيه ..وبدا لى أن الكلب قد اضطرب في مكانه وتململ ، وهو يحاول أن يلوى رأسه ليتجنب نظرته ، ولكن عينيه لم تلبثا أن لمعتا ببريق رعب هائل ، ومضى الكلب المسكين يرعش من فرعه إلى قدمه ، وحاول أن يقفز من فوق المقعد ، ولكن « جاك »

ألقى يده فوق رأسه فهمهم همهمة مزعجة ، فعل الكلاب على نعى الموتى فى صميم الليل . ووقفت مبهوتا خائفا ، وخلت الجدران تتحرك والمقاعد تدور فقلت : كفي يا جاك كفي ! وِلكنه لم يلق إلى كلمتى هذه بالا ، وإنما راح يطيل النظر إلى ميزرا فإذا هو قد أغمض جفنيه ونكس رأسه . وفي تلك اللحظة التفت صاحبي نحوى فقال : ها قد تم الأمر .. خذ بالك اِذن .. وراح يلقى منديله بعيدا وينادى الكلب قائلا : هيا يا ميرزا أمسك هذا المنديل .

 $\mathcal{V}$ 

## وتقدم هو فجعل يعرك رأس ميرزا بكفيه المستطيلتين كأنما يريد فكه من قيد خفي أو ينزع عنه أصفادا غير منظورة .

وفتح ميرزا عينيه ، وقال جاك : انتهت الحكاية .. ووقفت أنظر إلى الكلب ولاأجرؤ على الدنو منه ، فإذا به يمشى إلى الباب متمهلا راعشا ، متحاملا من فرط الجهد والإعياء .

ودنا جاك منى فقال : ليس هذا هو كل ما هنا لك ، بل أخوف ما أخافه وأشد ماأزعج له ، هو أن الجامدات أبضا تطيعنى .. انظر ..

وإذا بي أرى الخنجر يرعش ويرجف … ثم إذا به قد تحرك ومشى متقدما نحو اليد التي استقرت على طرف المائدة في انتظاره حتى لمس أناملها فوقف ، وكان خلال ذلك يقول مخاطبي :

كل شيء يجيء من تلقاء ذاته إلى يدى ، ولهذا السبب ترانى أخفى كفى في جيبي أبدا .. أنا المغناطيس الحي .. أما سر ذلك فلا أعرفه .. وهذا هو ما يؤلمني ويخيفني من نفسى . ولست أدرى حكمة هذه الهبة الغريبة ولاأعلم ماذا ينبغى لى أن أصنع ، وإنى لأنفق الأيام المتوالية فى اختبار قوتى هذه لأطمئن إلى وجودها وأستوثق من ظهورها ..إنها لذتى وألمى ، ومصدر قوتى وضعفى ، وباعث مسرتى وخوفي . وأمساف عن الجديث ودسر بلديه في حبيبه ، وكانت العاصفة قلب البَّ

١Y

وأخذ جاك يصعد الأنفاس ويرسل الزفرات ويلهث وينفخ وقد راح صدره يعلو ويهبط كأسا هو غريق يعود إلى الحياة .

وسألنى أن أتركه وحده ، فانصرفت عنه وأنا أحمد الله على التخلص منه في تلك الليلة الرهيبة .

كلما احتاج القوم إلى عامل يؤدى عنهم شغلة قذرة ، أو يقوم لهم بخدمة شاقة أو مهمة محتقرة كنقل السباخ أو تطهير المصارف أو تنظيف المزابل ، أو كنس الحظائر وتمهيد الزرائب ، اعتادوا الاعتماد على « بواتيل » في ذلك كله ، وذهبوا يطلبونه لقضائها لهم، ويلتمسونه ليتولاها عنهم، ولم يكن هو ليستنكف من أداء أحط الأشغال ، أو يتبطر على القيام بأحقر الأعمال ، بل جعل كلما

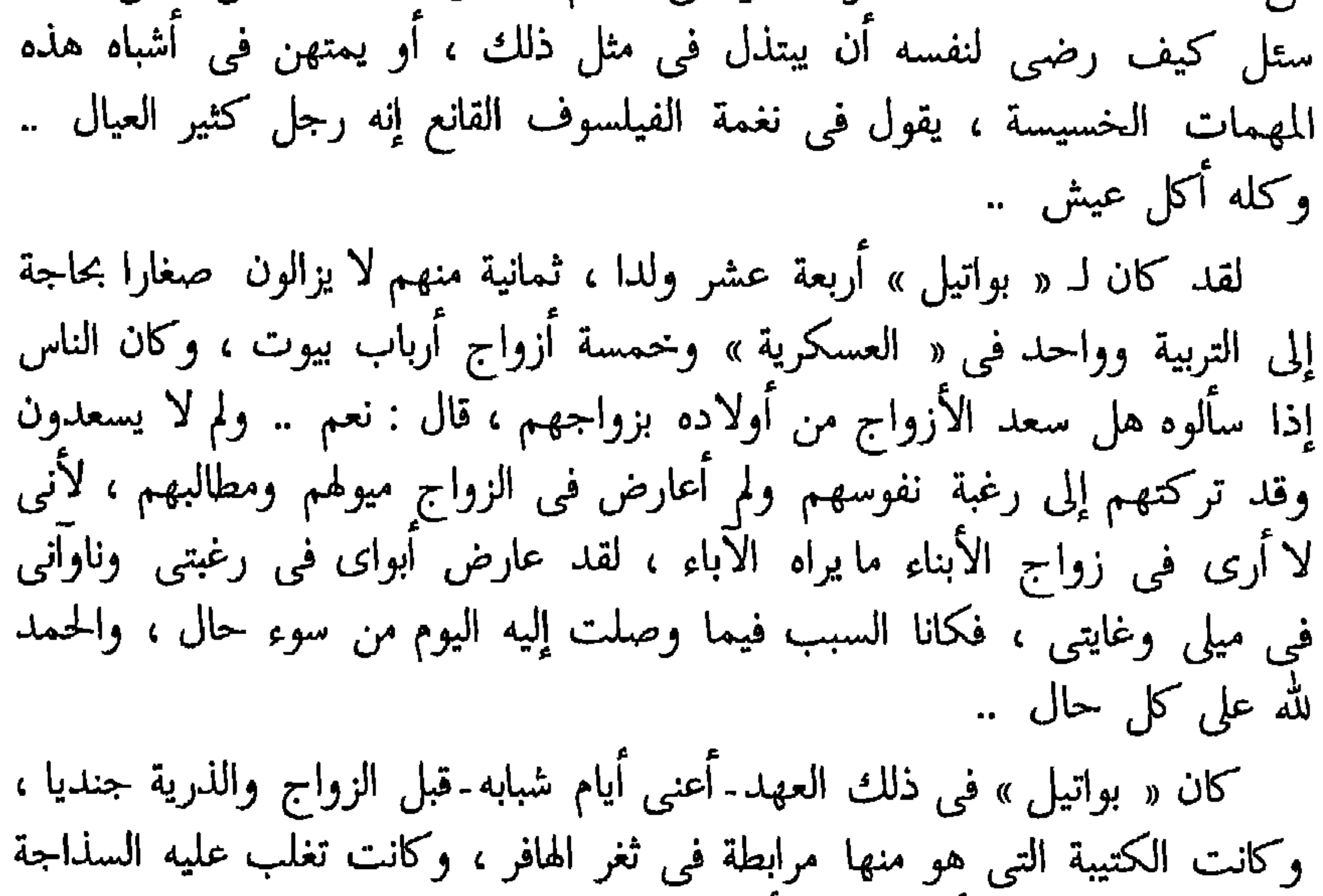

وبساطة النفس ، وأكبر لذاته أن يمشى فى طرق المدينة ويروح ويغدو على الأفاريز قبالة الحوانيت التى تعرض فيها الببغاوات ، فيقف يعجب بريشها البديع وألوانها المختلفة ، ويحاول استدراجها إلى الحديث معه إذ ألفاها قد ألفت الكلام ووجدها قد حفظت ألفاظا بأعيانها لاتفتأ ترددها ولاتكف عن تكرارها . وقد أعجبه منها لغوها ، وراقه منها الثرثرة والهراء ، وسرته عاداتها الشرقية ، إذ

كان « بواتيل » مفتونا بكل ما هو شرقي شاذ غريب ، وكان يحسد الأغنياء على قصورهم الشاهقة ، ومبانيهم الفخمة الرائعة ، والأطيار الغرائب يحفظونها في الأقفاص المزخرفة ، والقردة والنسانيس العجيبة المارحة في جناتهم ، والزينة المدهشة التي تزين دورهم .

وفي ذات يوم ، وإنه لمنهمك في الحديث مع ببغاء صغيرة عجيبة الشكل ، إذ فتح فجأة باب حانة هناك لصق حانوت الببغاوات ، وخرجت منه زنجية شابة مرتدية ثوبا من الصوف أصفر اللون ، فراح نظر بواتيل نهبا مقسما بين الزنجية والببغاء .. ولو أنه سئل أيهما أحدث في نفسه أكبر الأثر ، لما عرف كيف يكون الجواب .. وفي تلك اللحظة رشقته الزنجية بنظرة مستطيلة ثم رنت إليه مليا .. ومنذ ذلك اليوم جعل يختلف إلى تلك الحانة ، فإذا جاء جلس في ناحية يتأمل الحبيب الفاحم كجنح الليل في صمت ، ويراقب حركات الزنجية وهي تسعى بالشراب على زبائنها وتنفض المقاعد والموائد والمنصات . وكانت هى كلما أبصرته أومضت إليه بابتسامة مبدية أسنانا بيضاء نواصع كالعاج ، متلألئات بارقات كالبرد . وفى أحد الأيام ذهب للخلوة إليها ، وكان ذلك هو الأمر المنتظر والقضاء المحتوم ، وتعاطيا كأسا من النبيذ . وما لبثا أن تجاذبا أطراف الأحاديث في ألفة ومراح كأنهما قد تعارفا وتصاحبا من عهد بعيد . وأخذ ذلك يتكرر تقريبا في كل يوم والثاني فلم بلبث أن اندهش « بواتيل » إذ وجد فيها مرغوب نفسه ، وألفى عندها حاجة فؤاده ، ومضى يتخيلها المثل الأعلى لحواء التى تسعده ، ويحسبها نصفه الأسمى الذى يفتقده .. وكان ذلك هو الحب .

وأخيرا لما تامه الحب واشتد به الجوى ، سألها الزواج به فامتلأت نفسها سرورا ، وطار فؤادها فرحا ، وكانت تملك فضلة طيبة من المال ورثتها عن سيدة كانت من قبل في خدمتها ، وكانت تلك السيدة قد أخذتها من قبطان أمريكي وجدها في السادسة من عمرها ضالة على سطح باخرته لاتعرف من أين جاءت ، ومن الذى أركبها السفينة ، وإلى'أية جهة هي ذاهبة . .

وانثنى « بواتيل » يقول لمالكة لبه :« وإنما الأمر يا غالية معلق على شرط واحد ، وهو أن يوافق أبواى على زواجنا لأننى لا أعصى لهما أمرا ولا أشق يوما عليهما عصا الطاعة ، وسأعرض المسألة عليهما في أول فرصة ، فلننتظر ماذا تكون النتيجة وأرجو أن تكون خيرا …» .

وماكاد يظفر بإجازة من قائد كتيبته حتى ذهب إلى القرية التي يقيم فيها والداه ، وبعد أن فرغوا من الغدوة الطيبة المفتخرة ترحابا به وتكريما لمقدمه ، اَنشاً يحدثهما عنها ويصفها لهما .. قال : « هي فتاة كاملة عاقلة طيبة دءوب مدخرة قاصدة ولكنها .. زنجية ... » . فلم يكد يتم كلمته هذه حتى انقبضا وكانا مقبلين على حديثه ، ووجما

هي آمرها ) فإذا جئت مره اخرى قاصطبحبها إلينا .. » . وحانت الفرصة للزيارة ، فانتقت الحبيبة لهذه المناسبة أفخم ثيابها ، واختارت لهندامها خليطا من أعجب الألوان أحمر وأصفر وأزرق ، وأسرفت في الزينة والتأنق حتى ليخيل إلى من يراها في تلك الحلة التي جمعت أغلب ألوان الطيف الشمسي أنها « تقليعة » أو « مسخرة » كما يشاهد في مواسم المساخر والكرنفال ،

حين يتنكرون في منكر الثياب والأشكال . وفي المحطة كان منظرها قيد الأنظار ، وقد وقف الناس يحملقون فيها الأبصار ويعجبون هل تطلع العفاريت بالنهار ؟ ولكن « بواتيل » لم يشعر بذلك ، أو بالتالي لم يأبه له ، وإنما راح يمشى مسرورا بأن يرى في الشوارع معها ، معتزا فخورا بالظهور على الأعين بجانبها .. وفي مركبة القطار بالدرجة الثالثة حيث جلسا ، أخذ الأولاد الصغار يبكون رعبا من الزنجية ويصرخون هلعا من شكلها وخلقتها ، وجعل الرجال يتطاولون ويشرئبون إليها بالأعناق ، ويقفون فوق المقاعد لكى يتمكنوا من رؤيتها . ولما بلغا القرية مشى بها إلى بيت أبويه وهو مضطرب مشفق . ولما رأت أمه الفتاة السوداء في ثوبها الغريب الألوان وهي تمشى تتأبط ذراع ولدها ، بهتت ووجمت فلم تستطع قولا . وَقد جرى ابنها إليها فطوقها بذراعيه ، بيد أنها مع ذلك وقفت في دهشة وعُنجِب تنظر إلى وجه الفتاة وهو يلمع ويبرق أسمبه شيء بوجه الحذاء اللامع الأسود وصمتت المرأتان فلم تتبادلا حديثا ، أما والده الشيخ فقد أراد أن يتلطف فقال كلمة سرت الزنجية أشد السرور فانفجرت من صدرها ضحكة هائلة هزت البيت الصغير من القواعد ، وراحت تدوى وتتردد كأنها أصداء رعد قأصف مجلجل . ولكن ضحكتها تلك لم تلبث أن أزالت الجفوة وفتحت باب الحديث ،فتكلموا بما عن لهم أن يتكلموا ، ولما آوت الزنجية إلى الحجرة التي أعدوها لها ، وعادت أم « بواتيل » إليه وكانت قد صعدت مع السوداء لتريها غرفتها ، تلقاها في لهفة وهو يقول : ما رأيك إذن فيها ؟ قالت بعد سكتة مستطيلة : يا بني إنها « غطيس » للغاية ، فليتها كانت أقل

مرة أخرى عن رأيهما في تلك الزنجية التي أحبها ، ظل أبوه على صمته وعادت أمه تقول : إنها يا بنى سوداء « غطيس » ، ولو كانت أفتح من هذا قليلا لما مانعت في زواجك منها . فتألم « بواتيل » لخيبة الأمل وحار في أمره فلم يدر ماذا هو صانع ، وعجب كيف لم تستطع هذه الفتاة التي أسرته وشيكا وفتنت فؤاده فتونا، أن تثير شيئا من الإعجاب في نفس أبويه . ولم يفهم سر هذه الفتنة من ناحية ، وعجز هذا الجمال الرائع في عينيه عن إرضاء سواه من الناحية الأخرى .

وكانت البلية الكبرى لما خرجوا جميعا للنزهة في الحقول والرياضة في المروج ، فإن ما جرى كان على الأبوين غير هين ، إذ ما كاد أولاد القرية يرون « بواتيل » متأبطا ذراع زنجيته « الغطيس » حتى هللوا وصفقوا ونادوا رفاقهم من القرية والبيوت لمشاهدة هذه « التقليعة » العجيبة . وما لبث الصبيان الصغار أن احتشدوا كأن دبا راقصا قد ظهر ، أو معرضا من معارض الخيل والحيوانات المروضة على الألعاب قد نزل بالبلد . ولما رأى الشيخ الزحام قد اشتد ولى وجهه شطر داره ، وأسرع إلى فراره ، ومشى « بواتيل » وهو يكاد يتميز من الغيظ ويتفجر من الحنق ، والفتاة بجانبه تمشى متجلدة لنظرات القوم ، محتملة تغامز الجميع صابرة . ولكن « بواتيل » أدرك ألا أمل ، وعُرف أنه سيحرم من البناء بها آخر الأجل ، وأدركت هي ذلك أيضا فسحت عيناها دمعا صبيبا . وفي المساء أعانت والدته على عملها في البيت متطوعة ناشطة للخدمة ، حتى تأثرت على رغم إرادتها وأحست العطف عليها والرثاء لها ، غير أنها مضت تقول لولدها : في الحق إنها للفتاة طيبة لطيفة وديعة مخلصة ،ولكن كل

وكان « بواتيل » كلما قص حكايته تلك على الناس ختمها بقوله : وهذا هو السبب الذي جعلني راضيا بهذا العمل الحقير ، قانعا بقضاء هذه الأشغال الخسيسة ، لأننى منذ تركت تلك الفتاة يائسا حزينا مخفقا في الحب وأنا المستخف بالحياة ، المجرد من الأطماع ، الذليل لا رجاء له في المستقبل ولا أمل له في هناوة أو رغد ، وأضحى كل عملي في عيني سواء وغيره لا فضل لشغلة على شغلة ، ولا مزية لحرفة على حرفة .. فكان الناس يقولون له : ولكنك ولا ريب لم تكن حزينا مبتسئا إلى هذا الحد لأنك تزوجت بعد ذلك … فكان يجيبهم قائلا: نعم ، ولا يمكنني أن أقول إن زوجتي كانت مشقيتي أو مؤلمتي بشيء ما ، إذ يكفي أنها جاءتني بأربعة عشر ولدا ، وإنما الواقع أنها لم تكـــن كتلَّبك .. وا أسفاه .. لقد كان حسبي من تلك الحسناء أن تنظر إلى وجهي لتملأ فؤادى فرحا .. وتبعث في نفسى أكبر الأمل في الحياة .. ولكن كل شيءٌ في العيش قسمة ونصيب .. فكان الناس إذا سمعوا قوله ذاك فهموا وعرفوا .

 $\int_{0}^{2}\frac{1}{\sqrt{2}}\int_{0}^{\infty}\frac{1}{\sqrt{2}}\int_{0}^{\infty}\frac{1}{\sqrt{2}}\int_{0}^{\infty}\frac{1}{\sqrt{2}}\int_{0}^{\infty}\frac{1}{\sqrt{2}}\int_{0}^{\infty}\frac{1}{\sqrt{2}}\int_{0}^{\infty}\frac{1}{\sqrt{2}}\int_{0}^{\infty}\frac{1}{\sqrt{2}}\int_{0}^{\infty}\frac{1}{\sqrt{2}}\int_{0}^{\infty}\frac{1}{\sqrt{2}}\int_{0}^{\infty}\frac{1}{\sqrt{2}}\int_{0}^{\infty}\frac{1$ 

في الدنيا أناس أوتوا ميلا غريبا إلى إقامة وزن لكل شيء على الإطلاق والاهتمام بكل أمر . لا يغادرون من شئون الحياة صغيرة ولا دقيقة إلا أعطوها قيمتها ، واحتفلوا بحكايتها ومسألتها ، ونحن قد نضحك منهم ساخرين ، ونهز رءوسنا لمشهد اهتمامهم هذا بالسخيف والسفساف ، مندهشين متعجبين لأننا لا نفهم وجهة نظرهم ولا ندرك سر تدقيقهم ، وإن كنا في بعض الأحايين

لانكتم إعجابنا بهم وموافقتنا لهم على هذا الاهتمام بالصغائر منهم، وقد نسميهم جامدى الإحساس محبين لذاتهم سخفاء صغار الأحلام ، أو نضحك منهم عابثين وندعوهم بلها سذجا جهلاء . وإليكم الآن قصة تريكم مثلا من هؤلاء الناس ، وتعطيكم وجهة نظر جد غريبة ، ثم هي كذلك جد مضحكة .. كانت شمس الخريف ترسل ضياءها على المزرعة فتغمرها من جميع نواحيها ، وكانت الأرض من تحت الحشائش التي عريت عنها ، وألحت البقرات على أكلها حتى حشت أكثرها ، طرية لازبة مشربة بماء المطر الذى سقط منذ أيام ولا يزال في الأرض أثره ، حتى لتسيخ القدم فيها وتغرق الرجل لتسيخ في أوحالها ، وَأشجار التفاح مثقلات بأثمارها ، والتفاح يتساقط منها على العشب المبلل والكلأ الندى الأخضر . وفي ناحية وقفت أربعة ثيران فتية أوعجول شباب في مرابطها ترعى الممارقي المسالح والمنافس المسابق المستورث وأحدوه ويرود والمتنافس والمتعارضة

حين هو في الحق لم يتجاوز الأربعين بعد ، فقد كان مغضن الصفحة محنى الظهر ، يمشى وئيدا ناشرا ذراعيه حوله ، وهما مستطيلتان متراخيتان . وماكاد يدانى الزريبة حتى أخذ الكلب المربوط إلى حذع الشجرة يهز ذيله ويبصبص بذنبه ، ونبح نبحة الفرح بمقدم سيده ومشهد ربه ، وكاد من فرط جذله يقطع الحبل ويلتمس الفكاك من مربطه لولا أن صاح به الرجل ناهرا ، فانزوی وسکن .

وفي تلك اللحظة طلعت من الدار امرأة طوال القامة ممسوحة البدن بارزة العظام في قميص أسود قصير لايكاد يستر ساقيها ، لم يبق من شعرها إلا تفاريق ونتف منتثرة ، سمراء السحنة ناحلتها ً، شوهاء ثرمت أسنانها وعلى

مة أقص الجيحرة فراش قذر لا يكاد في الظلمة بيهن للعبن ومقد انبعث

فعادت المرأة تتروى فى الأمر لحظة مستطيلة ، ثم انثنت تقول : إن الساعة<br>لم تؤذن بعد الثالثة ، وفى وسعك أن تنطلق من الآن إلى تورفيل وتبدأ النعى من الساعة . ولا مانع يمنعكِ من أنِ تقول للناس إنه قد مات وانتهى ، فسواء أبدأت نشر المنعاة من الآن أم لم تبدأ فهو فى حكم الميتين ، وكل العبارة ساعة أو نحوها وينتهى .

 $\bullet$ 

فوقف زوجها مرتبكا هنيهة ، وجعل يزن في خاطره الفكرة التي اقترحتها عليه امرأته ثـم قال : ليكن ذلك : ها أنا ذاهب . وهم بالذهاب ولكنه دار نحوها فقال : – بما أنك خلية الآن من العمل في البيت ، فيحسن بك أن تجمعي قليلا من التفاح فتصنعي لنا من الدقيق لقمة القاضي لنقدمها إلى المشيعين بجانب التفاح المطبوخ ، وعندك حزمة من الحطب والخشب تحت السقيفة فخذيها لتوقدي منها على الطعام . وغادر الحجرة فدخل المطبخ ففتح خزانة هناك ، وأخرج رغيفا من الخبز

فاقتطع منه كسرة ، وجمع الفتات الذى سقط من الكسرة فى راحة كفة وطوحه إلى فمه حتى لا يضيع منه شيء ، وبحد السكين كشط طبقة خفيفة من الزبد لم يبق منه في قاع القدر إلا قدر يسير فنشرها على خبزه ، وأخذ يأكل في رفق وبطء شأنه في كل شئ . واجتاز الزريبة منصرفا ، وتوثب الكلب فى فرح ونبح فأسكته ونهره ، ومشى فى طريقه يريد قرية تورفيل . وماكادت المرَّأة تخلُّو إلى نفسها حتى بدأت تشتغل فجاءت بالعجين « المجور » وأعدت الخميرة للعجين ، وانثنت بعد ذلك تعجن وتلت ، وتضرب العجين وتضغطه وتسويه ثم ترفعه حتى أحالته كرة كبيرة بيضاء .

ومضت لتقطف التفاح فجاءت بسلم فصعدته وراحت تنتقى من التفاح أحاسنه وأطايبه ، تاركة الفج مختارة النواضج ، وكلما قطعت شيئا منه ألقته في مبذلتها ، وإذا بصوت يناديها من جانب الطريق : « هیه یا مدام شیکوه ، کیف الحال ؟ » .

فالتفتت نحو مصدر الصوت فإذا جارهم العمدة أوسيم فافر ، وهو ماض<br>إلى الغيط لتسبيخ الأرض ، وقد ركب فوق عجلة السماد مدليا ساقيه . ولما عرفته قالت : أهلا بك يا سيدى أوسيم . قال : وكيف حال الأب اليوم ؟

وعادا إلى المطبيح قا تار أو ما صناعتان واجتمال . وما تأدب الزوجة تقرح من غسل الأطباق بعد العشاء وتنظيف الأوانى ، حتى دخلا معا حجرة العليل . وحملت هي مصباحا صغيرا أسود الزجاجة من الدخان مهبب الذبالة ، فرفعته فوق وحه أبيها لينظرا على ضيائه ، فإذا الشيخ يلوح ميتا لا أثر للحياة فيه غير أنفاس صاعدة راجعة . وكان مضجع الزوجين قائماً فى ركن مظلم فى أقصى<br>الحجرة ، فمشيا فى صمت إليه ، وأطفأت هى المصباح ، وأسلما أجفانهما

للنوم ،ومالبثت الحجرة أن تجاذبت أركانها بغطيط مختلف الأنغام ، وشخير غير متزن اللحن ، بجانب حشرجة متواصلة لا تنقطع .. ومع الفجر نهض الرجل …وراح ينظر إلى وجه الشيخ ليطمئن ، فإذا هو لا يزال حيا ! .. فعاد إلى المضجع يهز امرأته هزا وقد أزعجه عناد الشيخ الذى لا يريد أن يموت .. قال : انهضى « ياولية » واعجبى لأبيك هذا ، إنه لا يريد أن ينتهى ، ماذا نحن صانعون ؟ ، وكان الزوج مقتنعا بأنها الأديبة الحكيمة يلتمس أبدا عندها<br>النصيحة ، ويجد الرأى الأسد ، وكان أبدا يعول على آرائها في المشكلات ،

إلى اليوم التالي ، وخرجا من عنده فانطلقا يريدان طبيب الصحة ،فاتفقا معه على تقديم تاريخ الوفاة . عند تحرير الشهادة ، وعادا إلى البيت وقد سرى عنهما قليلا . وأوبا إلى المضجع فناما ، واختلطت أنفاسهما فى فضاء الحجرة بحشرجة العليل المدنف. وفي الصباح استيقظا فإذا هو لا يزال حيا …وهنا اشتد بهما الاضطراب وازدادت الحيرة ، فوقفا بجانب سرير الشيخ غير مصدقين ولا واثقين ، إذ ظناه يريد أن يخدعهما عمدا ، ويسخر منهما قصدا ،وأن ذلك منه « لعبة » مؤلمة ، وفصل بارد ، وإلا فكيف يدعهما يعدان لجنازته كل المعدات ويعلنان الوفاة

إلا في أمثال هذه المناسبات . وجعل الزوجان يستقبلان القادمين وهما مرتبكان حائران ، وكلما أقبلا على جماعة منهم أخذ هؤلاء يبكون وينشجون ، ومالبث الزوجان أن ضجا هما كذلك بنحيب ..وراحا يشرحان الحكاية للجمع ويقدمان المقاعد للواقفين ، ويروحان ويغدوان بين الجالسين ، وهما معتذران شارحان أسفان ، وهما يقولان لكل واحد منهم : من كان يظن بالله أن المسألة كانت ستطول إلى هذا الحد . وارتبك المدعوون وتولاهم شىء من الأسى كأنما قد حرموا من وليمة منتظرة ، فظل فریق منهم حلوسا ، ووقف فریق ،وهم آخرون بالذهاب ، ولکن السید شیکو

وماكاد أولئك يسمعون أن هناك طعاما سيقدم ، حتى تهللت بالطبع أساريرهم ، وأقبل بعضهم على بعض يتفاكهون ، وما هى إلا برهة أخرى حتى غص البيت بجموع متدفقة من المشيعين وذرافات من المدعوين جاءوا متأخرين ، ومضى الباكرون ينشرون الخبر بين أولئك ويتخافتون به ويتهامسون ، وقد خفف من وقع النبأ وجود لقمة القاضى على كل حال ، إذ كانت مدام شيكو معروفة من أهل القرى جميعا أنها الطاهية البارعة وفى صنع الفطائر والعصائد والحلويات والمربات ، الطابخة المبتكرة المتفننة . وذهب النسوة ليلقين نظرة على العليل فوقفن بجانب فراشه يشرن إشارة الصليب على صدورهن ، ويغمغمن بأدعية وصلوات ، ويغادرن الحجرة صامتات ، أما الرجال فكانوا أقل اهتماما بذلك المشهد من النساء ، فذهبوا يلقون نظرة إلى الأفق من النافذة ، ليطمئنوا على زراعتهم ، ويتأكدوا من صلاحية الجو لأشغالهم وحقولهم ، وجعلت مدام

شيكو تردد قولها بين لحظة وأخرى : هذه هي حالته منذ يومين لاتتقدم عنها ولا تتأخر ..ألا ترون أنه قد عاد أشبه بالطلمبة لا تنفث ماء ولا تطلع ؟ ولما انتهى القوم جميعا من رؤية العليل ، أخذوا يتخيلون الأكلة المنتظرة ، ولم يكن المطبخ يسع كل هذا الحشد الحاشد ، فأخرجت المائدة منه وقد حملت اللقم الشهية المغرية البديعة المنظر ، والبهيجة المشهد ، في وعاءين كبيرين

« مطرطرين » ..ومد كل منهم يده ليأخذ نصيبه مخافة أن تنفد اللقم الحلوة قبل أن يتناول منها قسطه ، على أن أربعة منهم خرجوا من الحسبة بلاً نصيب فوقفوا حائرين متململين . وَأَنشأَ السيد شيكو رب البيت يقول وفمه ممتليَّ بلقمة كبيرة : لوقام أبونا الشيخ من فراشه اللحظة ، فرَّانا على هذه الصورة ، لحزن أشد الحزن ، وتأسف غاية الأسف ، لأنه كان في حياته يحب الحلو ويستطيب الفاكهة . فانبرى قروى بدين يلقى نكتة في الجمع فقال : قسمته إذن ، وما أحسبه متلذذا بعد اليوم بطعام كهذا … يا جماعة رفقا بأنفسكم وباللقم ، واحدا واحدا ، وكل في دوره

ولم يجد القوم لهذه الإشارة التى أبداها هذا الماجن الجرئ ملمحا لحالة العليل وحرمانه من لذات الدنيا وطعامها الجيد الشهى ، بل تطلقوا من بعد وجوم ، وراحوا يتماجنون ويتفاكهون . وجاء دور التفاح ، ومضت مدام شيكو تسعى على القوم بزجاجات الشراب ..وما عتم المدعوون أن انتشوا ، فراحوا يضحكون ويتصايحون من فرح وسرور . وفيما هم في قصف ومراح ومجون وضجة وصياح ، إذ أقبلت عجوز من النساء ، وكانت قد تخلفت عنهم في حجرة العليل لترثيه ، فأطلت على القوم القاصفين فصاحت بهم قائلة : « لقد مات » ..

وإذ ذاك ساد الجمع صمت رهيب ، وقامت النسوة مسرعات ليرين الميت ، فإذا هو جثة هامدة ، قد سكتت نأمته ، وانقطعت حشرجته ، وجلس الرجال يتبادلون النظر واجمين، وينكسون الطرف متململين متضايقين، لأنهم لم ينتهوا  $\mathcal{L} = \mathcal{L} = \mathcal$ 

( فصص منوعة ) ٣٣

الليلة ، ولكن لو أنه فعلها ليلة أمس لأغنانا عن كل هذا التعب . وهكذا انتهت الحكاية ، وتمت النية على أن تكون الدفنة يوم الاثنين ، وإن كان الزوجان مضطرين إلى صنع لقمة القاضى من جديد ، وإيلام وليمة الجنازة مرة أخرى ، وقد تخيلا هذا المصروف الباهظ ، والنفقة المتكررة ، فتألما سرا وتسخطا ، وجعلا ينظران إلى المدعوين المناهيم الشرهين نظرة الحقد والنفور .. وانصرف هؤلاء وهم يتحدثون فى هذه الحكاية العجيبة مسرورين من أنهم سيستمتعون بأكلة أخرى وشراب وتفاح لذيذ يسر الآكلين . ولما خلا الزوجان ، انثنت الزوجة تقول وهي متألمة ساخطة : سنضطر إلى عمل لقمة القاضي مرة أخرى ، لست أدرى لماذا لم ينو على الموت من ليلة أمس ، أموت وخراب ديار ؟ .. إنه لفصل أليم . وقال الزوج بلهجة المستسلم لقضاء الله : لا عليك من هذا يا زوجة ،فإنها الأولى والأخيرة ولله الحمد ، ولاتنسى أن المرحوم – غفر الله له – قد ترك لنا مبلغا لا بأس به ، فلتكن هذه التكاليف المضاعفة على حسابه ..فلن نخسر شيئا ..
الفتى كمجمعية

كانت « تاتيا كارولي » تغني ، وكان غناؤها مشجيا يستثير الحنين ، ويطرب المسامع ، ويلعج الأفئدة ، غناء حلو النغم ، مرير الأثر ، تطريبا وترجيعا ، وكانت المغنية هيفاء أخاذة بالألباب ، في ثوب من المخمل شفاف ، خفيفة الحركات ، فاترة اللحاظ ، عميقة الصوت .. وكان المهذار « فوليت » مستندا إلى البيانو وقد بدا منظره مضحكا ورهيبا

وانثنت غادة في النظارة تدعى « نويل دى فريجيس » تضحك لجليسها قائلة من أى مخبأ فى الأرض استطاعت هذه الجوقة أن تجلب هذا الشيخ العجيب « نبثنى يالورد شفيلد بخبره » إنى أراك العليم لايغيب عنك شيء ! ..فقال جليسها الذى سمته باسمه : مسكين هذا الرجل ، إنه يدعى

· « جیمس استرلنج » وقد تغیر کثیرا عما کان فی صباه . ولا أحسبك تتصورین أن هذا الشيخ الذى ترينه أمامك كان فيما مضى من زمانه أغيد مليحا ولكنه كان كذلك والله بل كان الجميل المهيب ورب القد المديد والطلعة الرائعة ، وما غير منه إلا حبه الحياة وإسرافه على النفس . وكان بجانب ذلك في شجاعة

الليث ولم يكن يحفل بما يقول الناس عنه . وقد اشتهر في أوج حياته وعرفه الناس في أنضر أيامه بالبراعة الفائقة في ركوب الخيل في الملاعب ورياضتها على مسارح المعرض المتنقلة » .. فلم يكد « اللورد شفيلد » يذكر ذلك عن الشيخ الغريب حتى عاجلته محدثته قائلة : لقد أذكرتني اللحظة بما قلت .. نعم .. نعم ..لقد حضرني ما كان عن بالى غائبا .. ألم يكن هو الرجل الذى من أجله اشتجرت هذه المغنية « كارولى » مع مزاحمتها عليه « بلانش توبان » فضربتها بالسوط على وجهها حقدًا وتشفيًا ؟ ولكن عجبًا ما الذي أصاره اليوم إلى ما نرى … ؟

والتفت المتحدثان صوب المسرح فإذا جماعة من القردة البشعة الغزار الشعر الزرق الوجوه قد أرسلت أشعارها جدائل سبطة على أكتافها ، وقد راحت تتراقص حول رئيسها القرد الأكبر . ومد لورد شفيلد كفه إلى صاحبته بعنقود من العنب واستطرد يقول : إن لهذا الشيخ قصة لاتسر ، ولكن كل القصص الصادقة الحقيقية كذلك ، وأنا منبئك اللحظة بها فاستمعي :

وقع هذا الرجل في حب فتاة من « الغجر » لقيها يوما متجولة في البلاد مع فرقة من أهلها ، طوافة تضرب في القرى التماس الرزق بعرض الألعاب وحيل الحواة . وكانت الفتاة في العشرين مفتولة البدن جريئة باسلة تدهش الناس بجمال وجهها وتناسب أعضائها وخفة حركتها.وكانت بشرتها العطرة المضمخة في مثل نعومة الحرير ورقة الخز فاحمة الشعر في مثل سواد عينيها الناعستين ، وهي أبدا مفراح لا يفتر ثغرها عن ابتسام وضحك ومزاح . تمنى النفس ولاتمنح ، وتعد الحب ولا تهب ، وتسحر اللب ولاتبطل السحر بالوصل والقرب ، تركب الخيل الجرد وتعلو متون السوابح بلا سروج

ولا لجم،وتنبطح على ظهور الصافنات كأنها على فراش وثير مستلقية وقد اختلطت جدائلها بأعراف الجياد ،وراح بدنها البض يهتز مع حركات السابحات ويترنح مع ترنحها . وهي تلعب فوق ظهورها بكرتها النحاسية وتطوح الخناجر في الهواء وتتلقاها بأسنانها ، وكان اسمها حلوا مثلها ، لقد كانوا يدعونها « ساشا » . ومالبثت أن أحبت « جيمس استرلنج » هذا لشدة بأسه وملاحة

وجهه وتلطفه إلى النساء ورقة أحاديثه ،ومن أجلها صرع هو كذلك رجلا إيطاليا كان في الملعب مروض وحوش وكان يكثر النظر إليها والتشبيب بها فأهوى عليه بلكمة بين عينيه ألقته صريعا .

وتحابا حبا ليس كمثل حبهما في الناس شيء ، فلم يكونا ليأبها بالفاقة أو يأسفا على الشطف والمتربة . فإذا خلا وطابهما من الزاد ، وطلبا الطعام فعز عليهما الطعام ، لم يحزنا ولم يتشاكيا المسغبة ، بل راحا يأكلان من الحب ويشربان . نعم والله لقد كان زواجهما حبا بوهيميا عجيبا ليس لمثلنا قبل بمثله …حبا متين الصلات ، قوى الروابط ، لا ينصرف الزوج فيه عن زوجه ، ولا يفارق الأليف إلفه لكلمة طائشة يسمعها منه ، أو طلبا للتنويع ، أو مطاوعة للوهم والشذوذ ، أو تغيرا مع غير الزمان وصروف الدهر . ولكنها بعد حين حملت منه فلم تأس على شئ غير مخافتها الاحتجاب عن الملعب ، واضطرارها إلى الغياب عن المسرح، واختفاء اسمها من لوح الإعلان وبرنامج المساء . جاءها المخاض قبيل أوان الوضع فلزمت فراشها ، وكان « جيمس » زوجها يتصور أنه ولا ريب باخع نفسه ألما لألمها وحزنا لأوجاعها . ولم تكد تمضى ثلاثة أيام علي ولادتها وقد قضتها في أشد الأوجاع وأمر العذب حتى لفظت أنفاسها الأخيرة وكفها في كفه ، وداع حبيب راحل لحبيب .. وتركت له من بعدها وليدا جميلا أشبه شيء به فمضى يعيش لأجله ويتفانى فيه ويحوطه برعايته ويوليه حبه وعصارة حياته ، حتى نشأ الطفل يناديه « ماما استرلنج » وسمع أهل الملعب بهذه الكنية فاقتدوا بالوليد وراحوا ينادونه بها أبدا . ولما بلغ ابنه مبلغ الشباب حذق الألعاب وظهرت براعته في الملعب وتجلت نجابته في الساحة ، فراح يتلقى راتبا طيبا ، وتصفيقا من النظارة وإعجابا ، فقد كان مليحا « متناسب الأعضاء » بديع الصورة خفيف الحركة ، وكان

والله قادم وشيكا إن لم يدق عنقك » فقال الغلام ضاحكا « لا تخش يا شيخ السوء فإني على العنق حريص ! » . ولكنه كان في الملعب مفرط الجسارة ، كلما طوح بدنه في الهواء خيل إلى الناس أن عضلاته من الفولاذ وأن صدره لا يهتز مطلقا ولا يعلو ولا يهبط ، وأن جدائل شعره لا تنتشر على لمته ، ولا قطرة من عرق تنحدر من جبينه . وكان يبتسم للجمهور ابتسامة المستخف الساخر ، ويومض إيماضة المستهين غير المبالي ، هازئا بالخطر ، ينثني في وسط أشد الألعاب خطرا وأرهب الحركات منظرًا ، فيضج ضاحكا أو يزأر زأرة الوحش الكاسر ، لايعبأ بالموت ولا يجفل من ملاقاته

وجعل أبوه « جيمس » يرعاه ويرقبه ولا رعاية أم الممثلة لابنتها ، ومراقبتها لحركات فلذة كبدها على المسرح إذا بدت للأبصار . وكانا يسكنان دارا صغيرة غطيت جدران حجراتها بالإعلانات الملونة وغير

الملونة مكتوبة بمختلف اللغات ، ناشرة صور هذا اللاعب البطل ذاكرة اسمه بأحرف غلاظ . وبجانب الإعلانات العديدة صور شمسية له في أوضاع متعددة وأشكال منوعة ..

ففي ذات ليلة لم يعد الفتى إلى الدار وبات بعيدا عن أبيه ، فلم يره الشيخ إلا صبيحة اليوم التالي في المسرح وقت الإعادة والتدريب « البروفات » ، فإذا هو يلوح متعبا قريح العين من فرط السهر ، مشقق الشفتين من حرارة الحمي شاحب اللون ، ولكنه بجانب ذلك كان يبدو المفراح السعيد الطروب ، حتى لقد خيل إلى أبيه إذ شهده كأنما قد أصابه سهم مريش فاصماه ، أو خنجر حاد في صدره فأدماه ، ولم يجرؤ على تأنيبه ، ولم تطاوعه النفس على ملامه .

أما الفتى فقد راح من فرط ما به من سعادة وجذل ومراح بود لو يسكب بعض الذي ملأ فؤاده من الشعور الجديد ، وينفس عما في صدره من الإحساس الفياض الشديد ، ولم يلبث أن انطلق مع الجرأة والدلال على أبيه يقص عليه في فرحة الطفل يتحدث إلى أمه العجوز ، أو حديث الأخ الصغير إلى الأخ الأكبر ، كل ما كان في أمس من متع الحب وخلسه ، وكيف استبته مليحة

۳λ

ذهبية الفروع ، واحتوته في ذراعها وأذاقته لأول مرة طعم ملذات الجسد . وَأَنشَا يشرح لأبيه كيف وقع في هذا الحب وكيف جرى اللقاء واستلب اللب ، فقال له إنها كانت تجئٌ في كل ليلة إلى الملهى فتجلس في مقصورة واحدة لا تتغير ، وتبعث إليه بالرسائل المعطرة الأرجة « الفياحة بشذى مسكر مذهل » ، وما زالت كذلك به حتى اجتذبته كما تجذب العين فاكهة غريبة نفاحة نادرة . وكانت تحضر الملعب في بعض الليالي مع رجال وجهاء في ثياب السهرات حلوا عرى أرديتهم بزهر ، وبدوا في المجلس سراة أهل نشب وخطر ، وهي تلوح متململة منهم ضجرة من مجالسهم ، منصرفة عنهم إلى تأمل حركاته ومشاهدة ألعابه ، تبتسم له هو وحده ولا تظهر مللا ولا تبدى ً ضجرًا . وجعلت تجيء في بعض الأحايين وحدها محلية أذنيها الصغيرتين الحمراوين بأقراط من لوَّلُوُّ ومرجان ، فلا يكاد يفرغ من ألعابه حتى تنهض منصرفة به لا تريد مكثا . وكذلك مضى أمرها حتى كانت ليلة مشهودة فى تاريخ هذا الحب ، ليلة أخذته إلى مركبتها دون أن تأذن له في تبديل ثيابه التي يلبسها في الملعب .. لله ماكان أعذب تلك الراكبة الساحرة إلى دارها في المركبة الفخمة السنية ، وهو جالس لصق بدنها الدافئ الراعش سجين في التزامتها المسكرة ، منتعش من عطرها النفاح ، وأزاهرها المتأرجة ، ثمل من فتنة خفية لا يعرفها ، وسحر غريب لم يكن له من قبل عهد . وكانت قبلاتها قبلات ملك مطلق الأمر والنهي ، عظيم الجلال رائع الجمال ، تضع شفتيها على شفتيه ثم تتركهما كذلك مليا ، وهما تضغطان شفتيه وتحرقانهما بأوارهما ، وتنعمان روحه من حنجرتها وتهدان مافيه من قوة ، وتبددان مافي نفسه من بأس . وراحت تمسك رأسه بيديها والمركبة تطوى الأرض في سكنة الليل وهي تلفه بردائها حانية عليه ، تزمله وتدثره خيفة البرد واتقاء الهواء ، وتستمع إلى حديثه عن

الملعب والفن ..

ولما دخلا مخدعها الصغير البديع إذا هو في حجرة فخمة الرياش ، تجملت بأستار وحليت بصور وفرشت ببسط ونسقت بأرائك ، وإذا العشاء قد وضع والخوان الصغير في المخدع قد هيئٌ ، فجلسا يأكلان ، ومضت هي تختار له

الأطعمة وتضع له اللقم في فمه وتمد إليه الصحاف متظرفة متدلـله ، حانية مكرمة، وهما في ذهلة قد نسيا العالم وما حوى .. تلك قصة الفتى لأبيه « ماما استرلنج » وقد جلس أبوه يسمع القصة مندهشا مضطرب الإحساس ذاهل اللب ، ولكنه لم يشأ أن يقسو على الغلام أو يحاول زجره عن لذة هذا الغرام ، وقد رأه في أشد الفرحة به وشهده ثملا بخمرته. ولكنه أدرك أن تلك المرأة التي راودته عن نفسها مخلوقة بغي ، وإنسانة غاوية فاسدة لا أكثر ولا أقل ، فلم يخش على فتاه من هذه العلاقة الجديدة إذ عرف أن الكلف بمثلها أهون من الكلف بامرأة شريفة ، أوإنسانة ذات عرض إذا تغير الرجل لها فلن تستسلم ولن تهدأ أو تنتقم ، على حين لا خطر ولا ضير من ترك المرأة البغي اللاهية بالرجال إذا مل الرجل منا وضجر . وكانت تلك المرأة تدعى « نيلل دارجين » امرأة سوء ، أعجبها الفتى بقوته وتفتل عضله ، فهاج حواسها وألهب مشاعرها ، فتأججت كما تتأجج الجذوات الخابية هبت عليها أنفاس الريح ، أو نفخ فيها الإعصار فأشعلها وأثار نارها من تحت رمادها الأبيض ! وكان الفتى « استرلنج » مخلوقا إذا أحب جد به الحب ، وأخا عاطفة إذا مالت إلى امرأة مالت بكليتها ووهبت جميع ماتملك من ذاتها ، فلم يكد الحب يثور في نفسه حتى عاد غيورا رهن هواجس ، مستريبا لايهداً له بال أو يطمئن على احتكار الفؤاد الذي ملكه ، ولم يكن ليدور في خلده أن هذا الحب سينتهي يوما من الأيام أو يمشى آخر الدهر إلى ختام ، وكان من كبريائه وزهوه وحرارة دمه لايعتقد أن هذه المرأة معرضة عنه يوما ، أو طاردته من جنتها كما يطرد السائل الملحف السمج المزعج !

وكان « ماما استرلنج » قد ادخر شيئا من المال يستثمره لليوم الخطير ، وزمان الشدائد وعهد الشيخوخة والقعود عن العمل ، فجعل يحرم نفسه من كثير ليعين فتاه بالمال ينفقه على خليلته حتى يسعد بها ، وتستطيل لذاته ، وكذلك مضي يقتر في نفقاته ويستدين لفتاه ومناعمه وخلواته ، حتى ركبه الدين ورهن راتبه سلفا ، ووقع في مخالب المرابين الذين يغشون الملاعب ليقيدوا

 $\epsilon$  .

الطرائد والفريسات . وما لبث « استرلنج » الصغير أن تمادى مع الهوى ، واشتدت الغيرة المخبوءة بنفسه فمضى يتبع « نيللي » إلى كل مكان ، ويلاحظ حركاتها وسكناتها ويسألها عن غيابها إذا غابت ، ويستجوبها إذا اختفت عن ناظره ، حتى جعلت المرأة تمل لعبتها وتضجر من ملهاتها ، وازداد على الأيام نفورها منه إذ ازداد هو غيرة وتعلقا بها ، فاحتقرته ولفظته كما فعلت من قبله بكثيرين . ورأى الغلام ذلك منها فمضى يقذف بنفسه في عمله ، ليخفى الحزن اللافح الذى يأكل فؤاده ويقتله رويدا . وجاءت « نيللي » ذات ليلة فجلست في إحدى المقاصير مع أربعة أو خمسة ضباط متشاغلة عن النظر إلى ألعابه لاهية لاتلقى عينا إلى حركاته .. ورأى إعراضها ذاك فجن جنونه ، وأجمع النية على أن يلفت نظرها إليه مهما كلفه ذلك من ثمن فطوح بدنه تطويحة جنونية في الفضاء . ورأى النظارة هذه الحركة الهائلة منه فارتفعت الحناجر بصيحات الرعب والفزع . وحملوه مهشم البدن مدفوق العظم على آخر رمق من الحياة ، وقد انطبق صدره ، وتحطم جسمه . وتناولت « نيللي » رداءها من المشجب غاضبة محنقة ، وانصرفت وهي تقول : ما هذا البرود ، نجئ وندفع فلوسنا لنتلهى ونسر ، فإذا مأساة تزعج ، ومنظر شنيع المشهد ! وكذلك لم يبق « لماما استرلنج » من شئ يحبه ويعيش لأجله ويتفانى فيه . لقد ذهب فتاه فريسة امرأة سوء دنسة قد فؤادها من جلمود ، فراح الشيخ يلح على الشراب ،

وتطوح به طوائح الزمن من حان إلى حان ، ومن ملعب إلى ملعب ، والسقوط كما تعلمين يا عزيزتى سريع وشيك وإن كان الارتفاع شاقا بطيئا ، ولذلك لم يلبث الشيخ أن صار إلى ما ترين ..إن الحياة والله قاسية على أهل القلوب الرقيقة ، والنفوس الحساسة ، والمشاعر الشفافة ، ولكن حمداً لله على · أن أولئك في الدنيا قليلون !!

 $\mathfrak{t}$ 

فاجو مسرالرئيع صديقي العزيز : إن ما سألتنيه ليس بعجيب ، ولو كنت في مكانك لسألتك عين سؤالك .. ولذلك سأحاول جهدى بإذن الله أن أجيب رغبتك وأحقق طلبتك ، وإن كنت كما علمتنبي رجلا لاأجيد كتابة الرسائل . أنت تطلب منى وصفا للبلاد التى أتنقل اليوم فى ربوعها ، وتسألنى أن أصور لك تأثير مشاهدها في نفسي واحساس ، من ناحية أهاها وطراءه

لقد تنقلت فى بلاد كثيرة منذ كتبت إليك أول مرة ، ولكنى فى أسفارى<br>هذه جميعا لزمت السفر مع الناس ، واتبعت السبل المطروقة ، فلم أظفر طبعا<br>بشىء يستحق الوصف ، ولم أقع على مشاهد عجيبة ولا نوادر طريفة ،

 $\epsilon$  and  $\epsilon$  and  $\epsilon$  and  $\epsilon$  and  $\epsilon$  and  $\epsilon$  and  $\epsilon$  and  $\epsilon$  and  $\epsilon$  and  $\epsilon$  and  $\epsilon$  and  $\epsilon$ 

ولا حوادث غير مألوفة يصح أن أشرحها لك ، ولست أنكر أن السفر مع الناس لا يلذ المسافر في شيء سوى الاستمتاع بسخف أحاديثهم واستنطاعهم ، وغرابة أذواقهم وشذوذ سلوكهم ، ولكن المرء منا لا يتعلم منهم شيئا جديدا ، ولا يصيب منهم درسا مفيدا ، ولا يقع منهم على أمر مستغرب ، وهم جميعا من « العينة » التي عرفناها والفاتورة التي ألفناها ، والأشكال التي طالماً مللناها والقوالب البشرية الغثة التى ستمناها ، فلا حاجة بى إلى وصفهم ، لأنك تعرفهم وإن لم تكن حاضرا أمرهم . « وقد انحدرت رأسا إلى الجنوب ، والنفس متشوقة إلى التمتع بألوان الطبيعة الزاهية ، ومشهد الشمس الحارة ، ومطعم الشراب الجيد المعتق ، عصبير التفاح وسليل العناقيد . ولما بلغت الجنوب عرجت على الأماكن المعروفة ، وزرت البقاع المألوفة التبي يزورها السائحون ، ويحج إليها المسافرون ، ولا زيارات الحجيج إلى الركن والحطيم ، أو حج النصارى إلى مدينة أورشليم .. وعرجت على موناكو ولهوت فيها مع اللاهين ، ولكني لم أصب حتى الآن شيئا عجيبا يستحق الذكر ، وليس لدى من طريف أقصه عليك ، ولكن صبرا ولا تعجل فإنى واثق أننى لن ألبث أن أقع على شئ طيب أصفه لك ، أو حديث عجيب أقصه عليك ..

الربيع ۖ والخريف فصلان جميلان وإن تناقضا ، بديعان في الحق وإن تباينا ، ولطالما لاحظت أن الشباب يؤثرون كهولة الىخريف ، وأن الشيوخ والكبار يفضلون حداثة الربيع ، ولست أدرى فى الواقع أيهما أوثر ، وكلاهما عندى بديع فى ذاته ولكل حسنه وفتنته . فأما الخريف فأكبر ظنى أنه يبعث الفكر ، وأما الربيع فذلك

هادلة هاتفة ، فتعجب كيف يمكن أن يحوى هذا العالم شيئا يسمى القسوة ، أو الألم ، أو الحزن ، أو الموت .. وإني لأجوس خلال هذه المشاهد الفاتنة فلاأنى أنسى الدنيا بما فيها ، ولا أعود أطلب طرفا نوادر ، ولا ألتمس قصصا عجائب ، ولا أبحث عن أحاديث حب وغرام ، مكتفيا عن ذلك بما يتراءى لعينى منه في الطبيعة نفسها ، وهي بادية على بساطتها ، متجلية على حقيقتها ، ولو أنك كنت معي ورأيت الذي رأيت ، لما عجبت لي كيف لاأجد ماأكتبه إليك .. إنني يا صديقى مأخوذ بجمال كل شئ حولي ، وجلال ما يحفني … الأراهر والأرج الفياح … والظلال الناضرة والأفياء الوارفة .. تبارك الله .. ما أجمل ربيع الجنوب وما أعجبه .

وعطفت في طريقي على الغابة فانطلقت في منافسها ً مسروراً لأهيأً ، امتع الحواس بمشهد السندس والإستبرق والأزاهر الجميلة والدوح الباسق ، وريح الخزامي والزنبق ، ودبيب الحشرات الصغار ، وشدو العصافير والأطيار ، والهواء العليل السجسج ، والظل الوارف المبهج .وغادرت الغابة ورائبي ، ورحت أجتاز حقلا مترامى الأنحاء من أشجار البرتقال ، وقد أتيت على الحقل فجأة كما يمر المرء منا بموضع جميل في الأحلام ، ومضيت من ذهلتي أحملق البصر

مأخوذا بروعة المشهد وجلاله ، متمنيا على الله لو أني تركت في ذلك الموضع آخر الدهر فلا أبرحه ، ولو كدحت فيه لرزقي ، وحملت الفأس وحرثت الأرض ، وأقمت بالريف وجاورت أهله . وفيما كنت أحدث النفس وأناجيها بمناى هذا ، رأيت شيخا من الفلاحين يدلف نحوى متكتا على عصاه وهو لا يلوى على شيء ، ولا يلتفت يمنة ولا يسرة ، ولا يعبأ بما حوله من جمال الطبيعة وجلالها ، ولا تأخذ عينه حسن المشهد وفتنته ، فمضيت أسائل نفسي : أَإِذا تحقق مناى وجئت أقيم فى بهرة هذا الجلال وأنعم بمتعة هذا الجمال ، تراني على الدهر سأمر به منكرا له ، وأتنقل بعيني بين مشاهده غير عابيٌّ به ، كما رأيت هذا الشيخ المتهدم ؟

ولا تحسبن الحقل قائما في سهل منبسط ، فإنه على النقيض من ذلك يترامى على الربي ، وفي الموضع أباطح ووديان ، ويفاع وتلاع ، وسهول وقيعان ، والجبال متناوحات ، بين هوابط وصواعد ، وسلاسل وعقود ، وهنالك يكثر الليمون كما نما البرتقال . وعلى كثب من المكان الذى بلغته رأيت صهريجا أقامه القوم لتخزين ماء الأمطار ، وعلى حوافه شهدت شقوقا رحيبة مخوفة ، لو سقط رجل فيها لظل حيث سقط لاينجيه من موضعه شيء حتى يأتيه الموت في مكانه .

ه ځ

وانطلقت فى طريقى وعيدان الزهر حولى تتكاثف رويدا ، وتطبق ألفافها سْيئا فشيئا ، حتى أفعم شذاها العبق جميع أنحاء نفسى وأسكر حواسى ، فرحت أدير العين في الموضع ألتمس مكانا أستريح عنده ، وقد تراخت أعصابى وتخاذلت ساقاى ، وأحسب ذلك من نشوة العبير ، وطول شقة المسير .

ورأيت العشب حولى نديا ، فأدركت أننى على مقربة من عين جارية ، ففكرت في الصعود قليلا لعلى آت عليها ، ولكنى لم ألبث أن وجدتنى حيال صهريج أو خزان عميق رحيب الجوانب ، ولم أجد ثم نبعا ولا عينا ..فجلست قبالة ذلك الصهريج فإذا الماء فيه أسود كالمداد وقد استحال الآسن الراكد ،<br>ولكنى من خلال أغصان الشجر استطعت أن أرى أمواج البحر الأبيض من مكان بعيد ساطعة متلألئة ، حتى لقد ارتد طرفى من وهجها حسيرا كليلا . وفيما كنت أقارن في نفسي بين ذلك الدفاع المتلاطم ، وبين هذا الماء الآسن الراكد الفاحم إذ طرق سمعى فجأة صوت إنسان بجانبى ففزعت ووجفت ، وإذا الشيخ في ثوب حسن ، أحسبه جاء إلى ذلك الموضع يتخير لبستانه مما حفل من غرائب النبات ، وعجائب الزهر . فتقدم نحوى قائلا : أظنك يا سيدى أحد أقارب الصغيرين المسكينين ؟ فنظرت إليه مبهوتا وقلت : أى صغيرين تعنى يا سيدى ؟ فارتبك الرجل ولكنه راح يجيبنى منحنيا انحناءة التأدب وقال : أستمحيك معذرة ياسيدى ، فقد رأيتك جالسا بجانب هذا الصهريج جلسة المفكر المتأمل ، فظننتك تفكر في ذلك الحادث الأليم الفاجع الذى جرى هنا منذ عام أو عامين .

فلم أكد أسمع أيها الصديق كلمة الشيخ حتى ثار فضولى وذكرت ما كنت<br>قد سألتنيه ، فرجوت إليه أن يقص على نبأ ذلك الحادث وقد فعل ، ولكنى

قبل أن أنقله إليك كما سمعته منه لا أكتمك خوفى من أنك ستتألم للقصة ، وتأسف على أنك سألتنى ما سألت ، لأنها فى الحق قصة محزنة فاجعة رهيبة ، ولكـن لعلك مدرك المغزى العظيم الذى أدركته أنا من خلالها ، وقد أحسست وجيعة أليمة من هذه القصة بعد أن فرغ الشيخ منها ، فسدق فؤادى واضطربت أعصابي ، وكان الرجل محدثا بارعا وفصيحا بالغ العبارة .. وأحسبك لن تجد

فيها ما وجدت من شدة التأثير ، لانسك ستقرأها في حجرة ضيقة ولم تسمعها كما سمعتها مــن فم ذلك الشيخ الساحر الصوت ، وتشهــد الموضـع الذى جسرت فيه كما شهسلدت ..

كان ربيع .. وقد جاء غلامان صغيران يلعبان ويرتعان على كثب من الصهريج كما اعتادا أن يفعلا من الصغر ، وكان معهما مؤدبهما وقد جلس تحت شجرة في ساقية وأكب على كتاب له يقرأه ، فلم يكد يجلس لحظة حتى انتبه من سكينته على صرخة مخيفة تلاها صوت سقوط شيء ثقيل الحجم في ذلك الصهريج ، وكان الوقت أصيلا شديد اللفحات ، وكان المعلم على وشك

أن يغفي في موضعه ولكنه على تلك الصرخة الرهيبة المزعجة استوى على ساقيه ، وأرسل بصره من فوق سباج الصهريج فإذا الصبي الصغير ، وهو غلام في الحادية عشرة ،واقف على حافة الحزان يصيح وينظر كالمنوم المسحور إلى الموضع الذى سقط فيه أخوه الكبير ، فلم يكد المعلم يرى ذلك المشهد الأليم حتى اشتد به الجزع ، فلم تستحوذ عليه أية حيلة مغقولة « عملية » ، .. بل راح يلقي بنفسه في خطفة البرق في جوف ذلك الصهريج المخيف ، وتهشمت جمجمته في سقطته فمات لساعته . بيد أن الصبي الصغير استطاع في اللحظة الأخيرة أن يبلغ السطح ويلوح بذراعه لأخيه تلويحة التشجيع والأمل ، فلم يكن من هذا إلا أن تطاول وتحامل ، ورأه الصغير فتشجع ، وأخذ يسبح إلى الجدار ويمسك باليد التي امتدت إليه . وكذلك لم تمض لحظات قلائل حتى اجتمعت الأيدى وتماسكت وارتبطت واشتبكت ثم مالبث الأخوان أن رجفا إذ أدركا أن الخطر الذى كان محدقا بهما قد زال وأن حياتهما قد نجت .  $\mathcal{L} = \mathcal{L} = \mathcal$ 

٤V

وما عتم الصغير أن أمسك بكفى أخيه الأكبر بكل قوته ، وأنشأ يبكى<br>وينشج ويقول : لا أستطيع الشد ولا الوثب . ثم انثنى فجأة يصيح « النجدة »<br>« الغوث » .. ولكن صوته الضعيف تبدد فى فضاء الصهريج متلاشيا .. واحسرتاه … لا أمل …وا أسفاه .. لا رجاءِ …

ولبثا ثم طويلا وتوالت الساعات وقد وقف الصغيران وجها لوجه تجرى في خاطريهما فكرة واحدة ، وتعانى نفساهما عذابا واحدا ، وهما مدركان أن أحدهما لا يلبث أن يتراخى فيترك يدى أخيه .

وناديا واستصرخا واستغاثا فلامجيب ولامصرخ ولامغيث ، وأهابا بالمعلم ،

ولم يدريا أنه قد رقد رقدته الأخيرة في قاع ذلك الصهريج فلم يعد يستطيع لهما إنقاذا ولا يقدر على شيء . وأخيرا راح الكبير وكان يرعش من البرد يقول لأخيه : لست أستطيع الإمساك بك وأنا مضطر إلى ترك يديك ، فوداعا إذن يا أخي العزيز . ولكن أخاه أجاب وهو يلهث ويضطرب : كلا .. لاتتركني … انتظر لحظة أخرى ، أتوسل إليك أن تنتظر .. وحل المساء وعمت السكينة الفضاء ، ثم أوغل الليل وبرزت الكواكب ، وإذ ذاك كاد الصبي يبكي من فرط الضعف والكلال قائلا : اترك إحدى يدى لأنني أريد أن أعطيك ساعتي ، وكان الغلام بساعته فخورا إذ كان قد ظفر بها هدية منذ أيام قلائل … وتناولها في تلك اللحظة من جيبه فمد يده بها إلى أخيه فأخذها هذا منه وهو ينتحب ، فألقاها فوق الطحلب . وساد الظلام ، وتخاذلت الأيدى وتراخت الأكف ، وأحس الغلام الأول أنه قد أشرف على الهلاك ، فهمس لأخيه قائلا : « وداعا أيها الأخ الصغير

Łλ

فرط الوله والرعب فنبأهما الخبر . وأخذه أبواه إلى الموضع ، ولكنه ضل الطريق عدة مرات قبل أن يقف به . وكان لابد من إفراغ الصهريج من مختزن مائه ، ولكن صاحبه أبى عليهما ذلك محتجا بأنه يريد الماء لرى البرتقال ، وأُله إذا لم يصب ثمرا طيبا منه ، ساءت حاله وذهب ماله . ولكنهم بعد بضعة أيام وجدوا جثة الغلام وجثة معلمه . أَفرَّايت أيها الصديق إلى بساطة هذه القصة وتجرد حقائقها من ألوان الخيال … فماذا كنت قائلا لو أنكَ شهدت الموضع بعيبي رأسك ، وأقمت عليه بنفسك ؟ لقد كنت والله مستشعرا ألمى واجدا من الأسى والوجيعة ما وجدت ، إذ تروح تفكر في مبلغ العذاب الشديد الذي تعذبت به نفسا ذينك الصغيرين ، وقد وقف أحدهما معلقا فوق برزخ الموت لا يستطيع نجاة ، ومضى الآخر يرى أخاه مغرقا وهو لا يقدر على إنقاذه ، ولا بقوى على الإمساك به ، وقد راحا يفكران فى أبويهما ، وقد أدرك أحدهما أنه لن يشهدهما آخر الدهر ، وتمثل الآخر حاله إذا هو عاد إليهما وحده ، فسئل عن أخبه فحار في الجواب ، وتملكه رعب وعذاب … وهما صبيان صغيران قد واجها حادثا رهيبا خطيرا ، وكانا من قبل لايعرفان من شئون الحياة غير الضحك واللهو والمراح .. ثم ماقولك في ذلك الإرث المؤلم ، تلك الساعة التي تركها الأخ لأخيه ؟ لا والله ماكنت متقبلا تراثا كهذا آخر الدهر .. ألا تصور ماذا يحتمل أن يكون لذلك التراث الأليم من الأثر ، وفي كل مرة يمسها الغلام الذى نجا من الموت يعود به الخاط الى ذلك الموضع المرهوب ، فيتمثل الماء الأسود الراكد ، والجدار القائم ،

ويصرخان ، وقد راح أحدهما يودع الآخر ويدفع إليه بساعته .. ولست أشك يا صديقى فى أن كتابى هذا سيحزنك ، ولكنى محاول فى يوم<br>آخر أن أطرفك بقصة مفرحة منعشة ، وإنما أريد أن أذكرك بأنك طلبت منى ألا<br>أقص عليك غير الحق ، وهأنذا قد فعلت فلا تلمنى ، ولم نفسك .

 $\bullet$ 

المولود كان المسيو جاك بورديلير قد أقسم ألا يتزوج ألبتة ثم نقضٍ عزمه هذا فجأة ، وكان ذلك في مصيف على ساحل البحر ذات يوم من أيام إجازته . ذلك أنه في ذات صباح وهو ممدد على الرمل يراقب المستحمين ولا سيما الإناث منهم ، أبصر فتاة أعجبه منها محياها وقدها فأقر فيما بينه وبين نفسه أنه قد وقع في حبها . واحتال حتى تعرف إلى أسرتها وجعل يتردد على دارهم ، وهناك

غرق إلى أم ناصبته في لجة ذلك الغرام الطامية ، فكان إذا لمحها مقبلة خفق قلبه وطار لبه وضاع صوابه ، وإذا جلس إليها أصابه الدهش والذهول ، وفقد عقله ولسانه وإرادته وعاد مشلول العزيمة والحركة . ولما وجد نفسه لا يستطيع البقاء على وجه الأرض إلا معها خطبها إلى أبويها .

وظل الأبوان مترددين في ذلك زمنا طويلا ، إذ كانا يعرفان أن ذاك الرجل كان من أهل اللهو والخلاعة ، زير نساء وأخا صبوات ونشوات ، وأنه فوق ذلك كان له رفيقة وإن كان قد تخلي عنها بعد اشتغاله بحب ابنتهما . ولكن الرفيقة مهما نبذها الإنسان واطرحها لاتزال غلا في يده وطوقا في عنقه ، بل كما يقول المثل تظل في جيده « حجر طاحون » يبهظه ويفدحه ، وما يدرينا لعل له رفيقات أخريات خلاف هذه الرفيقة الرسمية .

ولكن الرجل أخذ ما ينبغي من الاحتياطات فامتنع ألبتة من زيارة تلك الرفيقة بل من مراسلتها أيضا ، وقام له بعض أصحابه باسترضاء تلك الرفيقة ىمكافأة Vist AVI red H Hellen from Ell  $\mathbf{u}$   $\mathbf{z}$   $\mathbf{u}$ 

 $\circ \setminus$ 

مستضاءة بمصباح بيضاوى يتدلى من السقف . وكانت النافذه منفرجة تأذن لنسمات الربيع الغضة العليلة . ولم يتكلما ولم ينبسا ببنت شفة ، ولكنهما تصافحا وجعل كل منهما يشد على يد الآخر ويضغط بأقصى العنف والقوة . وكأن الفتاة كانت توجس خيفة مما سيطراً على حياتها من التغير الهائل ، فكانت قلقة مشفقة دون أن تعرف لذلك القلق والاشفاق سببا . غير أنها كانت مع ذلك تحس فرحة عظيمة لم تشعر بمثلها من قبل ، وشعرت بكسل لذيذ يدب في أوصالها وفتور مستعذب يتمشى في مفاصلها . وجعل زوجها يرنو إليها طويلا عاقدا لحظه بلحظها ، ويديم تكرار اسمها بلطف ورفق ، وهي تنظر إليه نظرات لينة رقيقة وكأنها قد سحرت بنظراته الدائمة ، وقيدت فنكست جبدها أمامه وأطرقت ، وسرت إليهما من الغرفة القصوى ألحان الموسيقى ، وصيحات ضحكات الراقصين . وبينما هي كذلك إذ انفتح الباب ودخل خادم يحمل رقعة على طبق وقال : – إنها مستعجلة جدا يا سيدى . فتناول جاك الرقعة بيد راجفة وقد اعتراه شيء من القلق ، وكان يود لو أجل تلاوة الورقة إلى الغد ، ولكنه لم يستطع ولم يجرؤ . بعد استئذان زوجته مزق الظرف واستخرج الرسالة فتلاها . ولما رفع رأسه كان أصفر الوجه ممتقع اللون معتقل اللسان محتبس البيان ، وبعد الجهد الجهيد قال دون أن ينظر إلى وجه زوجته : – عزيزتي ، لقد جاءني نبأ من أسوأ الأنباء ..صديق لي في حالة من المرض خطرة ، وهو في أمس حاجة إلى رؤيتي ، فهل تسمحين لى أن أدعك مسافة نصف ساعة وسأعود في أقرب وقت ؟

فوافقت في الحال وكان بودها أن تعلم من تفاصيل الأمر أكثر مما سمعت ، ولكنها أحست أن رابطة الزوجية بينها وبينه لم تعد بعد من المتانة بحيث تجرؤ على الإلحاح عليه في ذلك . ورأته يتناول قبعته ورداءه ويهبط السلم عاجلا ، ثم رأته بعد ذلك يقف تحت مصباح بالشارع ويتلو الرسالة الثانية وكانت  $Z_{\zeta}$ كا $\zeta$  :

 $\circ \gamma$ 

يو سر الطبيب ولما دخل الحجرة المشتملة على المرأة المحتضرة كانت في النزع الأخير ، ولم يكد في أول الأمر يعرفها إذ أخمد حواسه منظر عصائب الثلج والخرق الملطخة بالدماء ، وكان الماء يسيل على أرض المكان وشمعتان تضيئان على صفة الموقد ، وعلى مهده الصغير وراء فراش أمه كان المولود يصيح ، ولدى كل صيحة من تلك الصيحات الضئيلة كانت الأم تتحرك حركة استيئاس . وكانت دامية الجراح قد قتلتها آلام الولادة ، وعلى الرغم من كل ما بذل من وسائل الإسعاف ، قد استمر النزيف في انصبابه . وعرفت صاحبها جاك وحاولت رفع إحدى ذراعيها ولكنها لم تطق ، وبدأت الدموع تنحدر على وجهها المتشنج . وخر راكعا إلى الركبتين عند جانب الفراش وأقبل بلثم يدها بحرارة ، وولأه الطبيب والممرضة أكتافهما تأثرا وحياء . ورعشت المريضة ورجفت لمس شفتيه ثم همست قائلة : – عزیزی جاك إنی أموت . إنی علی یقین من ذلك . عدنی أن تبقی بجانبی إلى النهاية . لا أطيق أن أراك تتركنيم الساعة

 $\circ$ ۳

ابنك والله على ما أقول شهيد … عدنى أنك لن تتركه ولن تهمله . وهنا حاول جاك أن يعتنق المرأة المسكينة ، وأن يأخذ في أحضانه ذلك الجسد المفتت الممزق ، وقال بصوت أبح أجوف : – لك على عهد الله وميثاقه أنى سأربيه وأحبه ولن يفارقنى . وأقبل يبكي وقد أخذته الرحمة والندم ولذعة الضمير ووخزته … . ورفعت المرأة المسكينة شفتيها الصفراوين إلى شفتيه للقبلة الأخيرة وقالت للممرضة : – قدمي إلىّ الغلام من فضلك . فقدمته إليها ، فتناولته الأم وألصقته إلى ثديها ، وإن صدرها ليجيش من عواطف الأمومة بما يشبه العاصفة . ونظر جاك على الرغم منه إلى ساعة الحائط فألفى عقربيها يدبان ببطء وقسوة ، وكان الطبيب قد غادر المنزل وقد نامت الممرضة . ثم اشتد السكون بالغرفة ، إذ نامت المرأة المسكينة أيضا . ورنا إليها جاك لآخر مرة ، ثم تذكر كيف أنه كان يحبها حينا ماإلى ما يقارب الجنون ، وكيف قد خف ذاك الهوى حتى ناقضت أواخره أوائله ، وغربت أفراس الصبا ورواحله . وصوب طرفه إلى الساعة مرة ثانية فأدرك أنه تأخر كثيرا وهنا أخذ المولود في ذراعيه واندفع به في السلم إلى الشارع . في خلال ذلك كانت الزوجة الصغيرة قد انتظرت في غرفة الزفاف ساعة . ولما عيل صبرها عادت إلى غرفة الرقص قائلة إن زوجها سيتبعها ، غير أنه لما لم يعد بعد ساعة لم تستطع كتمان قلقها وكربها فأطلعت والديها على كل ما جرى .

فانبرى الوالد فى طلب الزوج الشارد وكان على استعداد إذا اقتضت الضرورة أن تلجأ إلى رجال الشرطة ، وأما الزوجة الصغيرة فقد ذهبت إلى فراشها تبكي أحر بكاء وأغزره ، وأمها بجانبها تحاول بأقصى الجهد تخفيف ألمها وتسكين لوعتها . وفي الساعة الخامسة سمعوا حركة في الممشى ، وفتح الباب برفق وخفة ، ثم سمعت في البيت صيحة ضئيلة ، أشبه شئ بمواء هرة صغيرة .

 $\circ$  2

فثارت النساء من مراقدهن مسرعات إلى الباب في طليعتهن العروس ، وإذا المسيو جاك واقف وسط الممشى أصفر الوجه مبهور الأنفاس ، يحمل بين ذراعيه طفلا صغيرا . فصاحت زوجته الصغيرة « برثا » وضمت يدها في دهشة وحيرة . فنظر إليها نظرة متحجرة بضع دقائق ، ثم قال : – كل ما في الأمر أني رزقت غلاما وأن أم الغلام قد ماتت . ثم قدم إليها المولود في ارتباك واضطراب ، وإنه ليصيح صيحاته الضئيلة ويتلوى .

 $\mathbb{R}$  and  $\mathbb{R}$  and  $\mathbb{R}$  are  $\mathbb{R}$  and  $\mathbb{R}$  and  $\mathbb{R}$  are  $\mathbb{R}$  and  $\mathbb{R}$  and  $\mathbb{R}$  are  $\mathbb{R}$  and  $\mathbb{R}$  are  $\mathbb{R}$  and  $\mathbb{R}$  are  $\mathbb{R}$  and  $\mathbb{R}$  are  $\mathbb{R}$  and  $\mathbb{R}$  are  $\sim$   $\sim$ 

 $\circ \circ$ 

مذكرا ستعسى محزن قضي محبه وهو يشغل أرفع مناصب القضاء .. مثال القاضي النزيه العدل ، وكانت سيرته الطاهرة العطرة حديث الناس جميعا ، واسمه في دوائر القضاء ومجامع رجال القانون يدوى كالطبل ، ولطالما انحنى له القضاة والمحامون المداره انحناءة الإجلال والإعظام ، وإنهم لا يزالون يذكرون ملامح وجهه الجليل الساحب الموهوب يشع عليه ضياء عينيه الغائرتين في حجاجيه النفاذتين إلى

أعماق القلوب .

لقد أمضي ذلك الرجل الحياة كلها يتعقب المجرمين وينصر الضعفاء ويقتضى للمظلومين من الظالمين . وكان اللصوص والسفاحون والنصابون والدجالون والمزورون يعدونه عدوهم الأشد ، ويخافون شره ويرعدون منه خوفا إذا مثلوا أمامه ، ويحسون كأن عينيه الثاقبتين تقرآن مكنونات الضمائر وخبايا السرائر ، وتنفذان إلى قرارات النفوس .

ولقد مات هذا القاضي الجليل في الثانية والثمانين مأسوفا عليه من سواد الشعب ، مشيعا بالحسرات والرحمات ، وقد مشى الجند في جنازته وحضر دفنه سراة القوم وأعيانهم ، وبكي عليه الرجال قبل النساء أحر بكاء . ولكنه على أثر دفنه وجدت رقعة عجيبة الشأن راح الناس من أجلها مبهوتين حیاری ، کأنهم من شدة الدهش سکاری وما هم بسکاری ، ولا یزالون إلی الساعة في عجب من أمره ، وكانت هذه الرقعة محفوظة في الملف الذي كان  $\mathcal{L}$  . The contract of the contract of the contract of the contract of the contract of the contract of the contract of the contract of the contract of the contract of the contract of the contract of the contract of th

\* \* \*

 $\sigma$  ر

٢٠ يونيو سنة … .عدت اليوم من الجلسة بعد إصدار الحكم بالإعدام على المدعو « بلونديل » ولكنى إلى هذه اللحظة لست مرتاح الضمير لهذا الحكم الذي أصدرته .. إني أعرف أن الرجل مذنب .. هذه نقطة لا مجال فيها للشك ، ولكنى أريد أن أعرف لماذا قتل هذا الرجل أولاده .. نعم أريد أن أكتشف السبب وسره .. كثيرا ما يلتقى أحدنا بأناس يتلذذون بالقتل ويستمتعون بإزهاق الأرواح ، واجدين في ذلك مسرات أنفسهم ، وهذا شئَّ أفهم وأعرف باعثه ، لأن القتل يشبه الإحياء والخلق ، وسلب الحياة في عظمته متل منحها .. ألم يقولوا عن المولى .. المحيى المميت .. أجل يحيى ويميت .. هذه من أعظم اللذات بلا شك .. ولا ريب أن الإعدام والإحياء هما خلاصة التاريخ البشرى وقصة الحياة الإنسانية . ٢٥ يونية – ما معنى الحياة ؟ وما هذا الشيَّ الذي يحرك المخلوق ؟ .. إِنَّه شيَّ يتعلق بسر الحركة والإرادة المسيطرة على الحركة … فإذا شاءت هذه الإرادة أحدثت حركة وإذا شاءت أحدثت سكونا ، وفي مقدور الإنسان أن يحطم هذه الذرة الصغيرة المتحركة على الأرض والتي نسميها الحياة ، والتي لا نعلم ألبتة من أين جاءت وكيف خلقت ، إذ ذاك يكون الفناء والعدم .. أجل تتحطم هذه الذرة وتتبدد وتزول إلى الأبد .. ٢٦ يونيو – وإذا كان ذلك كذلك ، فلماذا نعد القتل جريمة .. ؟ بالعكس ينبغي أن نعدها قانونا من قوانين الطبيعة .. كل إنسان يجب أن يقتل غيره لأجل أن يتمتع هو بالحياة ، وأرى أن الإنسان إنما يحيا ليموت ، ويعيش ليفنى : ألا يا ابن الذين فنوا وبادوا مسل والله ما بادوا لتبقى إن البهائم والطير والأسماك يقتل بعضها بعضا .. ثم يجيء الإنسان فيقتلها

جميعا ليحيا … ولكى يتخذ من القتل لذة ولهوا ، أصبح يخترع الصيد والقنص وما إليهما من صنوف القتل الرياضي والرياضة السفاحة السفاكة … إن الطفل ليقتل الحشرات ويسحق الفراش والذباب ، ويلتقط الهوام ليبيدها ويفنيها ، بل أرى حب القتل غريزة فينا لا تشبع ، وطبيعة في نفوسنا لا تمل ولا تفلٍ ، وليس يكفينا أن نقتل الوحوش والطير والبهائم حتى ترانا نقتل أبناء أبينا آدم أيضا .. ! ل

 $\circ \vee$ 

وهذه الغريزة الشرهة المنهومة قد غذيناها من قديم الزمان بأكل اللحوم البشرية ، وتقديم القربانات والذبائح الآدمية ، ولكن القوانين الشديدة التبي وضعناها اليوم لأنفسنا قد حرمت علينا القتل وحذرتنا إياه بصارم العقوبة ، فنحن نقتل القاتل ومع ذلك نثير الحروب والمعارك فنسفك فيها مانشاء من الدماء شفاء لغلتنا وإطفاء لظمئنا. وما معنى الحرب ؟ … معناه تذابح الأمم وتناحر الشعوب ، وأن يقتل المرء أخاه ، ولست أرى الحرب إلا وليمة فاخرة ومأدبة حافلة دموية ، ينتشى الجند من حمياها ، ويسكر الناس من نشوة طلاها ، وترى النساء والأطفال يشاطرن المحاربين هذه اللذة الدموية وإن لم يشهدوا حومة الوغي ، ويصيبون نصيبهم الخيالي من محزرتها وهم جلوس جول الصابيح والمواقد بتلون أنباءها وسكارى من نشرة

وهل ترانا نحتقر رجال الجيش أو نهزأ بالجند وهم سفاكون مأجورون ، وسفاحون بمرتبات وأجور ؟ كلا ، كلا . إننا لنخلع عليهم الشرف وألقاب المجد والفخار ، ونقلدهم الأوسمة الساطعة البراقة ، ونغرق في تدليلهم ونغالى في مدحهم وإطرائهم ، وهم فخر الدولة وعنوان مجدها وشرفها ، وسطوتها وبأسها ، وترى النساء يعشقنهم ، والجماهير تهتف بحياتهم ، وما ذاك إلا لأن مهنتهم الوحيدة هي سفك الدماء وقتل النفس التي حرم الله قتلها إلا بالحق .. أجل .. ما أحلى القتل وما أبدع الذبح والنحر ، وما أعظم تلك اللذة وأجزل هذه المتعة ! ولست مغاليا إن قلت إنها للذة ترجح بجمبع لذات الدنيا .. ٣٠ يونيو – القتل سنة الطبيعة وشريعتها ..لأن الطبيعة تريد أن تحتفظ بشبابها وتصون صباها ، ولا سبيل إلى ذلك إلا الهدم والبناء والتخريب والتجديد

والإفناء والإحياء . وحسب الإنسان متاعا أن يقلد الطبيعة في عملها ، ويحكيها في تصرفاتها ، ويرتقى إلى مستواها ، ويتطاول إلى شأوها ومداها ، فيظل منها يحيى ويميت ، ويوجد ويعدم . ألا إن لمشهد الدم المسفوح لفتنة في النفس وسحرا ، وهل ثمة لذة أبدع من أن تجيء برجل شديد البأس صعب المراس ، مضبور الخلق مشبوح الذراعين ، ممتلىً شبابا وقوة ومنة وفتوة ، فتشك حشاه

 $\circ \wedge$ 

الدموية . لقد قتلت مخلوقا صغيرا كتقدمة وتمهيد ، أو كتجربة و « بروفة » …وبيان ذلك أن لخادمي « جان » عصفورا في قفص في غرفته ، فعمدت إلى إقصاء خادمي بِرهة إذ أُرسلته في مشوار بعيد ، ولما خلوت إلى نفسي تناولت العصفور من قَفَصه ، فرأيت قلبه الصغير يدق ويخفق .. لذة هائلة ومتعة عظيمة وشعور ساحر أفعم قلبي سرورا .. ثم بدا لي أن أخنق الغصفور . ولكني أحببت أن أبصر الدم دفاقا ، لقد تاقت نفسي إلى رؤية الدم الأحمر القانبي ، فتناولت مقصا صغيرا وأقبلت على الطائر الصغير أقطع حبل وريده ، فإذا هو يفتح منقاره يحاول التملص من قبضتي الرقيقة ، ولكنى شددت عليه راحتي ، نعم شددت على قبضتى فلو أنه كان كلبا مسعورا هائجا لما استطاع من كفي إفلاتا ولا فكاكا . ورأيت الدم ينبجس قانيا مدرارا . ثم أني فعلت ما يفعل القتلة السفاكون بعد الجريمة ، أعنى غسلت يدى

 $\circ$  9

٣٠ أغسطس – لقد نفذت ما أردت ، وكان أهون شئ علىّ ، إذ خرجت إلى النزهة في « غابة فيرن » ومشيت رخي البال خلى الذهن من فكرة القتل ، فإذا بي ألمح طفلا صغيرا على الطريق يأكل لقمة بزبدة ، ولما أبصرنى الطفل وقف لى حتى أمر به ، وحينما دلفت إليه انثني بلثغ قائلا « عم صباحا يا سيدى ! . » في تلك اللحظة انبثق الخاطر الأول في ذهني فقلت مناجيا نفسى : أأقتله ؟ . والتفت نحوه فقلت « أنت هنا وحدك يا بني ؟ » قال : نعم يا سيدى ..

بكيا أمامي بدمع سخين .. ٦ أكتوبر – حفظت القضية لأنه لم يعثر على القاتل .. ١٠ أكتوبر – قتلة أخرى .. كنت سائرا والنهر بعد الإفطار ، فرأيت أحد صيادى الأسماك نائما إلى أصل شجرة وكان السكون سائدا ، ولمحت فأسا في حقل مجاور كأنما قد وضعت حيث وضعت لأجلى ، عمدا من القدر المساعد وقصدا .. فتناولت الفأس وعدت إلى الصياد النائم تحت الدوحة ، فرفعتها وكأنها في يدى ريشة ، ثم أهويت ىها على جمجمة النائم فهشمتها تهشيما . يا لهول ذاك المشهد المرهوب ! لقد انبجس الدم مدرارا واختلط بماء النهر ،وقد انسكبت

أنتظر ، ومنِ الهين علىّ أن أتركِ نفسى تستهدف للإنكشاف وتتعرض للفضيحة ، ولكني لن أفعل ذلك حتى أباشر لذة القتل مرة أخرى .. وللمذكرة بقية ولكنها لا تحتوى على تفاصيل جناية أخرى ، وقد قرر الأطباء الإخصائيون الذين عرضت عليهم هذه التفاصيل الشنيعة أن في العالم مجانين مستترين لا يقلون حذقا وبراعة عن هذا المجنون المخيف ، بل ربما تجد فيهم العلماء والفنانين وأهل الرحمة والحنان والوداعة ، ممن يرتاح المرء إليهم ويستأنس

ميتة طيبة وأنا واقف أتفرج عليه مسرورا فرحا ، إذ كنت أنا الذى قتلته وإن لم أنفذ القتل بيدى ، ولكنه قتل على كل حال . والآن سأنتظر وفى وسعى أن

نابليون في صباه

يقول الناس في مضرب الأمثال ، الخطب الكبير من الخطب اليسير ، ومعظم النار من مستصغر الشرر . وفي الحق لقد تحدث الأحداث الخطيرة من جراء أمور تافهة صغيرة ، وقد قال باسكال الفيلسوف يوما إن ذرة من رمل قد غيرت شأن العالم الأوربى كله فيما مضى من الزمان . وأنا أقول إن فعلة بسيطة للغاية هي حركة يأس أو إشارة رجاء من حسناء ، أنقذت يوما حياة نابليون في صباه ، ومن ثم غيرت مصير العالم ، وبدلت تاريخ الدنيا بأسرها . هذه صفحة مطوية من التاريخ لايعلمها إلا قليل . ويقول التاريخ إن كل مايمس حياة رجل كان أعجب إنسان فى العالم ، هو من التاريخ وللتاريخ ، وهي قصة حقيقية ومأساة واقعية وحادثة « كورسيكية » كادت تذهب بحياة نابليون في مقتبل شبابه ، حينما سافر إلى جزيرة كورسيكا مسقط رَأسه ليقضى في ربوعها إجازته الرسمية . وما أنا سارده من الوقائع صحيح مثبوت في الوثائق، لا خيال فيه ولا اعتماد على التصوير والتزويق ، بل لقد نقلتها عن تلك الوثائق نقلا لم أغير فيها شيئا ولم أحذف ولم أتبسط ولم أتوسع جريا مع لذة الإغراب ، أو محاولة إدخال المحسنات ، أو الركون إلى المبالغات حتى تبدو قطعة من الأدب ، أو قصة من نوع المأساة ، أو فاجعة من الفاجعات ، بل تركت منها فقط الوقائع التافهة والإجراءات المألوفة ، وأمسكت فيها عن ذكر الأسماء الصحيحة ، ونقلَّ كلمات أشخاص القصة بحذافيرها ، لأن القصاص لا ينبغي له أن يزور على التاريخ أو

الجديدة . وكان نابليون يومئذ ضابطا صغيرا في فرقة المدفعية متحمسا للجمهورية نصيرا مخلصا للفكرة الحديثة ، وقد نزل « بأجكسيو » عاصمة كورسيكا لقضاء إجازته ، ولم يكن يخفى نزعته أو يخافت بمبادئه . ولم تكن في « أجاكسيو » يومئذ مشارب ينتدى فيها الناس ويتوافدون للاجتماع والحديت . ففي ذات مساء جاء بونابرت في جمع ممن يشايعونه من الشباب المتحمسين للثورة إلى مجلس خاص ، فقضوا زلفا من الليل يتحدثون ويتساجلون النبوءات في المستقبل ، ويرسمون الخطط لنصرة المبدأ ويتنادرون على الطعام والشراب ، وكان شرابهم النبيذ ومزتهم التين . وكانت الخصومة قد أخذت تظهر فعلا بين الشاب نابليون والجنرال « باولى » ، إذ اتهم نابليون الحاكم بأنه قد تعمد مخالفة التعليمات الصادرة إليه بسبب نزعاته السياسية ، وقد جهر نابليون بهذه التهمة وراح يعلنها على الملأ غير متئد ولا محاذر . وتسامع الناس بالنبأ وبلغ زعماء الجمهورية فأرسلوا لجنة

إلى كورسيكا للتحقيق ـ وعلم نابليون بخبر قدومهم فذهب ليتحدث إليهم ، وخطر له أن يعرج في طريقه على دار الحاكم ليكلمه شخصيا في الموضوع ، ثم يواصل السير إلى « باستيا » حيث نزل الوافدون . واصطحب نابليون فتى مخلصا من التراجمة يدعى « سانتو بونيللي » ، وكان ذلك الفتى أيضا من أنصاره المخلصين . وفي فناء قصر الحاكم نزل نابليون عن جواده وأسلم الجواد

إلى صديقه لينتظر : وطلب الدخول على الجنرال في الحال . وفيما هو يصعد مدارج السلم نبيً بأن مجلسا من الملكيين في كورسيكا لا يزال معقودا برياسة الحاكم ، فجعلت الهواجس تساوره ، ووقف يسائل نفسه : ترى فيم يتحدثون ، وما أمر هذا المجلس المعقود ؟ وإنه لكذلك حائر مشغول الخاطر إذ فتح الباب فجأة وخرج أحد المتآمرين يريد الانصراف ، فلم يكن من نابليون إلا أن تقدم إليه وعاجله بالسؤال قائلا : هيه .. ماذا فعلتم ؟ وظن الرجل أن السائل من الأنصار فقال : انتهينا ، وقد تقرر أن نستعين بإنجلترا على نيل الاستقلال لبلادنا ، وننشق على فرنسا لنستقل . فلم يكد نابليون يسمع هذا القول حتى احتدم غيظه ، فضرب الأرض بقدمه وصاح بالرجل مغضبا : هذه خيانة … بل سقوط وخسة ! وعلى الصيحة جاء نفر من أهل المجلس يهرعون ، ومن حسن حظه كان أولئك من أهله ورجال عشيرته ، فأدركوا الخطر المحدق به والشر الذى استهدف له وهو الضابط الشاب المتهور المتحمس لفكرته . وكانوا يعرفون « باولى » وشدة ً مراسه وعظم جرأته ، ويعلمون أنه لا يتردد مطلقا في التخلص من أى مخلوق يعارضه أو يجترئ على مناوأته ، فاجتمعوا على نابليون وأكرهوه على الانصراف والنماس الفرار بلا إبطاء . وخرج نابليون فركب جواده في الحال ، وركب في أثره صاحبه « بونيلي » فجعلا يغذان المسير طول الليل حتى أتيا مع الصبح على أرباض « بوكانانور » وقد أجمع نابليون النية على الاحتماء برجل يدعى « توسولى » من أقربائه وأنصاره الجمهوريين المتحمسين . وكان « باولى » إذ ذاك قد سمع بجرأة نابليون وزيارته ، والكلمات العنيفة التي فاه بها في ساحة داره ، واكتشافه المؤامرة التي كانت معقودة في بيته ،

( باولی ) حتی أقام علی کل طریق مؤد إلی البلدة رجلا من أهله لیترصدوا لنابليون القادم إليها تحت جنح الليل . وكان « توسولي » خالي الذهن مما دبر هؤلاءِ القوم لصاحبه ، ولم يدر نابليون كذلك بما كاد له . فلما طلع الصبح وجده سائرا يريد دخول القرية وقد حمد السرى وظن أنه قد نجا من الخطر ، فإذا به يلقى على الطريق رجلا من أهلها قد دنا منه فال : إن قوما من أنصار فكرته والمشايعين لمبادئه قد اجتمعوا في دار قريبة وهم يودون رؤيته والتحدث إليه . فلم يسترب نابليون في النبأ ومضى في إِنر الرجل حتى دخل دارا هناك ، فإِذا جمع من رجال موريللي قد احتشدوا في الدار للقائه ، ولكنه لم يكد يدخل عليهم حتى تسارعوا

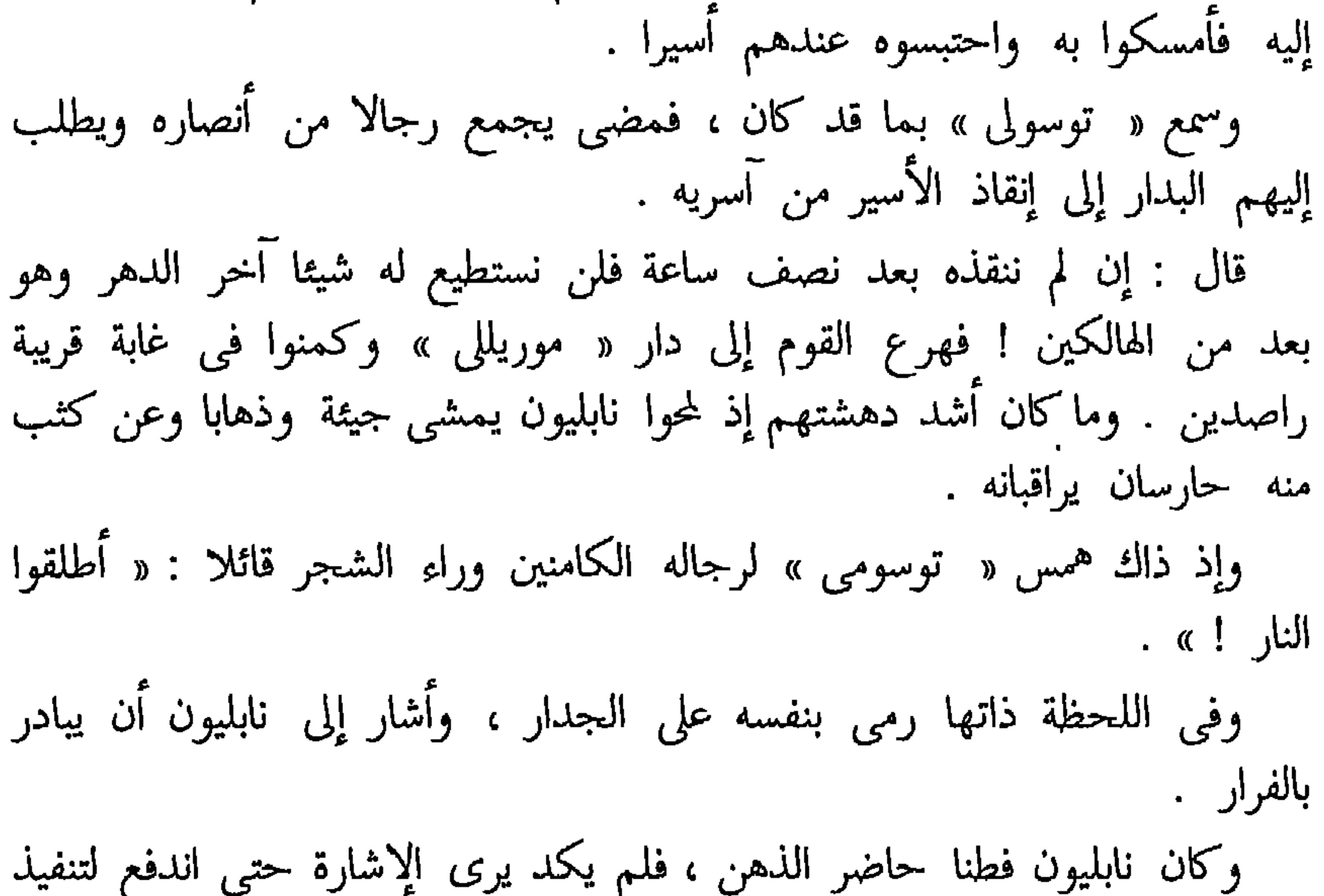

الفكرة ، فجرى إلى النافورة فصعدها وراح يقفز من فوق الجدار . وجاء رجال « موريالي » يتصايحون في أثره ليمسكوا به قبل أن يلوذ بأذيال الفرار . وأقبل « موريللي » نفسه في مقدمتهـم ، ولكنه لم يدر أن زوجته قد خرجت خلفه من البيت وقد ثار حنانها وتولتها الشفقة على الفتى الأسير ، ومخافة الخطر على حياته من مسوه الفظاظ الغلاظ يريدون به السوء . فاندفعت

٦٦ $\,$ 

نحو زوجها وترامت على قدميه تناشده المروءة ، وتسأله الرحمة بالفتى الحديث ، وترجو إليه أن يخلى بينه وبين الفرار والنجاة بحياته ، ولكن الرجل دفعها عنه غاضبا ، ورام الذهاب في أثر المطاردين فتشبثت به وهي جاثية عند قدميه ، وأمسكت بساقيه حتى لا يفلت من قبضتها مسرعا . ولو لم تفعل المرأة ما فعلت ، بل لولا هذه الشجاعة التي أبدتها والشفقة العجيبة التي أظهرتها لقضى نابليون يومئذ قتيلا ، ولتغير وجه التاريخ كله !

وكذلك استطاع نابليون النجاة من ذلك البيت الذى كيد له فيه ، ولكن أعداءه لم ييأسوا من اللحاق به فخرجوا وراءه يطلبونه ، ومالبثوا أن أحاطوا به على الطريق . وتقدم رجل من آل « موريللي » يدعى « أنيورايتو » فصوب فوهة ً مسدسه إلى رأس نابليون بهدوء ، وأمره بالتسليم وإلا أرداه قتيلا ، ولكن الأقدار كانت في صف ذلك الضابط الشهم الجرئ ، فأرسلت إليه رجلا من أصحاب توسولى فى تلك اللحظة ، ولم يكن من أحدهم إلا أن اندفع نحو ناىليون فى وسط الزحام فأمسك به وحمله إلى مكان أمين ، وقد اشتبك الجمعان فلم يشعر القوم بما جرى وهم عن الأسير غافلون . وخرج نابليون وصاحبه يطلبان النجاة ، فمازالا يجوبان القفار ويقطعان الغاب والآجام ، ويشقان المغاور والأدغال ومضايق الجبال ، حتى أدرك نابليون أنه قد أمسى في مأمن من الأخطار ، فقال لصاحبه الذي لزمه طول هذه الفترة الخطرة : إنني عما قريب عائد إلى فرنسا ، فهلا أتيت معي إليها ، وما أصبت من خير فهو قسمة بيننا ، وماأصبت من شر فهو على وحدى ؟ فقال له صاحبه : شكرا يا سيدى الضابط ، إن حياتى فداء لك ، ولكنى أوثر أن أعود إلى بلدى .. بلادى وإن جارت على عزيزة وأهلى وإن ضنوا على كرام

فافترقا ولما بلغ نابليون أجاكسيو فزع فى الحال إلى عمدتها مسيو « جيروم ليفي » مستصرخا ، فأصرخه وراح يخبئه في دولاب كبير . وقد أحسن الرجل الحيلة ، ففي غداة اليوم جاءت الشرطة يبحثون عنه ولكن ضل سعيهم ، لأن العمدة الداهية عرف كيف يخدعهم ، ولم يكتف بإبعادهم عن مخبأ الفتى

الذي جاءوا في طلبه بل اشترك معهم في البحث عنه ، وأظهر من الهمة في التفتيش ما أظهر . وفي تلك الليلة تمكن نابليون من ركوب زورق صغير حمله إلى الشاطي ۚ الآخر من الجزيرة ، حيث اختباً في بهرة الغاب . وبعد ثلاثة أيام أعلن أهل كورسيكا استقلالهم وعمدوا إلى دار نابليون وأهله فَأَحرقوها وتركوا النار تأكلها ، ولكن الأب « ريكر » كان رحيما – فَآوى أخوات نابليون وأبقاهن في كنفه ووطأ لهن تحت رعايته . وفي اليوم التالي حملت سفينة فرنسية نابليون إلى فرنسا حيث كان المجد يرتقبه ، وقد أعد التاريخ له دفاتره وكتبه ، وكتبت له الأقدار أن يصبح أكبر إمبراطور شهدته الدنيا من عهد شارلمان الأكبر .

ገለ

كانت « أرملة بالوسافريني » تعيش مع ولدها الوحيد في بيت خفير على أسوار ميناء بونيفاسيو ( كورسيكا ) . وكانت هذه المدينة مبنية على طنف ناتبيء من الجبل مشرف على البحر ، يطل من فوق البوغاز البارزة من جانبيه رءوس الصخور كأطراف السكاكين ، على ساحل جزيرة ساردينيا المقابل . وكانت مساكن هذه المدينة تلوح على تلك القمة الشماء كأنها أوكار

الجوارح من الطير ، وكانت الربح لا تزال تضرب متن البحر ، وتضرب الساحل الوعر تسلخ بسياطها أديمة وتعريه من كل أثر للنبات وتبرزه ، وكانت أذيال الآذى الموشاة بالحبب ، وحواشى الموج المطرزة بالرغوة البيضاء اللائذة بأطراف الملايين من سود الجلاميد البادية فوق الأمواج – أشبه شئ بقصاصات التيل تطفو على صدر الماء وتخفق . وكان منزل الأرملة « سافريني » يفتح نوافذه الثلاث من فوق تلك الشاهقة الشماء ، على ذلك المشهد الموحش المهيب . وكانت الأرملة تعيش ثُمت وحدها لا مؤنس لها سوى ولدها أنتونيو وكلبته « سيميلانتي » . وهي كلبة ضامرة نحيفة ذات شعر خشن مسترسل من فصيلة كلاب الرعاة ، وكان أنتونيو ربما استخدمها عند الضرورة في مهمة الصيد . في ذات ليلة التحم أنتونيو مع خصم له يدعى نيقولا رافولاتي في معركة شديدة خرج منها فائزا منصورا ، ولكن خصمه ارتقب منه غرة فانقض عليه فاغتال حياته بطعنة مدية وفر هاربا إلى جزيرة ساردينيا . ولما تلقت الأرملة جثة ولدها ، وكان المارة قد حملوها إليها لم تبك ولم تنتحب ، ولكنها لبثت صامتة ساكنة برهة طويلة تنظر إليها ، ثم مدت يدها الذابلة فوق الجثة وأعطتها عهد الله وميثاقه على أن تثأر لها من الجانبي .

ورفضت استقبال المعزين وأصرت على الانفراد ، فاختلت بها والكلبة وأغلقت الأبواب ، وواصلت الكلبة العواء لاتنى ولاتفتر وقد قامت منتصبة عند مؤخر الفراش مشرئبة الجيد تلقاء سيدها ومولاها ، قابضة على ذنبها بفخذيها ، وكان بها من سكون الأوصال مثل ما بالأرملة التي كانت تعكف على جثة وحيدها حانية ، تذرف فوقها دموعا صامتة غزارا .

وكان الفتى الصريع مستلقيا على ظهره ، عليه رداؤه الخشن الغليظ قد مزق وخرق مما يلي صدره وكأنه نائم ، وكنت أينما ألقيت طرفك منه ألفيت أثر الدماء – على قميصه الممزق من أجل الإسعافات الأولية ، وعلى ردائه وعلى صداره وعلى مئزره ، وقد تعلقت كتل من الدم المتجمد بناصيته ولحيته . وشرعت الأم تخاطبه ، وسكتت الكلبة عند ارتفاع صوتها : « سلاما ، سلاما ، سيُتأر لك من القاتل يا بني ، يا شقة النفس ، ويا ولدى المسكين ! نم هادئا وادعا فلسوف يُقاد لك ويثأر ! أتسمع ؟ إن أمك هي التي تعدكِ هذا وعليه تعاهدك ! وإنها بالوفاء لقمينة ! » ثم حنت عليه فألصقت شفتيها الذابلتين بفمه الميت . وإذا ذاك استأنفت الكلبة نباحها . لقد ظلت ترسل أنة حزينة متواصلة يقشعر من هولها البدن ، ولبثت كلتاهما لدى الجثة حتى الصباح . ودفن أنطونيو سافريني في ذلك اليوم ، وما هي إلا عشية أو ضحاها حتى نسي وأعرض الناس عن ذكره . ولم يخلف أخا ولا وليا ، ولم يكن ثمت من الرجال من يأخذ بثأره ، ولكن<br>كانت لا تزال تفكر في ذلك الشأن .. أمه العجوز الهرمة !
« نيقولا رافولاني » قاتل ابنها قد التجأ إلى تلك القرية الصغيرة . ولبثت العجوز طوال اليوم جالسة إلى النافذة مدمنة النظر إلى هنالك ، وبالها بفكرة الانتقام مفعم ، كان لها الله ! ماذا عسى أن تصنع وهي تلك العاجزة الضعيفة الموهونة المشرفة على الأجل ، ولا نصير ولا مساعد ؟ ولكنها قد وعدت فقيدها وأعطته عهد الله وميثاقه على أن تثأر له وتقتص ، لقد حلفت يمين الله فوق الجثة ! وما مثلها بناكث العهد ولا بمخلف الميعاد ! أما إنها لا تستطيع نسيانا ولاصبرا ، فماذا تصنع ؟

وانتابها السهاد تلك الليلة فلم تنم ، ولبثت قلقة مضطربة تقدح الذهن وتكد القريحة بلا طائل ، وكانت الكلبة نائمة تحت قدميها ، ولكنها كانت ترفع رأسها من أن لآخر وترسل صيحة حادة على شيء في أقصى الفضاء ، وكانت منذ مصرع مولاها لاتزال تصنع فى الأحايين مثل ذلك – كما لو أنها كانت تلبى نداء مناد ، كأن روحها البهيمية أيضا تحتفظ بتلك الذكرى التى لاتنمحى .

في ذات يوم وقد شرعت الكلبة تنبح ، طرأت على خاطر العجوز فكرة – فكرة همجي متوحش فتاك منتقم— نم باتت تقلب هذه الفكرة على وجوهها حتى الصباح ، وإذ ذاك توجهت إلى الكنيسة فخرت إلى الله راكعة ، وتوسلت إليه أن يشد أزرها ويؤيدها بروح من لدنه يمكنها من الثأر لولدها .

نم عادت إلى بيتها ، وكان في فنائه برميل عتيق متهدم تتجمع فيه مياه المجارى ، فقلبته رأسا على عقب ففرغته ، ثم أقامته ثانيا ودعمته وثبتته بأوتاد وحجارة ، وجعلت منه وجارا للكلبة ربطتها إليه بسلسلة متينة ، ثم صعدت إلى غرفتها .

وأدامت الكلبة النباح يومها وليلتها ، وفي صباح اليوم التالى سقتها العحوز شربة ماء . وظلت على حرمانها الزاد .

وعلى ذلك النحو تقضى اليوم ، ولما نهك الجهد الكلبة نامت .

وفي اليوم التالي كانت عيناها تتواقدان وقد وقف شعرها كشوك القنفذ، وطفقت

تجذب سلسلتها بعنف واستماتة .

وفي الصباح ذهبت العجوز إلى منزل جار لها واستمنحته حزمتين من القش ، ثم تناولت رداء ومئزرا من ثياب زوجها القديمة واقبلت تحشوها بذلك القش حتى صنعت منها تمثالا متقنا ، ثم غرست في الأرض تلقاء وجار الكلبة عصا عقدت بها ذلك التمثال فقام منتصبا ، ثم صنعت له رأسا من خرق قديمة .

كل ذلك أدهش الكلبة فلبثت ترقب ذلك الإنسان « القش » وقد كفت عن العواء ، برغم ماكان يأكل أحشاءها من ضرام الجوع .

ثم اشترت العجوز شريحة مستطيلة من اللحم « بصطرمة » وأشعلت نارا على مقربة من وجار الكلبة وشرعت تقلى شريحة اللحم . عند ذلك جنت الكلبة جنونا ، فوثبت وجمحت وأرغت وأزبدت وتطايرت الرغوة من أشداقها ، وشخص بصرها إلى اللحمة وقد كاد قتارها يذهب بلبها .

ثم إن العجوز تناولت تلك السريحة المقلية المتصاعد دخانها فصنعت منها رباط رقبة « كرافتة » لتمثال القش ، ولما أحكمت ربطه حول عنق التمثال أطلقت سراح الكلبة .

فوثبت الكلبة على التمثال وثبة منكرة فظيعة فوضعت كفيها على كتفيه ، وأنشبت في نحره أنيابها وشرعت تمزقه طرائق بددا ، ثم هبطت إلى الأرض وبين لمسائل والشروع والمستوال ثانية تزهر أنساما فسأحدث فانتزعت

بومين أخرين واستأنفت إجراء ذلك التمرين العحيب . لفد استمرت ثلاثة أشهر تمرن الكلبة على تلك المكافحة – على ذلك الرزق المكتسب بالافتراس والفتك ، وبعد ذلك كفت عن تقييدها ، واكتفت في إطلاقها على التمثال بالإشارة ، ثم علمتها أن تمزقه وتلتهمه دون أن يكون على نحره شيء من اللحم ، ولكنها كانت تكافئ الكلبة عفب ذلك بشريحة اللحم مقلية مجهزة . وأخيرا صارت الكلبة متى وقع بصرها على تمثال القش انتفضت وارتعشت والتفتت إلى سيدتها ، وإذ ذاك تصيح بها العجوز بصوت منكر « انطلقى ! » وتشير بأصبعها إلى التمثال . ولما رأت العجوز أنه قد آن الأوان ذهبت إلى الكنيسة فاعترفت وأدت فريضة الصلاة والدعاء ، ثم تنكرت في زى الذكران فصار لها منظر شحاذ هرم بال ، في أطمار وأسمال بالية ، ثم عبرت وكلبتها البوغاز إلى قرية القراصنة « لونجو ساردو » . وكانت تتأبط كيسا فيه شريحة من اللحم مقلية ، وقد صومت الكلية يومين كاملين ، وجعلت طول المسافة تهيج الكلبة وتحرضها بإنشاقها رائحة اللحم الشهية . ثم دخلتا القرية وسارتا في طرقاتها ، ووقفت العجوز على دكان حلاق فسألته عن مقر المدعو « نيقولا رافولاتي » فأنبأها أنه يحترف النجارة بحانوت له في الشارع المجاور .

> فعمدت العجوز إلى حانوت الرجل ودفعت بابه ونادته : « اسمع يا نيقولا » وما هو إلا أن التفت إليها حتى صاحت بالكلبة :

« انطلقي » .

فحملت الكلبة المستعرة جنونا على فريستها وأخذت بخناقه ، ونشر الرجل ذراعيه وانشب يديه في جنبي الكلبة ، وخر صريعا يتخبط في دمائه ثم استحال جثة هامدة ، وإن الكلبة لتشرح نحره تشريحا وتمزقه إربا إربا .

٧٣

وتحدث اثنان من الجيران كانا جالسين في ذلك الصباح على عتبتى داريهما فقالا : إيهما شاهدا رجلا شحاذا باليا متهدما ينصرف عن حانوت النجار ومعه كلبة هزيلة عجفاء جائعة ، تلتهم من كفه شيئا أسود محترقا . في تلك الليلة نامت العجوز « سافريني » نوما عميقا .

**VE** 

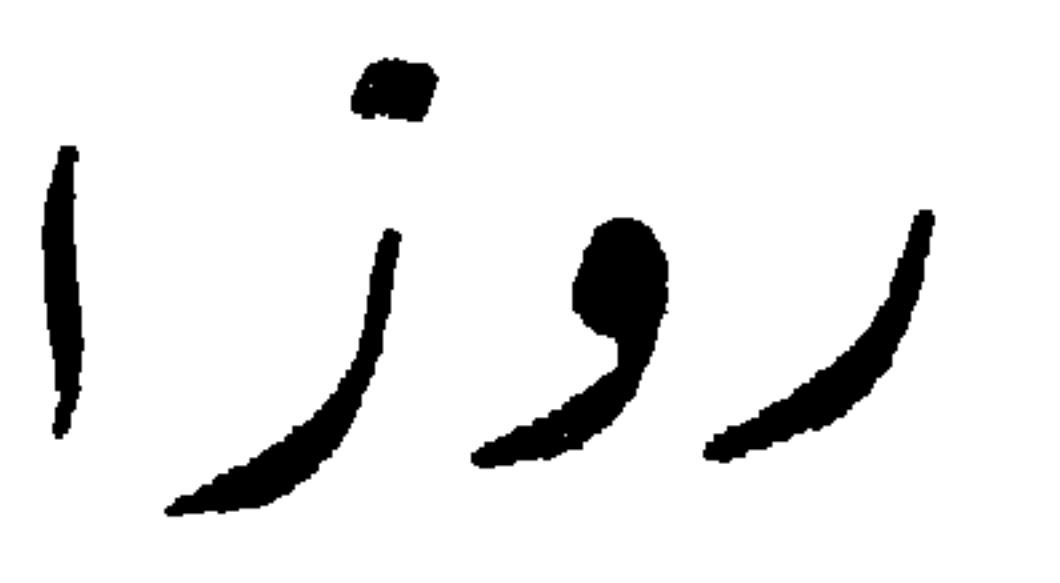

احتفل في مدينة « كان » بعيد الأزهار ، وجعلت المركبات تجرى في الطرقات مزدالة بالزهر من كل صنف ولون ، ومن بينها مركبة تقل امرأتين قد غابتا إلى الترائب بين كثبان الأزهار لم يبد منهما سوى ، أكتافهما وأذرعتهما ومعطفاهما – أحدهما أزرق والآخر أرجواني .

وكان سوط الحوذى مغمدا فى جفن من البنفسج ، وأعنة الجوادين فى أغماد من الورد والياسمين – وفي مكان المصباحين حلقتان من الزهر تخالهما مقلتين عجيبتين لتلك المطية المزدهرة ، وأمام المرأتين على المقعد المقابل سلتان مفعمتان بالزهر ، وعلى كساء الفرو المنشور فوق حجريهما أكوام من النرجس والشقيق والآس والأقحوان والحزامي . بلغت المركبة طريق « فونسيي » المكتنف بسماطين من الشجر الباسق ، وهنالك بدأت المعركة بقذائف الأزهار ، وكانت المركبات المزدانة بحلى البساتين تمر على جانبي الطريق – صفان رائحان غاديان ، يبدآن من حيث ينتهيان ، سلسلة دائمة الجولان ، لاأول لها ولاأخر ، وجعل ذلك الركب الجوال لا يزال يتقاذف ويتراشق من أفانين الزهر بأمثال القنابل تتسامى في الهواء وتتهاوى — كواكب عبقة أريجة ينبعث منها الشذا بدل السنا ، تنقض من تلك الوجوه المشرقة على كواكب أزهى منها وأنضر ، ثم تهوى إلى أديم الثرى فيلتقطها جيش عرمرم من صبيان الغوغاء .

 $Y\mathcal{R}$ 

سبب ، لأنك تخشين أن تصبحي ضحكة الناظرين إذا اطلع على الأمر إنسان » . قالت المدام « سيمون » : « كلا ! كلا ! ما كنت قط لأقنع بمحبة خادمى أو سواقى ، ولكن خبرينى كيف ظهر لك أن بعض خدامك كان يهواك ؟ » . « وظهر لي ذلك على نحو ما تظهر أمارات الحب من كافة الرجال – ظهر لى فيما كان يبدو عليهم من حركات الحمق والغباوة والبله والطفولة » . قالت مدام سيمون « شد ما تظلمين الرجال ، فإنى لم أجد فيهم شيئا من تلك العيوب والنقائص حينما كانوا يعشقونني » . قالت مرغريت : « ذلك لأن الغرور كان يغطى على بصرك ، فيضرب عليه من دون تلك المعايب حجابا ، ولو كنت تبصرين ، لرأيتهم في حالة العشق بلها أغبياء سخفاء لا يحسنون استماعا ، ولا فهما ولا إفهاما ، ولا ردا ولا كلاما » . قالت « سيمون » : « وأى عاطفة كان بثيرها فيك هذا النوع من العشق – عشق الخدم ؟ عاطفة الحب ؟ أم الزهو ؟ » . « الحب ! كلا ! قليل من الزهو نعم ، إن المرأة ليعروها الزهو والعجب والتيه إذا أحبها الرجل أيا كان وكيفما كان ، ولكنى محدثتك نبأ عجيبا . « منذ خمسة أعوام وجدتنى بلا وصيفة ، فأوصيت المخدم أن يجيئني بواحدة فلم أرضها . - ثم جربت من بعدها سبعا أخريات فلم أحمدهن ، ولما يتست من بلوغ<br>- أحدث على الملحا عمار أن نعاة تعمل الشام الملت العام ، تعمل

**YV** 

لأول وهلة ، وسألتها عن شهاداتها ، فقدمت إلى واحدة بالإنكليزية ، وكانت قد انفصلت منذ بضعة أيام – كما قالت – عن خدمة « اللادى ريمويل » حيث أمضت عشرة أعوام . « وصرحت الشهادة بأن الفتاة استقالت من الخدمة بمحض إرادتها ، كي تعود إلى فرنسا وطنها ، وإن سيرتها وسلوكها وأخلاقها كانت طيبة نقية لاغبار عليها » . فاستخدمت الفتاة في الحال ، وكان اسمها « روزا » . ولم يمض شهر إلا وقد ولعت بها ولوعا ، لقد كانت آية وملحة ، وكانت

اللؤلؤة المكنونة والدرة اليتيمة ، والمعجزة والأعجوبة ، كانت أبرع من رأيت في كافة الشئون المنزلية ، وفي كل ما يتعلق بالهندام واللباس والزينة وإعداد الولائم والملاهي والمراقص وما إلى ذلك . وكانت تلبسني ثيابي بمنتهى السرعة وخفة اللمس ، لا أكاد أشعر بأناملها على جسدى . ولقد أغراني ذلك بالكسل والتبلد ، فكنت لاأحرك يدا لارتداء أى قطعة من ملابسی . ولا جرم ، فلقد كان من ألذ اللذائذ عندى أن أترك نفسي لهذه الخادمة الخفرة الخجول المصبوغة الوجنتين بحمرة الحياء ، الكثيرة الصمت القطيع الصوت الدائمة الإطراق – تكسوني ملابسي ، من القميص إلى القفاز ، وعلى أثر خروجي من الحمام كانت تجففني وتدلكني وأنا ممددة على الفراش بين النوم واليقظة . والحق أقول يا عزيزتي ، لقد كانت عندى بالصاحبة والحطيلة أشبه منها

Yλ

« فيم هذا التفتيش وبادا ، " دلا والله لن يدخل هذا اللص الانيم منزلى » .<br>« إن ذلك المأمور يرعم أن في هذا البيت يختبيء مجرم هارب من القضاء » .

**Y**9

كان الأمر في غاية الخطورة ، ويتعلق بمجرم من أشد المجرمين خطرا فتفضلي<br>باستدعاء خدامك جميعا ههنا أمامك وأمامي » . فرفصت أولا ، ثم مالبثت أن استدعيتهم جميعا ، فصففهم صفا منسقا ، .<br>فشملهم المأمور بلحظة واحدة ثم قال : ليس هؤلاء جميع خدامك . فقلت له : معذرة سيدى ، لم يبق سوى وصيفتى ، فتاة صغيرة ، وما إخال مثلك يعجز أن يميز بين غادة غضة رقيقة ، وبين مجرم فظ عات » فقال المأمور : « هل لي أن أراها ؟ » . قلت له : بلا أدن<sub>ى</sub> مراء » .

فصرخت صرخة شديدة ، وهجمت على الرجلين لأخلص من أيديهما وصيفتي ، ولكن الضابط منعنى ، قائلا :

« هذه التي ترينها فتاة يا صديقتي إنما هي في الحقيقة رجل يدعى « جان بيقولاس ليكابيه » محكوم عليه بالإعدام في عام ١٨٧٩ لجريمة قتل مسبوقة باغتصاب ، ثم بدلت عقوبته بالسجن المؤبد ، وقد فر منذ أربعة أشهر ولم نزل نبحث عنه من ذلك الحين » .

فأصابني خبال وكاد يذهب عقلى ، وجعلت أبرق وأرعد وأتهم الضابط بالإفك البين والكذب الصراح .

قال الضابط : « إن لدى الدهان القاطع . احسري عن ذراع ذلك المحرم

Λ,

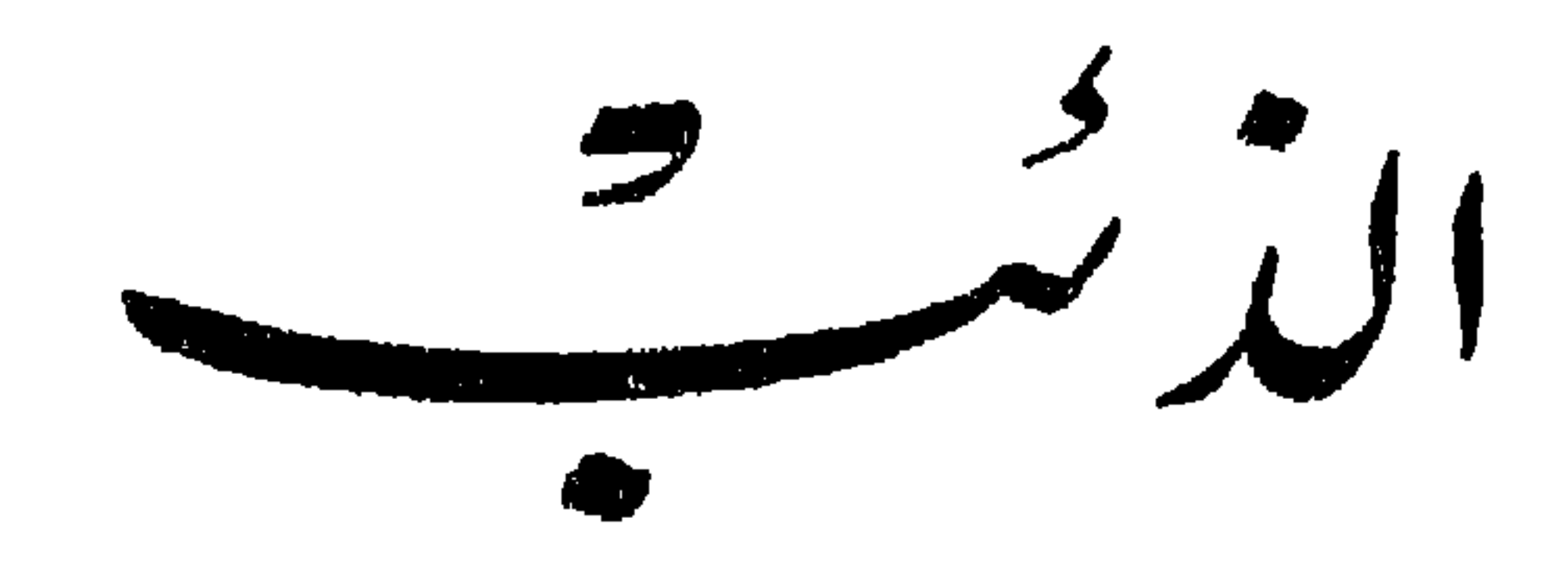

قص علينا الشيخ الهرم ، المركبز « دار فيل » القصة الآتية على المائدة ، قرب الفراغ من تناول العشاء بقصر البارون « دى رافيل » . وكنا قد اصطدنا غزالا أثناء النهار ، وكان المركيز هو الوحيد الذى لم يشترك في الطراد لأنه كان لا يزاول الصيد مطلقا .

وفي خلال تلك المأدبة الحافلة الفاخرة ، لم نكد نتناول من الموضوعات إلا موضوع الصيد وقنل الحيوان ، لقد كان النساء أنفسهن يطربن إلى تلك الأقاصيص الدموية وما تضمنت من أخطار وأحوال تكاد لفرط غرابتها تلحق بالخرافات والأساطير . واستهل المركيز الكلام وقال : سادتي ، أنا لم أباشر الصيد مطلقا ، ولا والدى ولا جدى ولا جد والدى ، ولقد كان هذا الأخير ابنا لرجل من أعظم الصيادين في العالم ، كانت حياته سلسلة متصلة من الطراد والقنص . كان اسمه جان وكان متزوجا ، وأبا لذلك الطفل الذي صار جدا لوالدى ، وكان يعيش وأخاه « فرانسوا دارفيل » في قصرنا الفخم المشيد بإقليم « لورين » في أحشاء الغابات والآجام . وكان فرانسوا هذا قد ظل أعزب من فرط ولعه بالصيد ، وكان الأخوان<br>شمسية المستخدم من المستخدم المناخ

 $\lambda \lambda$ 

الأعاجيب أن جد والدى ولد بينما كان أبوه يطارد ثعلبا ، فلما جاءه البشير لم يعبًّا ببشراه واستمر في الطراد وهو يقول « لحا الله ذلك الضيف الخبيث ، ماكان ضره لوتمهل رويدا حتى نصرع الصيد ! » . وكان أخوه فرانسوا أشد منه ولوعا بالقنص وهياما . كان يهب من رقاده فيسرع إلى كلابه ثم إلى جياده ، ثم يظل يرمى العصافير حوالى القصر حتى تحين ساعة الخروج للقنص . وكان هذان الأخوان كأنهما من العمالقة ، ما شئت من عرض وطول وضخامة مناكب ومتانة ألواح وصلابة عظام ، وما شئت من أيد وقوة ، وحمية وفتوة ، وسطوات وفتكات ، وقد وهب الله الأصغر « فرانسوا » بسطة في العرض والطول ، وصوتا جهوريا أجش كأنه قصف الرواعد المرزمات ، إذا انبعث في أرجاء الغابة ارتجفت لهوله أوراق الدوح الباسق ارتجافها تحت عصفات الزعزع النكباء ، ولو اطلعت على ذينك الجبارين وقد اعتليا صهوتي جواديهما العتيقين وأركضاهما في ميادين الطراد ، لحسبت « ريكاردوس قلب الأسد » و « وأيفانهو » يتساجلان لحرب عوان ، وعمرو بن معد يكرب ، وزيد الحنيل يتباريان في حومة طعان ، وكأن الجوادين تحتهما هيكلان عليهما برجان ، وطودان فوقهما هضبتان . فى شتاء ١٧٦٤ أشتد البرد وجاعت الذئاب حتى ألهب السغب أحشاءها ، فتنمرت واستأسدت وهددت البلاد بالخطر الجسيم والشر العميم ، فجعلت تدنو من العمران وتلوب حول القرى والدساكر وتحوم، وربما افترست سارى الليل في روحاته ، وراعي الشاة في غدواته ، ثم ازداد شرها فصارت تغشي أفنية البيوت طول الليل دائبة الصراخ والعويل ، كلما أمكنتها الفرصة السانحة

وتحدث الناس أن ذئبا أغبر ضخما جسيما قد طغى طغيانا ، وعاث وأفسد فالتهم طفلين ، واختطف ذراع امرأة ، وأهلك عددا عظيما من كلاب القرية ،<br>واستباح حريم الأجران والحظائر فاستبى ما شاء من الماشية ، وقد أقسم الفلاحون

 $\lambda$ 

وخرجوا حميعا في طلب الدئب ولم يالوا بحتا وننفيها ، ونحن بلا طائل وكم قتلوا من ذئاب ولكنها خلافه ، وفي كل ليلة تعقب نهار صيد كان ذلك الذئب الشنيع يهبط القرية كمنتقم يطلب ثأرا ، فيفرس سائحا أو يلتهم بهيمة . وفي ذات ليلة غشى حظيرة الأخوين فأكل خنزيرين وكانا الصفوة والنقاية ، فَأَحنق الأخوين ذلك وألهبهما إلهابا ، إذ رأياه من الذئب بمثابة إعلان الحرب عليهما والدعوة للمباررة ! فاصطحبا أفتك ماكديهما من كلاب الصيد ، وخرجا إلى الاجام ومرجل الغضب يجيش فيهما ويغلي ، ويفور تنوره فورانا . وكذلك من لدن طلوع الشمس إلى أن احتجبت شمس الغروب الدامية ، خلف أغصان الدوح العارية ، طفق الرجلان يضربان في أعماق الأجمة بلا ادنى ثمرة . وبينما هما عائدان غضبين محنقين يقرعان السن أسفا ، ويعضان البنان لهفا ، إذ تولاهما شئ مبهم عجيب من الخوف . فقال الأكبر : « هدا الذئب ليس بعادى ، إنك لتكاد تحسب أنه يفكر بعقل رجل حصيف ، ألاترى كيف غلبنا دهاءِ ومكراً ، وبزنا ذكاءِ وكيساً ؟ » . قال الأصغر : « ما أراه إلا شيطانا مريدا ، فحبذا لو ندفع إلى القسيس رصاصة فيبارك لنا

 $\Lambda \mathsf{r}$ 

فصرخ الرجلان طربا ، ثم انحنيا على سرجيهما ودفعا الجوادين بقوة هائلة يستحثانهما ركضا ونخسا ، وحضا وزجرا ، تكاد تخالهما يحملان الفرسين كهيكلين أفخاذهما ، ويهمان أن يطيرا بهما في الهواء .

وبينما هما كذلك ينهبان المدى ويضرمان الشد أيما إضرام ، يعتسفان الغيل اعتسافا ويقتحمان الربي والوهاد اقتحاما ، يسلكان الشعاب ، ويفرعان الهضاب ، إذ اصطدمت جبهة جدى بخوط شجرة عظيمة فلقت جمجمته فخر إلى الأرض ميتا ، وذهب جواده في الأجمات فغاب في ظلالها السوداء . وحبس المركيز الأصغر عنان فرسه وترجل ، ثم أخذ جتة أخيه بين ذراعيه فرأى دماغه يذوب ممتزجا بدمائه السائلة ، فقعد على الثرى ووسد الجثة الدامية ركبتيه ، ولبث ينتظر ويتأمل ذلك الرأس المشوه والوجه الشاحب .

القارس ، فنهض فرانسوا ترتعد فرائصه ماكه على البقاء ثمت من يدان ، ويخيل إليه أنه يوشك أن يلفظ النفس الأخير ، وصُم أذناه فليس يسمع نباح الكلاب ولا صفير الأبواق ، وخرست الطبيعة والكائنات حول الأفق المحجوب ، وكان في هذا الصمت الحزين تحت ظلال الليل الباردة المثلوجة ما يفعم الفؤاد وحشة ورعبا . أمسك في يديه الضخمتين جثة أخيه الجسيمة فرفعها وألقاها على سرج جواده ، ثم ركب وسار متمهلا على الطريق المؤدية إلى القصر وبذهنه من الخبل كالذي يكون من صدمة حميا الكاس !

وبينا هو كذلك إذ مر به شبح عظيم أغبر ، شبح حيوان ! فعرته هزة رعب عنيفة ، وانسرب في فقاره شيء قار كقطرة من ماء بارد ، فصلب على صدره وتلا من الإنجيل مايشبه « آيات الكرسي » على نحو ما يفعل قسيس يحاول طرد شيطان ، غير أنه في عين تلك اللحظة حانت منه التفاتة فأبصر جثة أخيه الهامدة بين يديه فانقلب خوفه غضبا ، وأرعدت أوصاله نوبة حنق أشد سورة من الزلزال والبركان .

فاحتث جواده ، وطاح في أثر الذئب كالسهم المرسل والكوكب المنقض يقفوه ويطارده خلال الآجام والغابات ، يجتاز من الأماكن والبقاع مالايعرف ولا عهد له به من قبل ، وعينه معقودة بشبح الذئب الهارب ، الذى عاد وليس يرى منه سوی نقطه بیضاء تطیح فی سواد اللیل ، وکأنما سرت عدوی هیاجه إلی فرسه فَأَقبل ذاك يطير بسنابك من اللهب وقوائم من الربح ، يصدم الصخور والأشجار برأس القتيل الملقى على سرجه ، فكانت الأشواك تقطع شعره والقضب والأغصان تختضب من قطرات دمه المرفضة .

ثم نجم الذئب وطالبه من شوابك الآجام ، وأفضيا إلى واد صغير وقد بزغ الفمر من وراء الربي والآكام ، وكان ذلك الوادى حجريا تكتنفه الصخور من كل جانب فلا مخرج منه ولا منفذ ، وهنالك كر الذئب وجال جولة ثم انتصب مدافعا .

يدير حجاجاه إذا الليل جنه مشهاب لظى يعشى له المتنور

ولكن فرانسوا الجبار – قبل شن الغارة – حمل أخاه فوضعه على صخرة وهيأ<br>وسادة من الحجارة لذلك الرأس المشدوخ المحطم الدامى الجراح فأقره عليها ، وصاح<br>فى أذنه كأنما يخاطب رجلا أصم .

 $\lambda$ 

فجعل يوالى صيحات الطرب ويرقص حبورا ومرحا إذ يصف مصرع الذئب ، ثم ينتحب ويعول ويمرق شعر لحيته إذ يصف مصرع أخيه وطفق يقول وما برح يرددها طول عمره : « واها واها : ألاليت أخى كان أبصرنى إذ أصرع الذئب ، إذن لمات مسرورا » . وهنا انتهى المركيز « دارفيل » من حدبثه . وقال أحد الحاضرين : أنشدك الله ، هل هذا حديث خراف<sup>:</sup> ؟ » .

## فقال المركيز :

« إى وربى ، إنه لحق ! » .

**AV** 

ومعدم الموسمية

طرقت ذات يوم حانوتا من حوانيت التحف الأثرية والطرف العادية ، وكان ذلك الحانوت أشبه شيَّ بمعرض عام لمختلف العصور والأجيال ، فكأنما التقت فيه على قدر جميع الأمم والشعوب في شتى الدهور والأزمان . فكنت ترى نمة مصباحا خزفيا أحمر من عهد شارلمان مستقرا على خزانة أندلسية من الأبنوس المرصع باللجين ، وتمثال دوقة من بلاط لويز الخامس عشر ، تمد قدمها تحت مائدة ضخمة من طراز عهد لويس الثالث عشر ذات قوائم غليظة من البلوط منقوشة بتهاويل من شوابك أغصان ، تلتف حولها أفاع وصلال ، وقد صفت على جوانب الحانوت فوق الرفوف شتى ضروب من الآنية اليابانية ، تتألق على صفحاتها نقوش حمراء وزرقاء مفصلة بخطوط دقيقة من الذهب – إلى جانبها مصنوعات خزفية مطلية بالمينا من مخلفات المثال « برنارد باليسي » محلاة بزخارف بارزة على أشكال حيات وعقارب وسلاحف وسوام أبرص وضفادع، وكان ثمة صناديق تنبعث من أحشائها أنهار من أنسجة الحرائر المفضفضة والمذهبة ، وعلى الجدران تتراءى الصور والتهاويل من كل عهد وزمان ، تحييك بسامة الثغور من خلال إطاراتها العتيقة . ومن إحدى الزوايا كانت تتوامض حلقات فينيسية حصداء ، وفي زاوية أخرى تتضاحك تماثيل ربات العشق والجمال مصوغة من الخزف الصينى ، وقد ناءت الرفوف تحت فادح أعبائها من المواعين السكسونية والمصابيح الغوطية ، متراكمت فرسأ كلاز الكان آلسوف الهزدية والخوذ الأسبانيولية والرماح الخطبة

人人

ساحتها مرآة فولاذ » يحيط بها إطار ضيق من الشعر الأبيض ، وعينان صفراوان تختلجان في حجاجيهما كأنهما ديناران يدوران فوق زئبق ، وأنف أقنى ينم عن محتد شرقي أو إسرائبلي ، ويدان نحيفتان معروقتان قد برزت عروقهما كأنها الأوتار على صفحة الكمنجة ، مسلحتان بأظافر كبراثن أطراف أجنحة الوطواط ، ترعشان هرما ، ولكن هاتين اليدين المرعشتين كنت تراهما أشد ثباتا وأوثق قبضة من كماشة الحديد ، أو من براثن الليث حينما تتناولان أية تحفة من الأمتعة : قدح باباني أو مرآة فينيسية أو بلورة بوهيمية . – ألا تشترى سْيئا منى اليوم يا سيدى ؟ هاك خنجرا ألبانيا ، يتموج نصله كالثعبان ويسطع فرنده كاللهب ، انظر إلى طرائقه لكأنها طبعت لتكون للدم

بديعة حسبتها لأول وهلة قطعة من تمثال الإلهة فيناس – الزهرة ، وكان بها لمع حمراء وبرتقالية مما يمتاز به البرونز الإيطالي ، وكان لها رونق وبهاء مما صقلت أديمها لثمات عشرين قرنا ، إذ خيل إلى أنها من البرونز الإغريقي ( الكورنتي ) من مصنوعات الجيل الذهبي، وربما كانت من منشآت المثال « ليسيباس » نفسه

– قد اخترت هذه القدم .. فنظر إلى التاجر عن تهكم واستخفاف ، ومد نحوى القدم لأفحصها بدقة . ولما تناولتها راعني خفة وزنها ، ولم تكن من برونز كما حسبت ولكن من لحم – قدم ادمية محنطة ، قدم مومية . وباستقصاء فحصها تبين لي نسيج البشرة وأثر الرباط بها من الخطوط الدقيقة التي لاتكاد تستبين للعين المجردة ، ورأيت أصابعها نحيلة لينة ، والأظافر سليمة نقية شفافة ، ودلنى إخمصها الناعم الأملس على أنها لم تطأ قط أديم الأرض حافية ، وأنها كانت تحذى أوثر الفراء وألين الأدم .

وصاح التاجر ضاحكا بقهقهة عجيبة ، ووكل بي ناظربن كعيني البومة : – ها ها ها ! وهكدا تطمع أن تنال قدم البرنسبس هرمونثيس ! ها ها ها ! تريد قدم الأميرة لتجعلها ثقالة للورق ! فكرة بديعة .. فكرة فنية ! ماذا كان يصنع فرعون الجبار لو نبيء أن قدم كريمته المحبوبة ستتخذ يوما ما ثقالة للورق ، بعد ما سخر الآلاف من رعاياه لينحتوا في الهضبة الشماء ضريحا لتابوتها المزين المذهب ضريحا منقوش الجدران بالرموز والطلاسم ، مزخرف الأركان بصور البعث ويوم الموقف العظيم ! – بكم تبيع هذه المومية ؟ … – بأقصى ما أستطيع ابتزازه ، فإنها تحفة من أبدع التحف وأغلاها ، قدم فرعونة وابنة فرعون ، تلك عليا منازل الفخار والشرف ! – لا مشاحة ، ولكن كم تطلب ؟ ولتعلمن أن كل ما معي لا يتجاوز ً خمسة جنيهات . - حمسة جنبهات في قدم الأمرة هرمونثيس ا هذا قل ا مقل حدا

٩.

من طوفان العدم والفناء امواجه الحالكة . ثم ما عتم أن تنفس على ضياء فجر الأحلام ، فرأيت فيما يرى النائم غرفتى<br>كما هى على الحقيقة ، حتى لقد أوشكت أن إخالنى فى يقظة لولا شعور مبهم<br>أوحى إلى أنّى لاأزال نائما على وشك أن أبصر شيئا عجبا . وأرتعت ناظرى فى أنحاء الغرفة كالمترقب المتشوف ، ولكنى وجدت كل

شئ كما هو لا نقصان ولا زيادة – كل أداة من الأدوات في مكانها ، والمصباح , تحت زجاجته يشتعل كعادته ، والصور على الجدران تلمع بين إطاراتها ، والستائر ً مرخاة على رسلها ، وأية الهدوء والسكينة تشمل المكان برمته . وما هو إلا كلمح البصر حتى اضطرب ذلك الهدوء والسكينة ، فاهتزت مصاريع الأبواب والنوافذ ، وصرت الأخشاب ، واندلع لسان النار من الموقد المغشى رمادا ، وكأن ما نقشت به الجدران من الحلق المستدير عيون رواصد ترقب ما سوف ينكشف عنه حجاب الغيب . واستقر طرفي على المائدة الحاملة قدم الأميرة هرمونثيس ، فشاهدت عجبا ! شاهدت تلك القدم تتحرك حركات غريبة تنقبض وتتقلص ، ثم تتوثب فوق

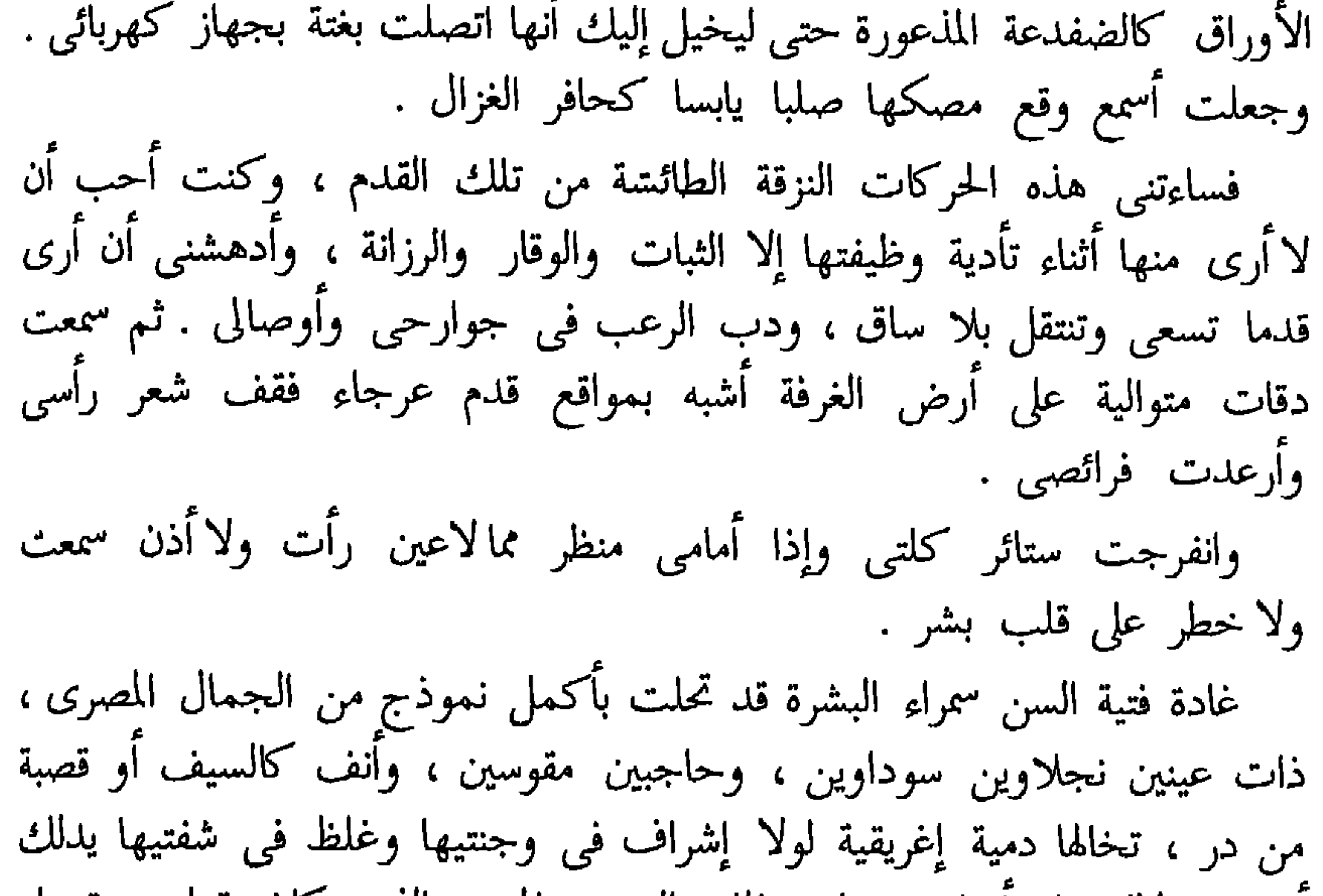

ودنت الفتاة من المائدة حيث القدم كانت لا تزال تتنزى وتتفزز اشد ما تكون

قلقا واضطرابا فارتفقت على حافة المكتب ، وأبصرت دموعها تتحدر كأمثال اللؤلؤ المنثور . فأدركت ماكان يخالج صدرها من الأشجان . لقد أدمنت النظر إلى قدمها ، وكانت قدمها بحق ، تصوب نحوها ألحاظا فانرات قد خالط الحزن فيها الدلال . ومدت يدها إلى القدم المتوثبة مرة تلو مرة ، فراغت القدم منها وأفلتت . ثم بدأت الأميرة هرمونثيس وقدمها المحاورة الآتية باللغة المصرية العتبقة ، وقد عُلمني الله أثناء هذا الحلم من تلك اللغة ما لم أعلم . فصاحت البرنسيس هرمونثيس بصوت عذب رخيم كأنه رنين جرس من البلور . – خبريني ياقدمي العزيزة ، وما بالك لاتزالين مني تفرين وتروغين ،

أنسيت ماكان منى إليك في سالف الأزمان من بر وإحسان ؟ أيام كنت أدهنك بالزيت النقي ، وأقص أظافرك بمقراض الذهب الوضى ، وأحذيك نعال الأدم الموشى ، محلاة الحواشى بصورة آبيس المخشى ، وكنت تحملين منى أبدع تحفة في الافاق ، وأعجب طرفة على الإطلاق » . قالت القدم بصوت موجع حزين :

– قد تعلمین أنی لست ملکا لنفسی ، لقد اشترانی ودفع ثمنی صاحب هذا المكان . والتاجر الذى باعنى إنما صنع ذلك انتقاما منك إذ أبيت أن تتزوجيه ، فهو الذى أرسل من نبش نعشك من مستقره بالكرنك ، فانتزع قدمك ليعوقك عن مشهد بعث الأمم في العالم الأعلى ، ألديك خمسة جنيهات لفديتي ؟ – كلا ! لقد سرق منى جميع ماكنت أملك من حلى وجواهر ولجين وعسجد .. عند ذلك صحت قائلا : – أيتها الأميرة ! جعلت فداك ، ماكنت لأحول بين امرئ وقدمه ، تلك قدمك خذيها بارك الله لك فيها ، فلا نعمت بعيش قط إن تسببت يوما في بقاء أجمل النساء بلا قدم . فسرت الفتاة بكلماتي هذه أيما سرور ، ورمقتنى بنظرة ملؤها الحمد والثناء ، وأشرقت عيناها بلألاء أزرق . وتناولت قدمها كما يتناول المرء حذاءه ليلبسه ، ثم أثبتتها مكانها بحذق ومهارة . وأقبلت تجوب أرجاء الغرفة لتتأكد زوال العرج وقالت : – سيبلغ السرور من أبي منتهاه حين يرى قدمى قد ردت إلىّ ، اصحبنى إليه تلاق أهلا ، وتصادف رحبا وسهلا .. فلبست جلبابا فضفاضا موشى بالأزهار الحريرية مما أعارنى هيئة الفراعنة وسيماهم ، واحتذيت نعلا خفيفة ، وأنبأت الأميرة هومونثيس أنى مستعد لصحبتها إلى حيث تشاء .

انطلقنا برهة كالسهم النافذ حلال منفسح من هواء رقيق أزرق . ولبثنا هنية لا نرى إلا سماء وبحرا .

وبعد دقائق لاحت لنا من مسافة طائفة جمة من المسلات تسمو صعدا في السماء ، وتجلت على جانب الأفق سلالم فسيحة باسقة يكتنفها من دفتيها صفان من تماثيل أبي الهول .

لقد بلغنا الغاية ..

وقادتني الأميرة إلى جبل من الصوان الأحمر قد شق في صدره فتحة بلغ من شدة ضيقها وانخفاضها أنها لم تكد تتميز من شقوق الصخرة وصدوعها ً. وأوقدت الأمبرة مشعلا وتقدمتنى ..

فأجتزنا دهاليز تتغلغل فى صميم الصخر منقوشة الجدران بالطلاسم الهيروغليفية ، وصور المواكب الدينية ، مما يخيل أن نقشه قد استغرق مجهود آلاف الصناع في آلاف السنين .

هذه الدهاليز المتناهية طولا وامتدادا أفضت إلى غرف مربعة قد لحدت في أوساطها حفر ، فنزلنا إحداها على سلم حلزونى فأفضينا إلى غرف أخرى تؤدى إلى دهاليز أخرى مزدانة أيضا بصور الصقور والأفاعى المطوية حلقات بعضها فوق بعض – بدائع وعجائب من تحف الفن وآيات الصناعة ، وأساطير منقوشة ىأحرف الصوان لايستطيع التوفر على قراءتها سوى الأموات خلال الأبدية الأبدة !

ثم أفضينا أخيرا إلى حجرة فسيحة فيحاء منرامية الأطراف ، تسافر فيها العيون فتحسر من بعد أقطارها ، تمتد إلى أعماق أعماقها صفوف متتابعة من العمدان لا يلحق الطرف أقصاها وينقلب عنها البصر خاسئا وهو حسير ، تتلألأ

واعتاد بصرى ذلك الضوء الكامد المختلط ىالظلام ، واستبانت لى الأشياء واتضحت . ورأيت ملوك عالم الأموات على عروشهم شبوخا شيبا ، ححاجح مغاوير ، وإن كان قد هدمهم البلى وأذواهم الدهر وسود جلودهم النفط والقار ، عليهم الدروع المسرودة الحصداء ، والبيض واليلب من خالص الذهب المرصع بالياقوت والزبرجد ، قد جمدت عيونهم لا حراك بها كأعين التماثيل ، وصوحت لحاهم ثلوج الحقب والدهور ، ومن خلفهم الأمم والشعوب محتشدة من ورائها العجول والسنانير والتماسيح المقدسة من بين عاوية ومصفقة بأجنحتها ، وفاغرة أفواهها . لقد كان مجمعا حافلا يضم ىين حاشيتيه كل الفراعنة : خيوبس وخفرس وبساماتبك وسيزوستريس وأمنفتاح ، ساسة النيل وسادة القطرين وبناة الأهرام ، ومن فوق هؤلاءِ كان يجلس على أريكته العلياء كرونوس وزيزتروس من ساد إبان الطوفان ، وتبويال قابيل من حكم قبله . وكانت لحية الملك زيزوثروس قد طالت والتفت سبع لفات حول مائدة الصوان التي كان عليها مرتفقا ، قد استغرق في غيابة أحلامه ! ومن خلف أولئك كان يلوح لي من خلال سحابة غبراء الملوك الذين حكموا بعد أدم وعدتهم اثنان وسعون !

وقدمتنى البرنسيس هرمونثيس إلى أبيها فرعون ، فأومأ إلى برأسه تحية سمحاءِ .

> وصاحت الأميرة وصفقت بيديها من شدة الجذل ! – لقد أصبت قدمي ، لقد ردها إلى هذا السيد الكريم ! فصاحت الأمم والشعوب جمعاء في نفس واحد :

– أقسم بربانية جهنم وبابنة الشمس والحق المنير أنه لماجد همام ، وأومأ نحوى بصولحانه : – ماذا تبغي جزاء على صنيعك؟ قلت « يد ابـتك للزواج » إذ رأيت أن اليد هي أحق ما يصلح بدلا من القدم . فحملق في فرعون مستنكرا مطلبي هذا : ~ من أين الرجل ، وما سنك ؟ – فرنسي في السابعة والعشرين من عمرى ، أيها الملك المعظم . – يا للعجب ! ابن سبعة وعشرين ويريد التزوج من أميرة سنها ثلاثة آلاف عام ! بذلك صاحت عروش الفراعنة كافة ، وطوائف الأمم جمعاء . ولكن هرمونثيس وحدها هي التبي لم تجد في طلبي مايدعو إلى الدهشة والاستنكار . وقال فرعون « لو كنت تبلغ من السن ولو ألفى عام فقط ، لكنت ربما سمحت بتزويجك من الأميرة ، ولكن الفرق عظيم والبون شاسع ، هذا وإنه لمن الواجب علينا أن لا نعطي بناتنا إلا لأزواج صلاب يطول بقاؤهم على الدهر ، وأنتم بنى هذه العصور المتأخرة لاتعرفون كيف تحفظون أنفسكم بعد فراق هذه العاجلة ، فقد نری من قد هلك منكم منذ ألف عام فقط لم يبق منه سوی حفنة من تراب ، أما نحن فعلى نقيض ذلك ، ألا تنظر إلى لحم*ى كي*ف لايزال صلبا كالرخام ، وهذه عظامى تخالها قضبان الحديد متانة ؟ سأشهد يوم القيامة بجسدى وأعضائي التبي كانت لى أيام حياتي ، وابنتي هرمونثيس أمتن من ثهلان ذى الهضاب ، وأبقى على الزمن الباقي من الزمن ، انظر كيف أيدى ومنتي وكيف بطشي وقوتي ؟ » . ثم قبض على يدى قبضة غرزت خواتمى فى لحم أصابعى .

لقد شد على يدى شدة أيقظتنى ، فانتبهت من رقدتى دهشا مذهولا ، وقصدت المائدة أتفقد قدم المومية ، فماذا كانت دهشتى لما لم أجدها ، وألفيت كمانها تمثال البلور الصغير الذى رأيت الأميرة هرمونثيس تضعه بيدها على لمائدة بدلا من قدمها !

( قصص منوعة ) ۹۷

الغرنز واسلكوا كدمنجيسين

لما قدمت باريز أردت أن أشهد الأوبرا ، فاشتريت لوجا ليعرف الباريزيون أن ضيفهم المجرى لا يعز عليه أن يشغل لوجا حتى ولو كان بمفرده . وكنت أعرف أنى حسن الصورة وضيء الطلعة ، دلتني على ذلك مرآتي ، ونظرات الفتيات المجريات تلقائي ، وكنت بجمال هيئتي وبهاء منظرى معجبا تىاھا

۹λ

وكان الخاتم المطوقة به هذه البطاقة من ذهب بفص من الياقوت ، يساوى خمسمائة فرنك على أقل تقدير .

إن التي تطوى رسائلها الغرامية في خاتم قيمته خمسمائة فرنك لابد أن تكون من ذوات البيوتات والأحساب ، وإن من أوضح الشواهد على شرف أخلاقها وكرم أعراقها أنها تستودع مثل هذه الجوهرة إنسانا أجنبيا غريبا لم تقع عليه عينها قط من قبل ، ولم تخش أنه بدلا من غشيان منزلها في الموعد المضروب ربما آثر أن يغشى دكان الرهونات بذلك الميثاق الغرامي النفيس ،

شارع الطليان ، وذكرت له منزل المركيزة فعرفه ، ومن ذا الذى لا يعرف مطلع ذلك القمر المنير ؟ وأفهمني الحوذي أنه لا يستطيع الدخول من ممر المركبات الذى يتخلل الحديقة ، والذى قد أعد للمركبات الخصوصية فقط ، وقد رأيت عددا عظيما من هذه المركبات في ذلك الممر . فقلت في نفسي : لا بأس … دعهم يدخلوا من الممر الخصوصي على مركباتهم الخصوصية ، فسيعلمون ، حين أبرز البطاقة في الخاتم النفيس أينا يسبق إخوانه إلى الحظوة بلقاء الحسناء ، وسيرون كيف يؤذن لي عليها وهم

وقوف على الباب تتقطع نفوسهم حسرات . وقفت بي المركبة في الباب العمومي ، وتقدم إلى بواب ضخم جسيم عبوس الطلعة له وجه مجرم سفاح ، غير أنه ماكاد يلمح البطاقة والخاتم حتى ألان من قسوة محياة وشناعة مرآه ، وأنارت ظلمات وجهه ابتسامة وضاءة ،ودق الجرس فبرز خادم في أفخر الحلل والحلي كله ذهب وفضة ، فانحنى إلى الأرض تحية لى وإجلالا ، ثم أسلمني إلى خادم آخر أبهى زخرفا وأبهر زينة ، وهذا الأخير مضي بي خلال عدة من الدهاليز والغرف والردهات الفاخرة والأثاث والرياش . لقد طالما أبصرت الفخم الفاخر من قصور الأمراء ومنازل الوجهاء ،– ولا مثل ما أبصرت عيني الساعة من هذه البهجة والبهاء ، والرونق واللألاء ، والزخرف والطلاء ، والرفاهية والثراء ، فلست بمبالغ إن قلت « لقد حاقت بعقلي وبناظري الأخطار ، من ذلك المشهد الباهر الذي يستطير الألباب والأبصار » .

ثم دخل بي في بھو فسيح يشبه المسرح قد تناھي زينة وزخرفا – ليس كمثله شيء – فثمة العجب العجاب من ستائر الديباج ، وتماثيل المرمر ودمى العاج ، والأزهار الأمريكية والبسط الفارسية ، والتحف الخزفية والفضية من صنعة الهند والصين ، وغرائب الصور من بدائع فحولة المصورين ، وفي أعالي الجدران الأربعة ومن دون السقف نوافذ صغيرة جدا ، الواحدة قدر الكف ،

 $\rightarrow$ 

وهى جميعا مغطاة بقطع من الزجاج الأحمر القاتم ، ومن مجموعها يتألف شبه عقد منظوم يحيط بأعالى الحيطان عند ملتقاها بسقف المكان ، وهذه النوافذ الصغيرة الزجاجية مصنوعة على هيئة النجوم وعددها خمسون ، ومن ثم سميت هذه الغرفة « الغرفة ذات الكواكب الخمسين » . وبينما أنا من منظر هذه النجوم في دهشة ، إذ فتح الباب وطلعت على ربة الجمال الفتان ، وكانت أملح منها بالأمس لو أن ذلكَ في الإمكان – كان في عينها نظرة طفولة ساذجة بريئة لاتصنع فيها ولارياء ، وكان لحركات قدها المياس رشاقة في أبهة ودلال في جلال ، ولها عينان حلوتان نجلاوان ، وشفتان عن ندى الأفحوان تفتران ، وإلى الصبابة تدعوان ، وبالوله والهيام تغريان ، ــ وتبسمت ـــ تبسمت لتسربي ولأنها كانت برؤيتي مسرورة ، ثم دنت تمد إلى يدا رخصة غضة ، وأومأت لى بالجلوس إلى جانبها على متكأ من الحرير ، وغضت من طرفها حياء وسألتنبي أن لاأجعل من سرعة تهافتها على بالأمس سببا إلى سوء الظن بها والحكم عليها ، قائلة « لوعلمت ما حل بى حين وقع علیك ناظری لعذرتنی ، لقد جمح بی الحب جمحة ، لم أستطع لها ردا ولاكبحا ، ولم يكن لي بما تأجج في جوانحي من حرقة الوجد من يدان ، ولا إلى كتمان برحاء لوعتى من سبيل » . فركعت تحت قدميها واعترفت لها بفرط صبابتي ، فأصابها الذعر من حدة اعترافاتي وحرارة ابتهالاتي ، فنهضت من مستقرها وجرت إلى أقصى زوايا الغرفة فوقفت بها ، وجعلت من ثمة تقذفني بنظرات مروعة مذعورة من عينيها النجلاوين البريئتين ، – فرأيت أنى قد بدأت المناوشات بأشد مما ينبغي ، وآثرت أن أخفف الحملة ونجحت في إعادتها إلى مستقرها بجانبي ، واستمحتها الصفح عما كان من تهوری واعتسافی معتذرا إلیها بماأصابنی من خبال الحب وجنونه ، فبدأت

تبكي في هدوء وسكينة وخبرتنى أنها لم تصادف قط رجلا يستطيع أن يفهم مكنونات صدرها ، فأقسمت لها لأكونن ذلك الرجل الذى تلتمس وتنشد ، وشرعت أنشدها رقيق الغزل والنسيب من أشعار « بتراراك » و« بوكاشيو » ، فمسحت آثار دموعها اللؤلؤية وافتر ثغرها الوضاح عن أحلى ابتسامة ، وكافأتنى

 $\setminus \cdot \setminus$ 

واردت ان اعرف من الفتاة ، وممن ، ومن اين ، ومن قومها وعشيرتها ؟ لقد قتلتنى ، وقلبت كيانى ، وبدلت روحى تبديلا ، وأمامى الآن أن انتظر يوما كاملاً قبل أن أراها مرة أخرى .

لأعدن الدقائق والثوانى حتى ظهيرة الغد ، ليت شعرى أأرجع إلى بلادى بمسكة العقل التي جئت بها هذه المدينة الزهراء؟ وفي المساء قصدت دار الأوبرا دفعا للملالة ، ورجاء أن أظفر من معبودتي بنظرة .

 $\Lambda \cdot Y$ 

فلقيني على طريقي الكونت « أرثر » شيخ مجرى من أبناء جلدتي ، قضى ردَّحا من الزمان مغتربا في عاصمة فرنسا ، فتعانقنا وقد سر أحدنا بأخيه سرورا لا مزيد عليه ، وبعد المألوف من كلمات الترحاب والحفاوة أخذنا نتناقش كيف نقضي السهرة وأين ، فاقترحت الأوبرا . فاعترض صاحبي قائلا : « هذا شيء سئمناه ومججناه ، وماذا يسرك من طائفة ممثلين يتحادثون عن الحب وهم لا يحسونه ، ويحكون لك أمورا لا الحقيقة لها ، ويبدون لك من العواطف أكذبها ، ومن الإحساسات أبعدها من الحق وأقربها إلى الزور والباطل . هل ١١٠ مكان أعرفه بمثل فيه مايات واقعية كا ما فيها حقائق

 $\mathcal{N} \cdot \mathcal{Y}$ 

وكان الإنكليزي الأبله المسكين لا يرى الأمر مهزلة بل يراه أقصى منتهى الجد والحقيقة ، فكان يقوم ويقعد ، ويرغى من شدة الغيرة ويزبد ، – أما المليحة فقد أبدعت في هذا الدور الدقيق كما أبدعت معي في سابقة ، وأجادت تمثيل البطلة « ديزديمونا » الباكية المولهة مثلما أجادت تمثيل جولييت الساذجة البريئة ، أجل والله لقد أتقنت دور ديزديمونا أيما اتقان ! لقد استطاعت ٔن تشعل نار الغيرة في صدر الرجل الإنكليزي « عطيل » حتى أوشك أن يذبح نفسه ويذبحها . لقد كانت المهزلة حقا تساوى مائة فرنك وأكثر . والقارئ يفهم من تلقاء نفسه أنى لم أف للحسناء بموعد الزيارة في اليوم التالي ،ولم أشأ أن أمثل معها باقي أدوار « روميو وجولييت » لفرجة الجمهور المطل

علينا من أبراج الكواكب الخمسين ، وإنما كان من أمرى إنى غادرت على أول قطار ، مخافة أن يلقاني امرؤ فيهنئني على فرط إبداعي في تمثيل « روميو » .

 $\lambda$  : 2

## الظلال لمدهم

كان « يوجين فورجاكس » فتى في السابعة والعشرين من عمره ، رشيق القد ، وسيم الطلعة ، قد احترف فن التلحين والموسيقى ، يصنع الألحان ويقدمها لصغار الفرق التمثيلية الجوالة التي تمتل رواياتها في المدن الصغيرة ، متنقلة من بلدة إلى بلدة .

ولما بلغ في فن التلحين شأوا مذكورا ، قدم إلى العاصمة ( بودابست ) فقصد بها أكبر دار تمثيلية ، ثم تقدم إلى مدير الفرقة فأطلعه على مكانته من الفن وعلى أثاره الموسيقية ، وعلى ماكديه من الشهادات المؤهلات ، وأبدى رغبته في الانضمام إلى الفرقة ليشغل بها وظيفة الموسيقار . ولما اقتنع المدير بحسن كفايته وعلو مكانته ، أدى إليه حقه من الترحاب والحفاوة ، ومن الاكرام والاعظام ، ثم اقترح عليه أن يضع بضعة ألحان لرواية جديدة قد اعتزمت الفرقة أن تمثلها بعد أيام ، وأعطاه نسخة من تلك الرواية ، وعلى ذلك افترقا إلى حين . ولما انتهى الموسيقار ( يوجين ) من تأليف ألحان الرواية بعث بها إلى مدير الفرقة ، وبعد يومين جاء الرد بالقبول وأن يحضر إلى دار التمثيل في أسرع وقت .

وفى صباح اليوم التالي كان مدير الفرقة يجتاز بالموسيقار الصغير رحبة إلى سبب سي أنهم به إلى أوَّض أي كانه وه؛ الله، ألفها السن « الرصابات جلد /

 $\setminus$  .  $\circ$ 

فورجاكس » موسيقارنا الجديد » . فمدت الفنانة يدها مفترة عن أعذب ابتسامة ، فانحنى إليها ( يوجين ) وهيئته تنم عن فرط الحيرة والارتباك . ُ وَأَقْبَلَ عَلَيْهِ المَديرِ ، فَهَمْسٍ في أَذْنَه قَائَلًا : « اسمع یا مستر ( یوجین ) ، لاتأل جهدا فی سبیل ملاطفتها والتودد إلیها ثم كاشفها الحب وطارحها الغرام، واسلك بهاكل ماكديك من أساليب المغازلة فإن مستقبلك في يديها ، وكل شئ يتوقف عليها » . بهذه الكلمات همس المدير في أذنه ، ثم مضى مع الممثلة الكبيرة .  $\mathbf{F} = \mathbf{F} \mathbf{F} + \mathbf{F} \mathbf{F} + \mathbf{F$ 

 $\mathcal{L} \cdot \mathcal{L}$
$\lambda \cdot V$ 

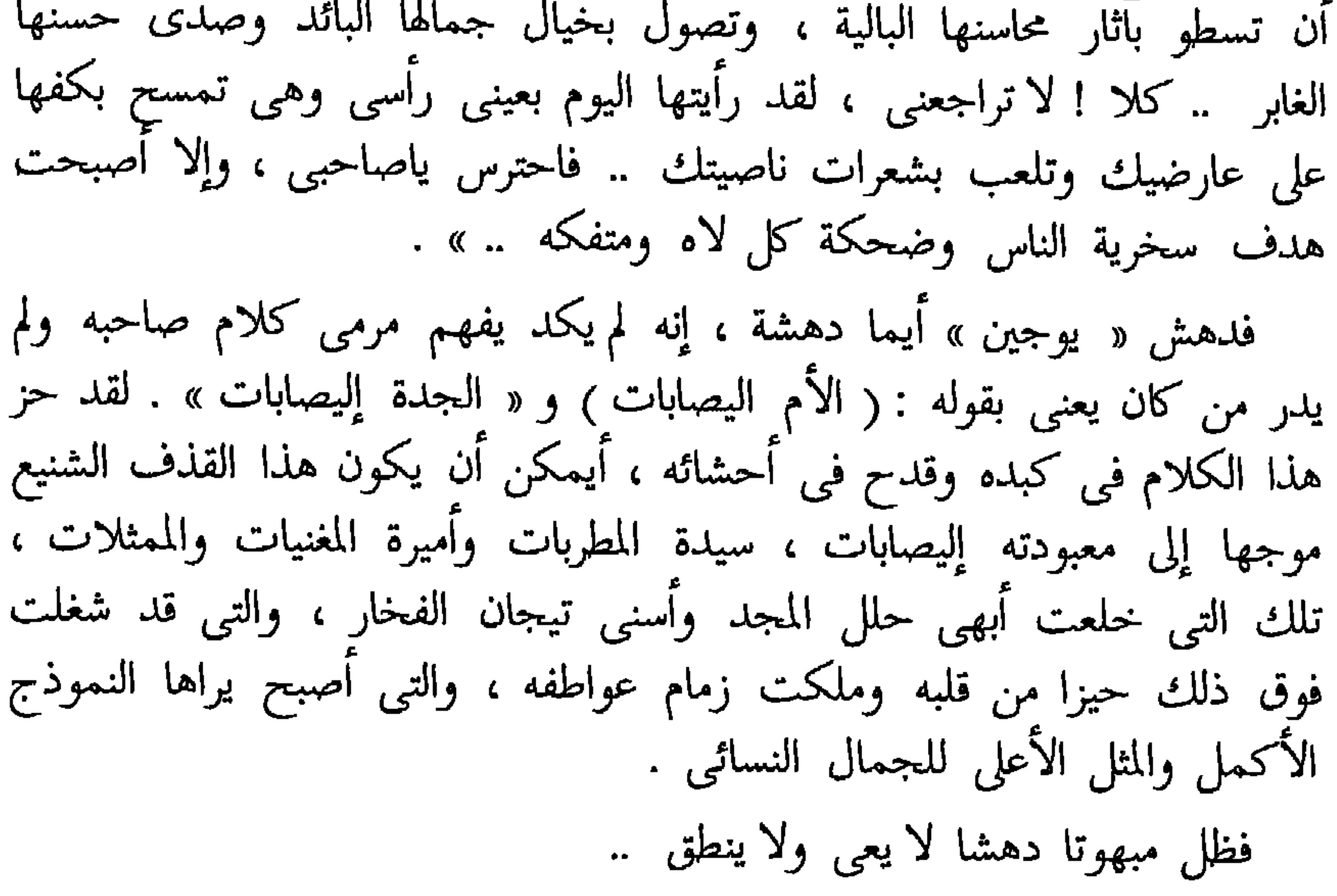

 $\bullet$  $\bullet$ 

 $\lambda \cdot \lambda$ 

ثم افترقا ، ومضى « يوجين » يتخبط في طريقه ، ثم خطر بباله فجأة أنه لم بلق تلك المرأة إلا على ظهر المسرح ، والمسرح بطبيعته مظلم الهواء قليل<br>الضياء ، وأن المرأة كانت لا تزال تعنى بأن لا يكون اجتماعها إلا هنالك ، وأنه لا يحمل في ذاكراته من شخصها إلا شكل قامتها الهيفاء ، وأنه لم يحقق النظر قطر في وجهها ولا فكر قط في سنها ، وإنما كان يخيل إليه أنها نموذج الكمال الإناثي ، ومن ثم أصابت كلمات صاحبه مواقع الطعنات الدامية من صميم أحشائه .

ولما التقى بها اليوم التالى جعل بتقى نظراتها إليه ويتجنب مواقع ألحاظها ، وكان موقفهما بأظلم أركان المسرح وكان يوجين لايكاد يبصر وجهها ، ولما انتهت « البروفة » أمرته بالانصراف في رقة وحفاوة كشأنها معه في المرات السابقة .

وبعد مضى أسبوع مثلت الرواية الأولى من ملحنات « يوجين » ، وقبل بروز( إليصابات <sub>)</sub> على المسرح كان« يوجين » واقفا خلف الستار ينتظر ما سوف تسجل له يد القدر في صحيفته – نهبا موزعا بين عوامل اليأس والرجاء – مضطرب الأوصال قلق الاحشاء يرتقب فى سماء الفن طالعه ، أيكون بالسعد مسراه أم بالنحس

مجراه ، وإذا ذاك تقدمت إليه ( إليصابات) فوضعت يديها على كتفيه وكان وجهها بالأصباغ ملونا ، وبغيرها من صنوف الطلاء مصنوعا ، وهمست في أذنه : « تشجع ! .. » .

 $\cdot$  9

وارتفع الستار ..

وأرخى الستار واستأنف المتفرجون التصفيق والهتاف وطلبوا رؤية مؤلف الألحان ، فتقدم « يوجين » وانحنى إليهم ذات اليمين وذات الشمال وكله حيرة وارتباك ، ثم اختفى عن أبصارهم فطلبوه ثانية وثالثة . وطارت نشوة الزهو والتيه بلبه ، فهجم على المغنية في غرفة لباسها فابتسمت إليه ، وقالت : « ألم أنبئك بذلك ؟ » وأكب على يدها يقبلها ، وعينه بدموع الشكر سكرى . وأمرته بالانصراف قائلة : « دعني الآن ، فإني أريد أن ألبس ثيابي ، ولكن إن كان لديك بعد انتهاء الرواية فراغ من الوقت ، فتعال إلى في منزلي لتناول الشاى ) . فانصرف يوجين ، وجعلت التهانيء تنصب عليه من كل ناحية .

وبعد انتهاء الفصل الثاني عصفت زوايع الهتاف والتصفيق ثانية سيوكذلك

 $\mathcal{N}$ 

إن إخواننا يريدون أن يحتسوا بضعة أقداح استبشارا بتباشير مجدك المقبل » . فمضى يوحين معه ، وهتف له الإخوان والزملاء وغيرهم ، وترنمت بتمجيده الألسن ، وأحس من فرط السرور والغبطة فوق ماكانت تطمح إليه قصوى أماله وأحلامه .. وانصرف الساعة الحادية عشرة .. ولما خلا بنفسه تذكر دعوة « إليصابات » فنظر في ساعته فوجد أنه لا يزال لديه متسع من الوقت ، فولى وجهه شطر منزلها خفاق الفؤاد وثابه . ولما بلغ دارها دق الجرس فأذن له .. متلقته الغنية ، وعليها حلياب رقبة. لا صق بحسدها وقالت :

 $\frac{1}{2}$ 

## فقال الملحن :  $x \times 10^{-10}$ وعاودت الممثلة الجلوس ، ولكن ليس في مقعدها الذي نهضت عنه انفا ، ولكن لصق « يوجين » فخذا إلى فخذ وكتفا إلى كتف ، وقالت : « أفي نيتك أن تبقى معنا طويلا ؟ » . قال الملحن : « بلا أدنى شك ، إنى أجد السعادة كلها في البقاء بين ظهرانيكم … إني شاكر فضلك .. وليتنى قادر على الوفاء بواجب الثناء » .

فانثنت إليه تلعب بخصل شعره ، وأبصر وجهها من أدنى مدى .. في أشعة الضوء الخافت .. أبصر وجهها على خلاف ماأبصره قبل .. كان وجهها مصبوغا بأسلوب دقيق فني ، ولكن الصبغة على فرط إتقانها لم تستطع إخفاء ما اتبتته بد الزمان من الغضون والأسرّة . غضون في غضون .. في أنحاء الجبين .. وحول الفم .. والأنف والذقن والنحر .. والجلد من تحتها رهل مسترخ .. بال ، رث ، عتيق ، مستنكر .. عجوز تمنت أن تكون صبية ﴿ وقد لحب الجنبان وأحدودب الظهر تدس إلى العطار سلعة بيتها وهل يصلح العطار ما أفسد الدهــر عند ذلك برق بخاطره كل ماكان قد سمعه عن المرأة قبل من إشاعات السوءِ . وازدادت المرأة التصاقا به وتحدبا عليه .. فتولاه الرعب والكرب وعرته قشعريرة ، وما ملك أن ارتد عنها نافرا .  $\frac{1}{2}$   $\frac{1}{2}$ 

الذبابة الخفث مراد

· أتاح القدر للشيخ المزارع الهرم « جون جول » أغنى أغنياء القرية ذبابة لسعته في يده فورمت وعلاها سواد في حمرة . وتفاقم الداء فلزم الشيخ الفراش ، وأصبح من القبر قاب قوسين أو أدنى . وأبرقت زوجة المريض ، وهي شابة في ربعان الشباب ونضرة الحسن والملاحة ، إلى أحد أطباء المدينة فجاء على عجل ، واستقبلته على باب الدار ، و كان فتي نجيفا بنظارة لا روعة له ولا بهاء . وقالت له :

فاعترضت الزوجة قائلة : « سأدعك أيها الطبيب مع زوجي تتقصى أسئلتك واستعلاماتك ، وأذهب<br>لشأني ، لقد تركت في الفرن تسعة أرغفة وبطة » . قال الطبيب في ذهول وسهو :

« كما تشائين يا أمى » . فكرت عليه بحدة وصاحت بلهجة بين الدلال والغضب : « لشد ما تكذبك نظارتك هذه وتقلب في عينك الحقائق ! تدعوني أمك وأنت أسن من أن تكون لي أبا ! » . وحاول الطبيب أن يسكن من غضبها بكلمة على سبيل الاعتذار ، ولكن سرعان ما انصرفت . وأقبل الطبيب على الشيخ فقال : « أتشعر بألم ؟ » .

 $\bigwedge$ 

 $\boldsymbol{y} \in \mathcal{X}$ 

فَأَحْمَر وجه المرأة كأنما شنف سمعها ألذ الأنباء وأطربها ، ثم أخذت بضبع الطبيب وأسرعت به تسحبه سحبا إلى غرفة المريض ، وهنالك وقفت ووضعت يديها على خاصرتيها وصاحت تخاطب الطبيب : « انظر إلى ، أمن كان مثلى ملاحة وجمالا ، ورشاقة ودلالا ، وروعة وجلالا ، يخلق به أن يكون زوجا لرجل أجذم مشوه الخلق أبتر ؟ الموت أحب إلى من ذاك ! » . ثم التفتت إلى زوجها وقالت بشدة وحدة : « لا تدعه يبتر ذراعك يا جون ، لا تصغ إليه ولا تقم لكلامه وزنا ! » .

فَأُوماً الشَّيخ إِلَيها إِيماءة الموافقة وقال : « لا تخافی ولا تقلقی یا « کریسکا » لن تقام هنا مذبحة ، لا أرید أن أموت أفلاذا ونتفا » .

وعبثا حاول الطبيب أن يخوف العليل بفظائع الموت وظلمات القبر ، ويزبن له مناعم ومباهج الحياة ، وعبثا استحضر نخبة سراة القرية وصفوة أعيانها واستجاش فصاحتهم ولسنهم في سبيل إقناع الرجل بضرورة العملية ، لقد ذهبت جميع مجهوداته سدى .

فانصرف الطبيب خائبا مكدودا ، وخرج يتمشى برهة في جوار الدار يتصفح وجوه التدبير ليعثر على وسيلة يدرك بها مراده ، فقصد أفرادا من وجوه القرية وأغراهم بالتوجه معه إلى المريض وإقناعه بضرورة البتر ، وقد فعلوا ولكن بلا أدنى ثمرة ولافائدة ، وكانت امرأة جون لاتكاد تفارقه خشية أن يؤثر كلام القوم فيرضى بقطع ذراعه ( فيشفى وهذا ما لم تكن تريده المرأة ) . لقد فرحت أشد الفرح عندما أنبأها الطبيب بوشك انقضاء أجله ، فكانت واقفة

وشرب الضيوف من المعتقة العقار ، ثم انصرفوا وخلفوا جون جول يستعد<br>للقاء الله .

« هيئ لى المركبة فإنى راحل ، وأعلم سيدتك أنى لن أبقى ههنا لتناول العشاءِ » .

 $11<sub>A</sub>$ 

يكون في القرية عجوز مطلعة على كل هنالك من الصلات الغرامية بين أهلها ، من اللواتي يتعاطين مهنة تأليف شمل العشاق ، وإطفاء نيران الأشواق ، ومبادرة ألم الفراق بلذة التلاق » . واستفسر ً من أحد الفلاحين عن ذلك فدله ، إذ قال : « لن تجد أحذق ولا أرفق من الساحرة العجوز « ريبيكا » ، إنها نعم دليل الحيران في أمثال هذه الشئون » . وإلى تلك العجوز عمد الطبيب فوهبها بضعة دراهم وقال : « إني أتعشق امرأة وأريد تعويذة أو رقية تكسبني حنانها وعطفها ، ولك بعد ذلك حكمك » .

« إنه مهما بلغ من ذكائه ، فلا قبل له بكيد النساء ودهائهن » . عاد الطبيب أدراجه فألفي الأجير « بول ناجي » لا يزال يتحدث إلى المسز جون جول ، وإنه ليمسح أعطاف الخيل لكي يعدها لرحلة الطبيب . وأومأت السيدة جون جول إلى الطبيب واستخرجت من جيبها أوراقا مالية قيمتها ثلثمائة فلورين وقدمتها إليه قائلة : « هذا نظير تعبك أيها الطبيب » . فأجاب الطبيب : – لا بأس ، ساخذها ولكن على رأسك جريمة منعك إياى أن أصنع

 $\gamma$ 

– هي الجمال مصوراً ، والحسن مجسداً ، طرف فاتر ، وظرف فاتن ، وأنف كحد السيف ، ولمة كالليالي ، وثغر كسمطي لآل ، وحلاوة شمائل كأنداء الأسحار ، على صفحات الأنوار ، وشيم أعذب من ماء الغمام ، وأحلى من ريق النحل ، وأطيب من ماء الورد ، وعشرة ألطف من نسيم الشمال ، على أديم الزلال ، فهي ولا جدال بيت القصيد ، وواسطة القلادة ، وإنسان الحدقة ، ونقش الفص ، وودرة التاج ، وملح الأرض وغرة الزمان . قال جون جول : – على رسلك يا أخى ، ولاكل هذا ..  $\frac{1}{2}$  1.1  $\frac{1}{2}$  1.1  $\frac{1}{2}$  1.1  $\frac{1}{2}$  1.1  $\frac{1}{2}$  1.1  $\frac{1}{2}$ 

وجعل يحرق نابه كما يفعل الفحل الهائج . – لا تبلغن منك الغيرة هذا المبلغ يا مستر جون ، أتأبى إلا أنانية واستبدادا حتى موتك ؟ ماذا يهمك بعد مصيرك عظاما نخرة أن تستمتع زوجتك الحسناء وثمرات جمالها ؟ أتأبى وأنت في قبرك إلا القضاء عليها بإضاعة زهرة شبابها وصفوة زمانها وحيدة منفردة محرومة من أنس الحبيب العاشق ، ووصال الصب الوامق ؟ لقد جرت عن قصد العدالة ، وركبت سنن البغي والحيف والضلالة ، وأما وقد اخترت لنفسك الموت فدعها تنعم بخلها بول ناجى ، فذلك أدنى إلى الكرم ، وأشبه بالبر والمروءة .. وجم المستر جون جول واستمر يصرف أنيابه ، كأنه فيل يصك نابا بناب

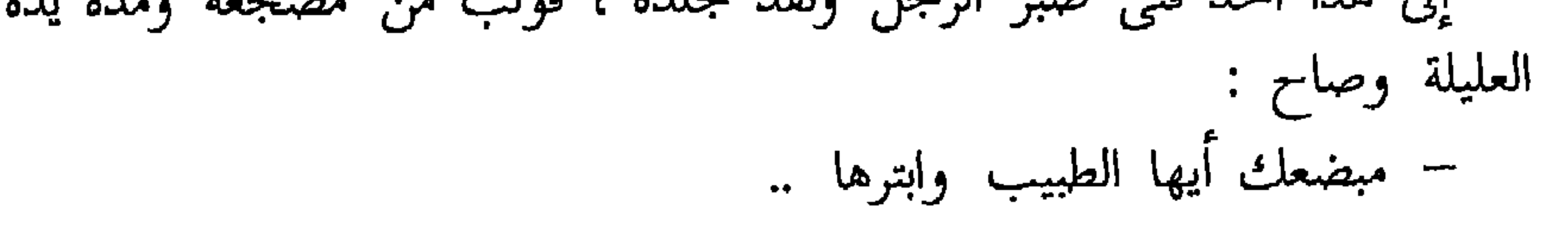

 $\gamma$ 

السفر ذوالمقبض لذهبي

في صبيحة يوم من أيام الخريف وقد برزت الشمس من خدرها ، كان يتصاعد دخان أزرق من إحدى مداخن القصر العتيق الذى كان يسكنه الكونت الأحمر ، أو كما كان يسميه أهل الوادى الشرير الأحمر ، وكان مرسل هذا الدخان هو الكيميائ<sub>ى</sub> « كونراد » ، الذى كان الكونت استخدمه منذ عامين لصناعة الذهب ، وما برح طول هذه المدة يعالج كيمياءه ويروض صعابها ويمترى

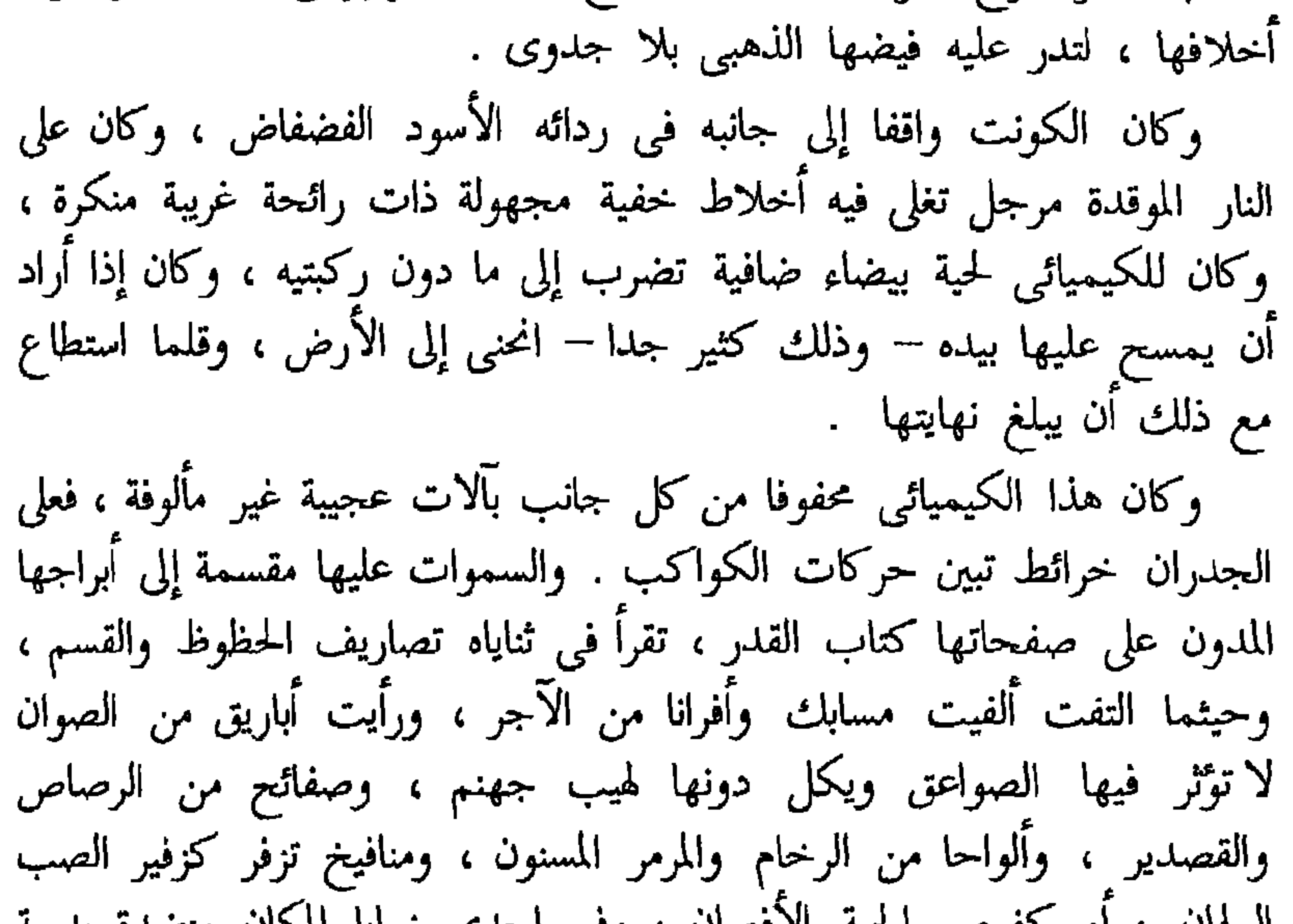

الكاذبة ، ويخدعه بالأباطيل وبالترهات والأضاليل ، وإنه في خلال ذلك يسرف عليه في النفقة طعاما وشرابا واستمتاعا بسائر مطايب العيش ومناعمه ، خلاف ماقد بدد من الوفر في سبيل تجاربه العقيمة ،كل ذلك ولم يستطع أن يصنع من الذهب سوى تلك الهناة الضئيلة . ولقد كان الكونت منذ ستة أشهر عزم على طرد الرجل لولا ما وفق إليه إذ ذاك من صنع تلك الذرة الدقيقة . ولو اطلعت على الحقيقة لعلمت أنه لم يصنعها ولكنه اشتراها ودسها دسا فيما كان يسبكه من الرصاص ، وأوهم الكونت أنه حول ذاك الرصاص ذهبا ، وجازت عليه الخدعة فلم يفطن إلى الحقيقة . وىديهى أن الكونت لم يكتف بتلك الذِّرة فألح على الكيميائي أن يزيده .. ومما خاطب به الكيميائي في تلك الليلة التي تبتدئ في صبيحتها هذه القصة قوله « تبا لك من ماكر محتال ، ولص ختال ، قد أعرف أنك قادر على استخراج الذهب ولكنك لاتفعل ، وجل قصدك الآن أن تستدر مالي .. تحاول سلبي ونهبى . ويمين الله إن لم تتحفنى غداة غد بكتلة من الذهب لأسحبنك إلى<br>أعلى أبراج قصرى ، ثم لأقذفن بك فى الهاوية » . قال ذلك ومضى إلى مضجعه . ولم يذق الكيميائي طعم المنام تلك الليلة ، ولما طلع عليه الفجر كان لا يزال في حيرة من أمره ، وجعل يناجى نفسه بأمثال هذه العبارة : « ويلي ثم ويلي ! أنا هالك لا محالة ، أنَّى لي بالذهب وما أنا بقادر على صناعته ، ولا عندي من المال ما اشتريه به ، أبعد تسعين عاما قضيتها بالغش والخداع والزور والتمويه ، أقع اليوم في هذه الورطة ثم لا أستطيع منها خلاصا ؟ إني لا محالة هالك ! ضلة لي إذ ألقيت بنفسي في براثن هذا الشرير الأحم

 $\gamma$ 

« وما عسي أن يكون ذلك ؟ » . وكانت قريحة الكيميائي قد جادت عليه في هذه الأزمة الحازمة الكاربة ، بخدعة بكر واكذوبة جديدة أيقن أن فيها نجاته ، قال : « شيء وأيم الله أنفس من الذهب وأجل قدرا » . « خاتم الملك ؟ » .  $x : X \times Y$ « إكسير الحياة ؟ » .  $\sim$   $\times$   $\times$   $\sim$ « ماذا إِذًا ؟ » . « الغلبة على النساء ، والقدرة على استصبائهن واستباء عقولهن » . « أكذوبة جديدة تخدعنى بها كما خدعتنى بأمثالها عامين طويلين ، مدة اقامتل عندي ترتع في مراد خصيب من الرخاء والنعمة باشيخ الدحالين

وانبرى يزيف أكذوبته ويموهها على الكونت بكل رزانة وثبات ، قال : « تعلم أيها الكونت . أنى فى أثناء تجاربى العديدة ، قد عثرت عرضا على سبيل الوصول إلى قلب المرأة والتغلب على عواطفها » .

فحملق الكونت وفغر فاه وبرقت أساريره طربا ، وكان كلفا بالنساء صبا مستهاما ، على أنه كان كريها مبغضا إليهن لم يفز منهن قط بطائل .

« لقد سحقت الفضة وأغليت المسحوق في عصير ورق النارنج ، ثم في ماء الورد ، هذه هي عناصر الخليط ، فأما المقادير والنسب فذاك سر المهنة ، وحق لي

کتمانه » .

ثم إنه كشف مرجلا فإذا فيه فعلا كرات صغيرة من الفضة تغلي في سائل ، وكان قد صنع ذلك المزيج بالأمس تجربة جديدة وآخر سهم فى الكنانة . قال الكونت : ثم ماذا ؟ » . « ثم إني صانع لك من هذا المسحوق صفيحة رقيقة من الفضة تكسو بها مقبض سيفك ، وإذا جلست بعد ذلك إلى سيدة تخطب مودتها فاجعل يسراك على مقبض سيفك ، فما من سيدة مهما سمت منزلتها وعز مكانها ، بارونة كانت أو كونتيسة أو مركيزة أو دوقة أو ملكة إلا عجزت عن مقاومة ذلك السحر المبين وألقت إليك بالإقليد ولست مبالغا إن قلت إنك ستستطيع بسيفك هذا أن تغزو قلوب النساء جميعا . قال الكونت : « هل لي أن أثق بزعمك هذا ؟ » .

« تمام الثقة » . في مساء ذلك اليوم فرغ الشيخ « كونراد » من صناعة المقبض الفضى وقدمه إلى الكونت . وقال الشيخ في نفسه « لاجرم لقد ربحت فسحة من الوقت » . وليكفى<br>نفسه مثونة الانحناء إلى الأرض ، رفع لحيته على كفه وأقبل يمسحها بوقار

۲ ۲ ۱

وتؤدة .

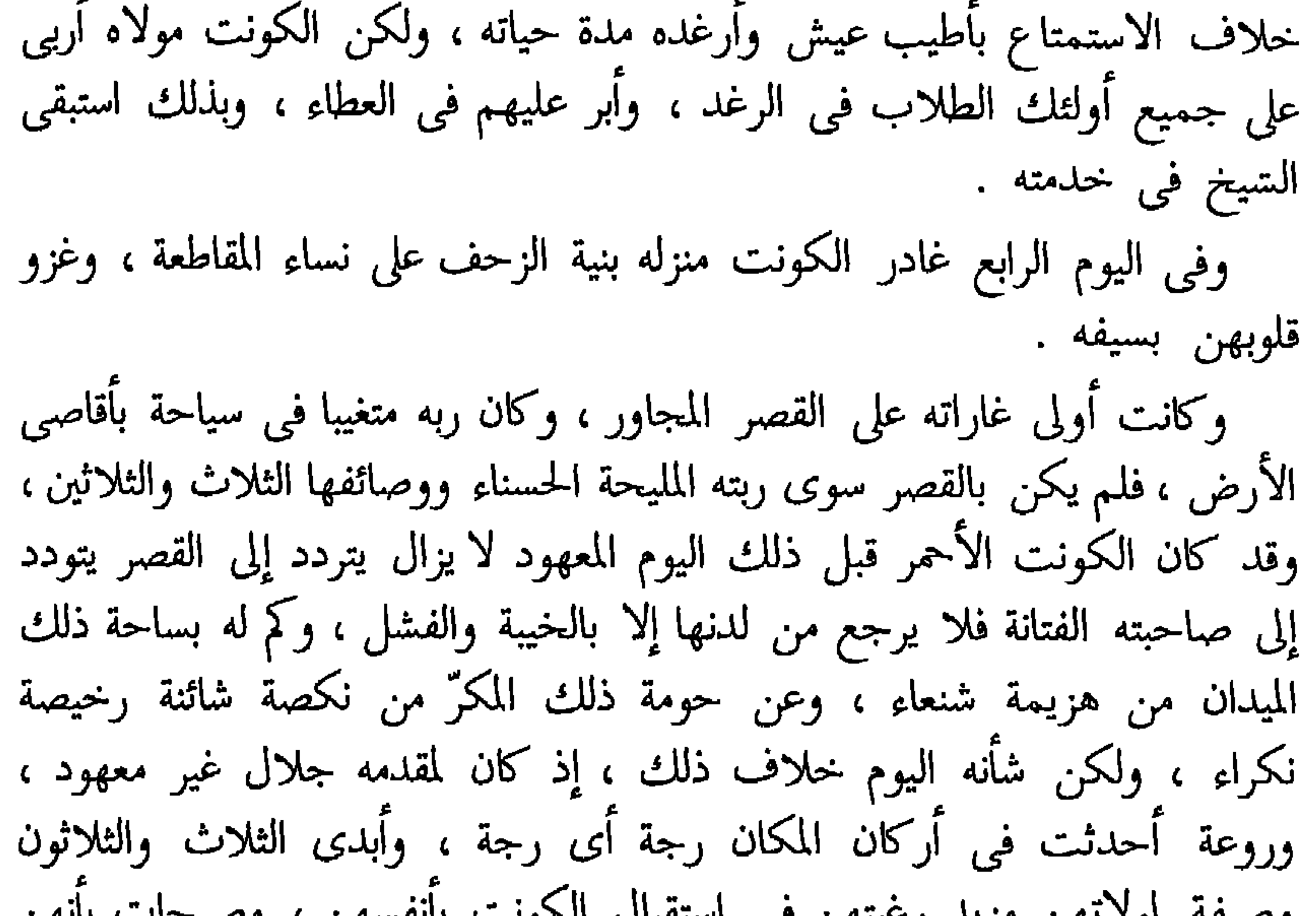

 $\lambda$ 

الحمراء ) – نهضت من مقعدها وتقدمت لاستقباله ، نم أجلسته وجلست بإزائه ، وكان الكونت قد وضع السيف بين رجليه ، وجعلت السيدة تسترق النظر إلى مقبضه الفضى ، ترمقه شزرا عن شئٌ من الهيبة والوجل ، وكان للمقبض بريق كبريق الثلج موحش مستنكر . وكانت الثلاث والثلاثون وصيفة واقفات خلف باب الحجرة ونوافذها

بنظرن إليهما من خلال الأستار والسجوف ، وقد أجمعن كلهن على أن منظر الكونت كان بخلاف المعتاد رائعا باهرا – وذلك من تأثير الوهم فى مخيلاتهن – على أنهن كن يرينه قبل ذلك سخرة وأضحوكة . وقال الكونت لربة القصر :

وهنا وضع يده الغليظة الحمراء على مقبض سيفه . وكانت السيدة ترقب حركاته ولاتزال تتوقع منه ذلك الحادث الخطير ، فما هو ۖ إلا أن وقع حتى امتقع لونها ۖ وأرعدت أوصالها ، وبدأت الستائر – والسجوف تهتز وتضطرب وقد سرت في أبدان الوصائف هزة مستلذة . وقال الصف الأول منهن لمن خلفه :

وهنا تسلل الوصائف من موقفهن في أتم خفوت ، أناملهن فوق شفاههن إيذانا بالصمت ، لا تسمع لهن من حس سوى جرس الحلي وحفيف إبراد الوشى المفوف . وقال الوغد الخبيث :

( قصص منوعة ) ١٢٩

الشائك على شفتيها . وأرادت أن تصيح ، ولكن الرجل كان قد سجنها بين ذراعيه القويتين ،<br>فنكس رأسها كالزهرة آدها الطل والندى ، وكانت اللثمات تسح على شفتيها كشوْبوب ساخن من الغيث . وصاح الكونت بين لثمتين وهو لا يزال قابضا على قائم سيفه .

 $\mathcal{W}$ 

\* \* \*

جنى في خلال العشر السنين الأخيرة محصولا وافرا من أجمل الغانيات بقوة سحر المقبض الفضيي ، فأجابه الكميائي قائلا :

« والجحيم ذات اللظى والسعير ، وزبانيتها وزقومها وغسلينها ، إنه لا سر هنالك ولاتركيب ، وسواء عليك أهاجمت النساء بالمقبض الفضى أم بمسمار من الحديد أم بزر من النحاس ، أم بحدوة حصان أم بفجلة أم ببصلة ، فكل هذه سواء وسر الأمر أنك إذا هاجمت المرأة فاجعل سلاحك وعدتك ثقتك بنفسك ، واعتدادك بمواهبك ومزاياك – فهذا هو سر التركيب ، فإنه لا مفر للمرأة من الرجل الواثق بنفسه . ولكن هذه الثقة بالنفس ينبغي أن تعزز بالعقيدة الراسخة ، فإن العقيدة لتفعل كل شئ ، يجب أن تؤمن وتعتقد بقوة بأسك وشدة بطشك ، فإنك إن لم تؤمن به وتعتقد ، فالنساء أولى أن لاتعتقد وأن لاتؤمن ، وسواء عليك اعتقدت في مقبض فضي ، أو في مسمار من الحديد ، أو في زر من النحاس ، أو في حدوة حصلان برأورف فحاة أورده باقربرأورفي المصالح والجاف أورف والتقرية افرر أريف

 $\Upsilon$ 

بهذه الكلمات الأليمة صرح الشيخ وهو على سرير الموت ، وكان قد بلغ المائة ووقف به على خافة القبر داء البقاء ، ولم يكد يتم عباراته حتى وثب إليه الكونت بضربة من حسامة سبق بها إليه عزرائيل . وكذلك مات الكذاب « كونراد » وكان الحق على لسانه .

 $\gamma$ 

طرًا على احد الجراحين ذاتٍ صباحٍ ، رجلٍ من علية القوم وذوى الجاه واليسار ، وكان يبدو على محياه أمارات الألم الشديد ويمناه مشدودة برباط إلى عنقه ، وهو يتأوه من حين إلى حين ، وقال للجراح : « لم أذقِ مناما منذ أسبوع ، وإن بيدى اليمنى لوجعا شديدا لا أفقه له كنها ، ولا أستبين له سببا ، وإنه ليلتهب التهابا ولا يزال يشتد ويزداد حتى

والخوارث ، ولحنه على الرحم من تصريحه هذا أطهر منتهى العجب حين فحص يد الرجل فلم يجد بها أدنى ما يدل على مرض أو علة . لقد ألفاها كسائر أيدى المخلوقات لا يميزها منها شئ ما ، حتى ولا تغير في لون البشرة ، ولكن الرجل كان مع ذلك تبدو عليه علامات الألم المبرح الفتاك ، قال الجراح :

 $\gamma$   $\gamma$ 

« أين موضع الوصب ؟ » فأشار الرجل إلى موضع مستدير بين عرقين<br>كبيرين ، ولكنه جذب يده بسرعة حينما مس الجراح ذلك الموضع بمنتهى الرفق والحذر . « أهذا موضع الوصب ؟ » . « نعم ، أشد الوصب وأوجعه » . وجس الجراح ثانيا موضع الوجع وقال : « أتحس ألما حين أضع عليه أصبعي ؟ » . لم يجب الرجل على سؤال الجراح ، ولكن دموعه المتحدرة كانت أفصح

 $\Upsilon$ 

وقال :

« ترانى جاداً في مقالتي غير هازل الظن وأن الأمر من الأهمية والخطورة بحيث يستدعى أن أنفق عليه مثل هذا المبلغ ، فتكرم على يا سيدى بإجراء العملية » . « والله لو منحتني جميع ما في الأرض من ذهب وفضة ، ماكنت لأمس بمبضع الجراحة جارحة سليمة » .  $x \in \{1, 2, 3, 5, 6\}$ « لأن ذلك يكون مخالفا لقانون المهنة ، ولو طاوعتك على ماتريد لسماك الناس أبله معتوها ، واتهمونى باستضعافك واستئمارى حماقتك وغباوتك ، أو رموني بالجهل والغفلة في فني وحرفتي » . « إذن اسمح لى يا سيدى أن أتولى بنفسى إجراء هذه العملية ، وكل ما أطلبه إليك أن توجه عنايتك إلى الجرح بعد أن أحدثه بسكين<sub>ى</sub> » .

ثمران الرجل نزع رداءه وشمر كميه ، وأخرج من جيبه سكينة ( مطواته ) ،

ناحية لئلا يزعجه منظر دمه ، فأجابه الرجل قائلا : « لا موجب لذلك ، هذا ولابد لي أن أسدد يدك في حركتها لتعرف أين تبتدی ، وأین تنتهی » . وتحمل الرجل العملية بمنتهى الجلد والثبات ولم ترتجف يده ، ولما افتلذ الجراح ذلك الجزء المستدير الذي حدد له تنفس العليل ، إذ تنفس عنه الكرب والغمة ، وكأنما رفع عن عاتقه أفدح الأعباء . وقال الطبيب : « أنت لا تحس ألما الآن ؟ » .

قال مبتسما : « كلا لا أشعر بأدنى ألم ، ويخيل إلىّ أن الألم قد اجتث من جرثومته واصطلم من أعراقه ، بل يخيل إلى أن ماأحسه الآن من أثر حزة المبضع لأشبه شيء بنفحة من النسيم البليل غب لفحات من سموم جهنم ، فدع الدماء تسيل وتجرى ، إنه لأروح لصدرى وأندى لكبدى » . وبعد تضميد الجرح بدت على الرجل سيما الغبطة والسعادة ، وقد تبدلت<br>حاله وهيئته وكيانه فكأنما هو شخص آخر . وصافح الجراح بيده اليسرى ، شادا على كفه اعترافا بمنته وإقرارا بفضله ، وقال له : « إني شاكر لك حسن صنيعك » . وجعل الجراح يعود عليله كل يوم بعد ذلك في منزله مدة من الزمن ،<br>وعظم الرجل في عينه لما عرف رفعة مكانه . وعلو شأنه ، وبعد شأوه في العلو

 $\Upsilon^{\mu}V$ 

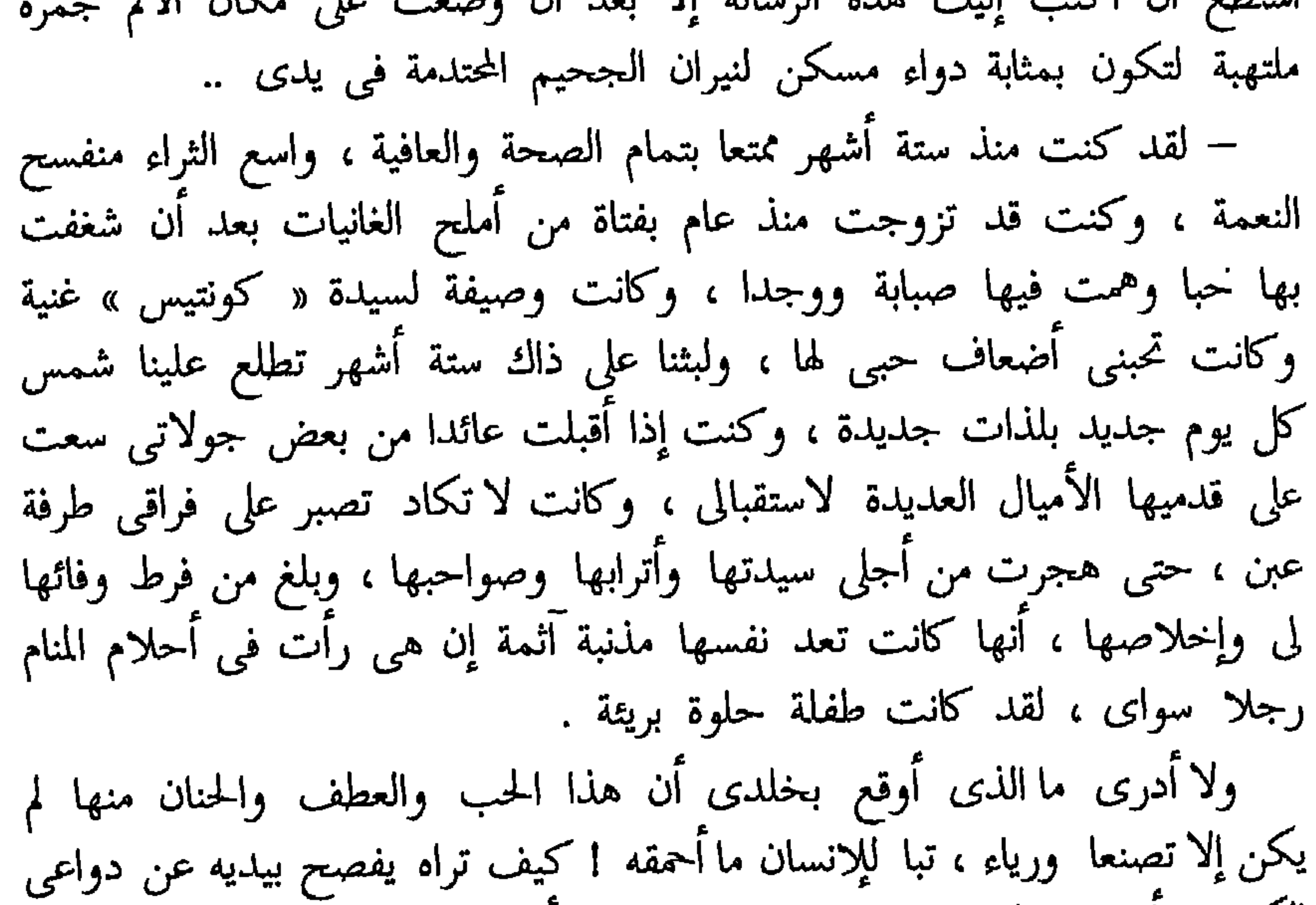

 $\lambda Y \lambda$ 

مرة مفتوحا . ماذا عساها تخبئ في ذلك الصندوق ؟ لقد قدحت الغيرة في أحشائى وأكلت قلبى وكاد يجن جنونى ، وجعلت لا أصدق نظرات الإخلاص المنبعثة إلىّ من عينيها الساحرتين ، ولا أشعة الحب المتألقة في ألحاظها ، وجعلت لا أصدق لثمانها الحارة ولا ضماتها المتدفقة صبابة وحنانا ، وقلت لعل ذلك كله خداع ونفاق . وجاءت الكونتيس ذات يوم فألحت على زوجتي أن تصحبها إلى قصرها لتقضى معها سحابة اليوم هنالك ، فوعدت أنى سألحق بهما بعد برهة . وما كادت المركبة تنطلق بهما حتى عمدت إلى صندوق زوجتي وعالجت فتحه ، وما زلت أجرب عليه مالدى من المفاتيح حتى فتحته وأخذت أفتش فيه بين شتى أمتعتها ، إلى أن عثرت على رزمة من الرسائل تدل هيئتها لأول وهلة على أنها رسائل غرامية مربوطة بخيط من الحرير الأحمر . فحللت الخيط وقرأت الرسائل واحدة تلو أخرى .. هذه الساعة كانت أفظع ساعات حياتي وأهوالها ! لقد نمت تلك الرسائل عن أفحش الغدر والخيانة ، وكانت مرسلة من رجل من أخص أصدقائي وكانت تشف عن أقصى غاية الوجد والغرام ، والشغف والهيام ، وكان فيها حض شديد على لزوم الكتمان والتستر ، وفيها تعريض بغباوة الأزواج وسخافتهم ، وثقل أرواحهم وبلادتهم ، وفيها بيان ما يجب اتباعه من الخطط والتدابير لإبقاء زوجها في عماية من الأمر وجهالة ، وقد كانت تواريخ هذه الرسائل جميعها بعد عهد زواجنا . كل هذا يحدث وأنا أخال نفسى فى نعيم وغبطة ! لِست شارحا لك مبلغ كربر في تلك الآونة وعذاب ، لقد تحرعت السر إلى آنه صدارة في كأربر

 $\gamma$ 

ولجين الجداول ، أقبلت المركبة تقل زوجتى ، وسرعان ما أسرعت إلىّ تعدو فطوقتني بذراعيها وغمرتني لثما وتقبيلا ، وكتمت البلاء بين جوانحي وبدوت لها في هيئتي العادية من البشر والانبساط . وجلسنا نتسالب أهداب المحاورة ، ثم تعشينا وذهب كل منا إلى فراشه كالمعتاد ، وكنت قد رسمت خطة وعزمت على تنفيذها . ودخلت عليها مضجعها في جوف الليل ، ونظرت إلى وجهها الجميل البرئ وقلت في نفسي « عجبا للطبيعة البشرية ، كيف تخبئ الام النفوس تحت أحسن الوجوه ! كيف تزود الإثم والرذيلة بأجمل مظهر وأطهر عنوان ! وكان السم قد سری الی روحی ودب فی کل ذرۃ من جسدی ، فوضعت یدی

لم أشعر بندم ولا بوخز ًضمير ، لقد كنت قاسيا ولكنها كانت تستحق ذلك ..

ولما عدت إلى المنزل بعد الدفنة ألفيت الكونتيس في انتظارى وهي على آشد ما يكون من الجزع والأسى لهول ذلك النبأ وفجأته ، وحاولت أن تعزينى فلم<br>أعبأ بأقوالها لأنى لم أكن بحاجة إلى التعزية ، ثم إنها قبضت على يدى وقالت

12.

إنها تريد أن تسر إلى بشيً من خاصة شئونها ، وأنها ترجوني التستر والكتمان ، فوعدتها ذاك ، فأنبأتني أنها كانت قد استودعت زوجتي لفافة من الرسائل مما لم يكن في استطاعتها أن تحتفظ بها في دارها ، ورجتني التفضل برد تلك الرسائل . فأحسست كأن تيارا من الزمهرير قد تسلط على عظامى حين فاهت بهذه الكلمة ، وأن الأرض تهوى من تحت قدمى ، فسألتها ماذا تحتوى تلك الرسائل فارتجفت لسؤالي هذا وقالت : – رحم الله زوجتك ، لقد كانت أطهر من وطيء أديم الأرض وأشرف من أظلته السماء برد الله مثواها ، إني حين سلمتها الرسائل لم تسألني هذا السؤال ، بل لقد وعدتنى إذ ذاك أنها لن تنظر فيها .. قلت لها : وأين حفظتها زوجتى ؟ قالت : لقد خبرتنى أنها حفظتها فى صندوق أدوات الخياطة ، وهى مربوطة بخيط أحمر . فذهبت بها إلى حيث كان الصندوق ، ثم فتحته واستخرجت اللفافة ووضعتها في يدها ، وقلت أهذه رسائلك ؟ ولم أستطع أن أرفع بصرى إليها لثلا ترى فرط جزعى واضطرابى ، فقالت : أجل .. ثم مضت . وبعد أسبوع من ليلة الوفاة أحسست ألما مثل كي المياسم ولذع الأفاعي ، في الموضع الذي سقطت عليه قطرة الدم في تلك الليلة المشئومة ، وأنت يا سيدى الطبيب عليم بما كان من الأمر بعد ذلك . قد أعلم أن دائى ليس سوى أثر من آثار الوهم ولكنى عاجز عن استئصاله ، هذا جزائى وعقابى على ما جنيت من الطيش والتهور والقسوة بإعدام زوجتي الحسناء الطاهرة البريئة ، ولن أحاول منذ الآن مقاومة هذا الألم ولا مصادرة هذا الجزاء العادل ، وحسبى

 $\frac{1}{2}$ 

الحرن بألو الأحسسر

كان بإحدى القرى صبية صغيرة حسناء ، لكنها فقيرة ، قد بلغ من فقرها أنها كانت تمشى حافية ، فرثت لها إحدى جارتها فصنعت لها حذاء من نسيج أحمر ، ولم يكن أية في حسن الصناعة ولكنه كان للصبية خيرا من الحفاء .. وكان أول مالبسته الصبية يوم وفاة أمها ، ولم يكن لونه القانى مما يناسب

الحداد ولكن الصبية لم تكن تملك سواه ، وفيه شيعت جنازة أمها . وبينما هي عارية الساقين وراء النعش أبصرتها سيدة عجوز في مركبتها ، فنظرت إليها نظرة إشفاق واشتياق ، فدعت القسيس واستوهبته الصبية على أن تتبناها ، وتكرم مثواها . وكانت « كارين » ( اسم الصبية ) معجبة بحذائها مزهوة بحسن لونه ،

فظنت أن السيدة المسنة لم تعطف عليها ولم تشغف بها إلا إعجابا بحذائها الأحمر ، ولكن السيدة استنكرته وأمرت بإحراقه ، فأحرق ..

وعاشت الصبية مع السيدة على خير حال ، وعنيت بأمر تربيتها وتهذيبها ، وقال الناس إنها جميلة ، وقالت المرَّاة « إنها لفوق الجميلة ، إنها أية ف*ي* الجمال » ..

واتفق ذات يوم أن ملكة البلاد مرت فى موكبها بتلك القرية ، وكان معها ابنتها تلبس حداء أحمر حسن الشكل عجيب الصنعة ، فما هو إلاأن رأته  $\mathcal{A}$ 

 $\lambda$  { $\lambda$ }
من الىضاعة فلم تأخذ عينها سوى حذاء أحمر جد شبيه بحذاء ابنة الملك ، ذلك الذي أعجبها وراعها ، وقال صاحب الحانوت إنه كان قد صنع لابنة مركيز من سراة القوم ولكنه جاء أوسع مما ينبغي ، وعرضه على السيدة فتناولته وجسته فأعجبها منه النعومة والمتانة ، ولكنها لضعف بصرها لم تستبن لونه وكتمتها الفتاة ذلك ، وعادت بالحذاء إلى المنزل .

وفي اليوم التالي ذهبتا إلى الكنيسة ، فجعل المصلون جميعا يتأملون قدمي الفتاة في الحذاء الأحمر حتى ألهاهم ذلك عن الصلاة والعبادة – وخيل إلى الفتاة أن الدمى والتماثيل المنصوبة كانت تنظر أيضا إلى قدميها ، وصدح ( الأرغن ) بنغماته العميقة الحزينة ، وامتزجت أصوات الأطفال الحلوة بأصوات المنشدين

وَأَقبل المصلون جميعا يتاملون الحذاء إعجابا كما فعلوا أول مرة ، وألهاهم ذلك عن الصلاة والعبادة - حتى الدمى والنماثيل ذاتها صوبت نظراتها إلى الحذاء ، ولما ركعت الفتاة أمام الهيكل لم يك في فكرها ولم يشغل بالها سوى الحذاء – كأنما هو من دون الله عز وجل معبودها حتى ذهلت عن الصلاة والعبادة ، ولم تشارك الجماعة في نشيد التسبيح والتحميد ، ولم تقل « اللهم اغفر لنا خطايانا » . وغادر الناس الكنيسة وركبت السيدة مركبتها ، ولماكانت الفتاة تهم أن تتبعها تقدم الجندى الطويل المسن نحو الفتاة وصاح جد معجبا : « ما أجمل هذا الحذاء الأحمر ، إنه لا يصلح إلا للرقص ! » . وعلى أثر هذه الكلمات أحست الفتاة بدافع شديد يدفعها إلى الرقص فرقصت شأوا ، ثم أرادت أن تقف فلم تطاوعها قدماها ، ولكنهما جعلتا تتحركان وحدهما وعلى الرغم منها ، كأنما قد أصابهما مس من الجن ، فاستمرت ترقص ثم ترقص وطافت بالمقابر رقصا مرات عديدة ، لاتستطيع تراخيا ولا فتورا . واضطر الحوذى إلى أن يعدو وراءها ، وبعد الجهد الجهيد أمسكها واحتملها إلى المركبة ولكن قدميها استمرتا ترقصان ، وفي خلال رقصهما تركلان السيدة العجوز بشدة وبقسوة حتى أوجعتاها ، وأخيرا خلع الحذاء فسكن القدمان واستراحتا . وعلى ذلك حجب الحذاء عن بصر الفتاة في إحدى خزائن الدار ، ولكن شغف الفتاة وولوعها به لم يفترا على رغم ماقد حصل ، فجعلت لاتزال تتردد على الخزانة لتقر عينها برؤية الحذاء ..

 $\zeta$ 

وهنالك لأح ها من متحرن أو سجار شيء يصيء ويسرحا ، فصله دون وهله وجه القمر المنير يتألق أحمر الصفحة من خلل الضباب ، ولكنه لم يكنه وماكان سوى لحية الجندى الحمراء ، وكان جالسا هنالك يهز إليها رأسه ، ويقول : « ما أجمل هذا الحذاء الأحمر ، إنه لا يصلح إلا للرقص » . فارتاعت الفتاة وحاولت أن تخلع حذاءها ، ولكنها لم تستطع حل رباطه ، فأسرعت إلى تمزيق جواربها عسى أن ينخلع معه الحذاء ، ولكنه بقى لاصقا بقدميها كأنما قد ضرب بجذوره فيهما ، وكذلك استمرت ترقص وقد كتب عليها أن لاتزال ترقص خلال الحقول وخلال المروج ، في الصحو وفي الغيم ، في الضح وفي الظل ، بالليل وبالنهار .. بالليل ! ما كان أخوف ذلك وأروعه ! وجعلت ترقص بين المقابر المقفرة الموحشة ولكن الأموات لم ترقص ، لقد ظلت ساكنة وكان بودها لو استطاعت أن تجلس على بعض تلك القبور فتسكب الدموع ، ولكن قدر لها أن لاتذوق راحة ولا طمأنينة ، ومرت ، اقصة على باب الكنسة فألفت عليه ملكا من اللائكة فر

فقال لها الملك :

 $\sum$ 

« ارقصي فإنه لا مناص لك من الرقص ! ارقصي في حذائك الأحمر حتى يعقد منك اللسان وتصفر البنان ويذبل الجثمان ، لقد قضى عليك ألا تزالى ترقصين من دار لدار ، وأن يراك الفتيات فترتاع لرؤيتك وتفر من طلعتك ، وتكوني عبرة لمن اعتبر وتذكرة لمن ادكر .. فارقصى ثم ارقصى ! » . فصاحت «کارین » : « مرحمة وغفرانا ! » ولكنها لم تسمع جواب الملك ، لقد قذف بها الحذء الأحمر في ظلمات الغابات . وعلى تلك الحال استمرت الأيام والليالي ..  $\mathbf{a}$  and  $\mathbf{a}$  and  $\mathbf{a}$  and  $\mathbf{a}$  and  $\mathbf{a}$  and  $\mathbf{a}$ 

وكذلك استمرت ترقص وقد قضى عليها أن لاتزال ترقص ، وجعل الحذاء يطيح بها بين الأعشاب الشائكة حتى تمزق ساقاها ودميتا – وأخيرا دفع بها الحذاء إلى دار حريدة . وكانت تعرف أنها دار الجلاد ، فنقرت بأصبعها على زجاج النافذة وصاحت ..

وصنع لها الجلاد قدمين من الخشب ، واخترط لها عودين من شجرة لتتوكأ عليهما ، ولقنها النشيد الذي يتلوه المجرمون قبل الإعدام ، وقبلت الفتاة اليد التبي أنقذتها من أليم العذاب بحد الحسام ، ومضت تتوكأ على عصويها في أرض الله .. وناجت نفسها قائلة : « لقد قاسیت کثیرا وطویلا ، وحسبی بما قاسیت مکفرا *عن* سی<sup>م</sup>اتی ، فماعلی الآن إلا أن أذهب إلى الكنيسة حتى يرى الناس ما آل إليه أمرى ، وكيف كانت

فخرج الجلاد بسيفه فقطع قدميها وعليهما الحذاء ، ولكن الحذاء بعدكل ذلك استمر يرقص بالقدمين اللطيفتين في الهواء ، ضاربا في أعماق الفضاء ..

 $\sqrt{2}$ 

**\** {  $\lambda$ 

« هذا من فضل ربي » . وصدح « الأرغن » بالأنغام ، وامتزجت برنينه أصوات الأطفال العذبة الرخيمة ، وأفاضت الشمس من خلال النافذة أشعتها الساطعة على وجه « كارين » وأعطافها ، وأفاض الرحمن أشعة السلام والسرور والغبطة على قلبها فاكتظ بها حتى انفطر ، وهنالك فاضت روحها فطارت على بعض الأشعة إلى خالقها …

## $\zeta$

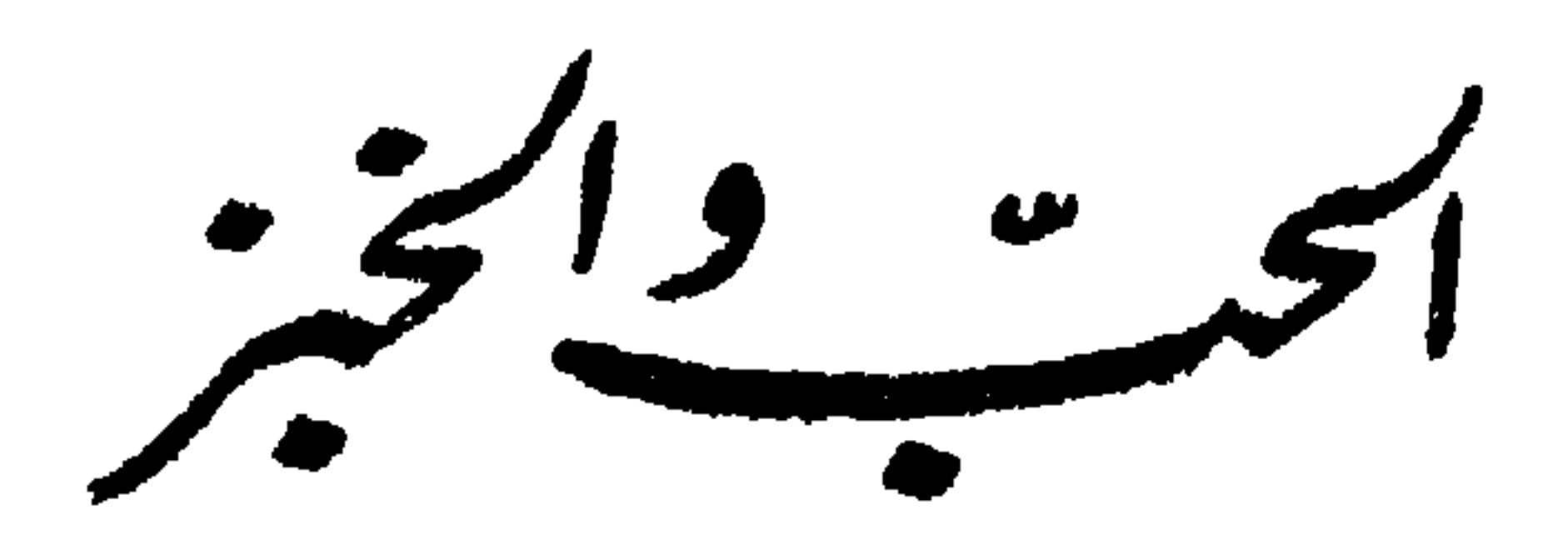

لما تقدم الشاب « جوستاف فوك » الكاتب بإحدى المصالح إلى والد الفة'<br>لويزا معشوقته فخطبها إليه ، كان أول سؤال ألقاه عليه ذلك الشيخ هو : « ماذا تتقاضى في الشهر عن عملك ؟ » . « ثمانية جنيهات ، ولكن لويزا تحبنى وأنا واثق … » .  $\sim$   $\sim$   $\sim$ 

۱ο.

« ولكن من يدرينا قد يبطئ قدوم البنين فلا يردون علينا إلا وقد حسنت حالنا وأثرينا ، ولقد بلغ من فرط المحبة بيننا … » . « إن مجيء الأولاد أصبح حتما مقضيا ، اسمع مني أيها الشاب ، أرى أنكما عزمتما على الاقتران بأية حال وأنى مضطر إلى الموافقة على ذلك ، فابذل جهدك في زيادة إيرادك بكل وسيلة » . فبلغ السرور من الفتى وأكب على يد الشيخ فقبلها ، لله ماكان أشد فرحه وفرحهآ أيضا ، وماكان أشد خيلاءه وزهوها حينما خرجا متخاصرين للنزهة لأول مرة ، ولقد لاحظ عليهما ذلك أهل البلدة فمن بين حاسد لهما وغابط على مانالا من ذلك الظفر المين ! وجعل يزورها كل ليلة وهو متأبط أوراق البروفات التى كان تعهد بتصحيحها ، فأكسبه ذلك رضا الشيخ وأكسبه كذلك قبلة من خطيبته ، ولكنه أكثر من الزيارات مماأدى إلى انقطاعه عن إعطاء الدروس الخصوصية وإلى

زيادة إنفاقه من مرتبه . ولما دنت ليلة الزفاف فكر العروسان في أمر الجهاز والأثاث اللازم لفرش المكان الذي شرعا في إعداده لذلك . فاشتريا سريرين من أحسن خشب الجوز بمراتب من السلك ومخدات مكسوة بالحرير ، ومصباحا له مظلة حمراء ، وطقما كاملا من أدوات الخوان من البلور والفضة ، وقد استعانا بمشورة الأم

 $\set{\circ}$ 

عند استحضار أدوات المطبخ ، ومرت مدة الاستعدادات هذه على أتم ما يكون من الفرح والابتهاج . ولا تسل عن فرط نشاطهما أثناء ذلك يروحان ويغدوان في كل ناحية يطوفان في أرجاء البلدة يبحثان عن دور خال يسكنانه ، ويغشيان الدكاكين والحوانيت لاشتراء الأثاث والأمتعة ، ويتفقدان الصناع فى الورش والمصانع لينظرا ماصنعا لهما ويستحثانهم على إنجاز مطالبهما فى أقرب وقت . وكذلك يتضح لنا أن الفتى جوستاف لم يجد أدنى فرصة لمزاولة أى عمل إضافي يرجى منه زيادة مرتبه ، ولكنه جعل يقول إنه سيلتفت إلى أعماله ويعوض تلك الخسارة المالية متى تم زواجهما .

وكذلك اتخذ مسكنه في دور عال بأجرة قدرها أربعة جنيهات شهريا –

أعنى نصف مرتبه – فيه غرفتان ومطبخ وكيلار . ثم فرشت الغرف ، وتراءت غرفة النوم بعد فرشها وكأنها محراب قديس ، وقد وضع السريران جنبا لجنب كأنهما مركبتان تبدآن مسيرهما على طريق الحياة ، وما كان أزهى وأبهى الملاءات البيضاء والوسائد الزرقاء فى أكياسها المفضضة المذهبة ، منقوشا عليها اسما العروسين قد اشتبكت حروفهما وتعانقت . وكان بإحدى زوايًا هذه الغرفة خدر محجوب بستار لتقضى به العروس حاجتها الخاصة ، وفي الغرفة الثانية كان البيانو وثمنه ثلاثون جنيها من جيب والد العروس ، وهذه الغرفة الثانية كانت بمثابة صالة استقبال ومطعم ومكتبة في آن واحد ، وقد جهزت بمائدة للطعام ومنضدة للمطالعة والتحرير ، وكراسي ومرَّاة مذهبة الإطار ومتكأ وقمطر للكتب ، فكانت مثرية من الأثاث والرياش ، قد سطرت عليها يد السعادة عنوان النعيم والرفاهية . وأقيمت شعائر الزواج فى ليلة أحد ، وإلما ارتفع مصباح النهار فى اليوم

التالي كان العروسان لا يزالان نائمين ، وكان أول من استيقظ جوستاف . ومع أنه أبصر أشعة الشمس تطل من خلال الستائر ، فلم يشأ أن يفتح النوافذ ولكنه أشعل المصباح ذا الظل الأحمر ، فألقى ضياء جلناريا عجبا على تمثال الزهرة ( ربة الجمال ) مصنوع من الصيني ، وكانت العروس الحسناء راقدة على سريرها تحفها الغبطة والسعادة . وفي تلك اللحظة شرعت نواقيس الكنيسة

۲ ۱ (

تدق كأنها تحتفل بقداسة الحياة الزوجية ! وتقلبت العروس على مهادها ، وانطلق جوستاف إلى المطبخ ليأمر بإعداد الفطور ، لله ما أبهج رونق الآنية الفضية تتلألأ في بهجة الصباح وتتألق ! وكلها ملكه – ملكه وملكها . أمر الطاهية أن تذهب إلى المطعم المجاور فتجلب منه ماكان أوصى به أمس من ألوان الطعام . وعاد جوستاف إلى غرفة النوم فدق على بابها دقة خفيفة وقال : « أتسمحين لي بالدخول ؟ » . فصافح مسمعيه صيحة ضئيلة تلتها هذه الكلمة : « كلا يا حبيبي ، انتظر دقيقة ! » . وفرش جوستاف الخوان بنفسه ، ولما أحضر الطعام كان قد فرغ من صف الصحاف والآنية والقوارير والشوك والسكاكين والملاعق على غطاء الكتان الأبيض الناصع ، ووضع باقة الأزهار أمام مكان العروس من المائدة ، ولما دخلت الغرفة حيتها شمس النهار بأشعتها العسجدية ، وإنما حيث من غرتها الوضاحة أجمل منها طلعة وأحسن رواء ، وكانت لاتزال تشعر بوهن وتعب فأجلسها على كرسي وثير المقعد وأداره بها تلقاء المائدة . « هاك رشفة من النبيذ يا عزيزتي ، إنها مروحة لك منعشة ! وهاك قطعة من تون ، إنها تفتح شهيتك ! » . وكذلك قام جوستاف أثناء الإفطار على قدم وساق في خدمة عروسه الحسناء ، وما كان ألذ ذلك عنده ! وكم من أكلة شهية استمتع بها أيام عزوبته ، ولكن أين لذة تلك الأكلات مما يباشر الآن ! وأين من لذة الأرواح لذة الأشباح ، ومن نعيم الوجدان نعيم الأبدان ؟ هذه الخواطر وأمثالها تواردت على باله وهو يلتهم طبقا من الجنبرى وقدحا من البيرة . قبحا للأغبياء معشر الأعزاب ، لقد

حرموا أنفسهم أنفس نفائس الحياة وأكرم أعلاقها ! ما أقل خيرهم وأكثر أنانيتهم ، وما أحرج ً صدورهم وأضيق أعطانهم ! لقد كان ينبغي أن تفرض عليهم ضريبة كالتي تفرض على الكلاب . وكانت لويزا أقل قسوة من زوجها على الأعزاب وأكثر اعتذارا لهم ، فقالت إنهم على العزوبة لمكرهون لضيق ذات أيديهم ، ولو كانوا في سعة من العيش لتزوجوا . فتذكر جوستاف ما هو

 $\gamma \circ \tau$ 

من الفقر فاهتم واغتم وقال في نفسه « ماأراني إلا كهولاء الأعزاب عسرا وضيقا ، ولكنى باذل جهدى لتحسين حالي وزيادة رزقي ، فعسى الله جاعل لى من هذه الأزمة مخرجا ، وسأنظر في التماس الأعمال ذات الأرباح عما قريب ، أما الآن فحسبي من الدنيا هذه الحمامة المشوية وهذه السمانة ، ويفعل الله بعد ذلك ما يشاءٍ » .

ولكن هذه التحف واللذائذ أثارت القلق والهم في صدر لويزا لما وراءها من الغرامة والخسارة ، فسألت جوستاف هل يستطيعان الاستمرار على مثل هذه الحال من الإسراف والتبذير ؟ فقال « هذه فلتة يا حبيبتي ، هذه فرصة وليس للفرصة إلا اغتنامها ، الحمد لله ، ما أطيب الحياة وما ألذها ! » .

وفي الساعة السادسة جيء بمركبة فاخرة ، وركب العروسان للنزهة ، فماكان أشد ابتهاج الزوجة الصغيرة واغتباطها متكئة على أريكة المركبة ، تنساب بها بين جماهير المشاة ممن لايستطيعون نفقات هذا النعيم والترف والأبهة ، ومن بينهم الكتيرون من معارفها وبعض أصحابها وأترابها ، وقد جعل هؤلاء ينظرون إليهما دهشين مذهولين والحسد ملء قلوبهم ، وكأنهم كانوا يقولون في أنفسهم « لقد وقع جوستاف على عروس موسرة غنية » . كان الشهر الأول سلسلة من الملاذ والمناعم ، حفلات ومراقص وولائم وتياترات ، وأسعد من ذلك وأمتع أوقاتهما داخل المنزل ، وأى لذة كان يجد جوستاف في حمل زوجته بعد السهرة من بيت أبيها والذهاب بها إلى مسكنهما البديع الأنيق ، كما ينطلق الطائر بأليفته إلى وكره ، فهنالك كانا يجهزان عشاءهما اللذيذ ويتناولانه في سرور وهناوة ، ثم يجلسان متكين على الأرائك يتحادثان في شئون حياتهما وعيشتهما المنزلية ، وكان كل حديث جوستاف يدور على

いっえ

السردين وبدأت تتناول قطعة وقالت ماألذها وماأطيبها ، ولكن جوستاف قطب حاجبيه وتناول قطعة بيد منقبضة لاتكاد تطاوعه ، ثم ابتلعها وكأنما ابتلع زلزالا ولكنه كظم غيظه ، ولما جاء ثانيا يوم « السردين المحروق » شكك من المطعم المجاور جوز أرانب على الحساب ، وجعل وهو يأكل منه ينظم في تقريظة قصيدة من أروع الشعر الخالد ضمنها أبياتا عديدة فى هجاء العدس والسردين وطوائف المأكولات السمجة السخيفة ! ولمالامته زوجته على هذا الإسراف قال لها إنها مسألة بسيطة ! وفى خلال هذه المدة حملت لويزا ، كل ذلك ولم يبذل جوستاف أدنى<br>مجهود فى سبيل زيادة إيراده بالتماس أى عمل من الأعمال الحرة . ولما دنت ساعة المخاض حاول جوستاف عقد سلفة فلم يوفق . ولكنه ذهب بالرغم من ذلك إلى السوق واشترى سلتين من الموز والتفاح ، وجاء زوجته يحملهما فرحا مبتهجا . « انظرى يا لويزا ، سلتان من الموز والتفاح ، بكم تظنين ؟ هل يخطر ببالك أنى لم أدفع فيهما سوى نصف جنيه ؟ » . « ولكنا يا عزيزى جوستاف لا نستطيع أن نستمر على هذا المنهج ! » . « لا تحملي للعيش هما يا لويزا ، الأرزاق على لله ! وقلبي يحدثني أن الفرج حاصل عما قریب ، هذا وإنی موعود بعمل إضافی بعد أیام » . « ولكن ماذا نصنع في الديون ؟ » . « الديون ؟ سأستلف قرضا كبيرا أسد به جميع ديوننا فورا » . « ولكن أليس معنى هذا أننا سننغمس في دين جديد ؟ » .

الدين ، وسألته المعذرة فيما ترى نفسها مضطرة إلى إبلاغه مما عساه لايسره ، فقال لها « كلا يا عزيزتى ابلغينى ما تشائين ، فما كان كلام منك ليسوءنى قط ، أتريدين شيئا من النقد لقضاء بعض حوائج المنزل ؟ » . « كلا ! ولكنى أقول إن البقال والجزار والخضرى جاءوا صباحا يصيحون ويضجون يطلبون ديونهم ، وكذلك الحوذى أبى إلا أن يأخذ حقه فورا ، هددونا جميعا بالحجز على أدوات المنزل » . « أذلك كل ما في الأمر ؟ لا جرم سينقدون غدا كل حقوقهم ، ولكن هلمي نفكر في شئ آخر أروح للنفس وأجلى للصدر ، ما أقبح الكدر والهم ، ما رأيك في نزهة على مركبة إلى بعض البساتين والحدائق ؟ تقولين لا داعي للمركبة ؟ فليكن كذلك ، ولنذهب على الترام إن شئت » . ذهبا إلى الحديقة وتناولا الغداء في غرفة خاصة بمطعم « الهمبرا » ، ولقد أصابا في مسلكهما هذا متفكها ومتلهى إذ جعل الناس يحسبون أنهما عشيقان طائشان من ذوى النزق والخلاعة . وطفقوا يتغامزون عليهما ويتهامسون ، فطرب جوستاف من ذلك أشد الطرب ، وأغرب في الضحك . ولكن لويزا كان يعروها شئٌ من الكَابة والانقباض ، ولاسيما حين قدم إليهما كشف الحساب ! لقد كان في الإمكان أن ينالا من اللذة والمتاع أضعاف ذلك بأقل نفقة في منزلهما . مرت الأيام وآن للزوجين أن يعدا المعدات للولادة والمولود ، فقد أصبحا في حاجة إلى مهد وإلى أرجوحة وإلى ثياب للقادم الجديد وهلم جرا ! وتوقف الجزار والبقال والخضرى عن استمرار المعاملة ، وقالوا أنهم أيضا أرباب أسرات يعولونها ولابد لهم من النقد ، قبحا لهؤلاء الماديين وسحقا

لماديتهم ! وجاء اليوم الموعود ووضعت لويزا صبية ، وماكان أشد كربة الوالد وأحرج موقفه ، لقد اضطر والمولودة الصغيرة بين ذراعيه إلى أن يخرج للدائنين فيسكن من ثورة غضبهم ، لقد أثقلت كاهله تلك المسئوليات الحديدة ! لقد كاد ينهدم تحت هذا العبء الفادح !

 $\sqrt{0}$ 

وأحيرا استغاث جوستاف بوالد زوجته ، فاستقبله الشيخ بشيء من الفتور والجفاء: « سأعينك هذه المرة فقط ، حسبى مصائبى . واعلم أنك إن كنت ابنى<br>فإن لى ببين غيرك ، ثم إياك أن تخرج إلى الدنيا أولادا آخرين ! » . واستمر الزوجان مدة قصيرة يعيشان على الحب والديون المتزايدة . وأخيرا هبط عليهما شبح الإفلاس يقرع الباب بقبضته الجهنمية ، وأعلن مبيع أثاث المنزل بالمزاد العلني ، وعندئذ جاء الشيخ والد لويزا فاحتملها وابنتها إلى داره وقال لجوستاف وهو راحل « الحمد لله لقد أعرت ابنتي لرجل ردها إلى بعد عام موصومة الكرامة » .

 $\sqrt{9}$ 

الوسيرد الماجن

في عهد الدوق « لودوفيكوسفورزا » صاحب مقاطعة «ِ ميلان » ، كان يوجد بقصر ذلك الأمير قرد عظيم الجثة ، رائع الهيئة ، ظريف النوادر والفكاهات ، جم الألاعيب والمهازل ، وكان له من حسن السلوك ورقة الآداب ما أطلق له معه حرية التجول في أنحاء القصر ، بل في أرجاء المدينة وضواحيها ، يسعى فى مناكبها ، ويتجول فى أقطارها كما شاء ، يجالس هذا ويسامر ذاك . وكان معظم الأهلين يتودد إليه ويتزلف من أجل نسبته للدوق أولا ، ولذات نفسه وعجيب صفاته ثانيا ، فكان الناس إلى إكرامه يتسارعون ، وفي إتحافه بمطايب الحلواء والفاكهة يتنافسون . وكان أحب الديار إليه دار سيدة حسيبة من ذوات البيوتات العتيقة العريقة ، بضاحية « سان جيوفان<sub>ى</sub> » . فكان لا يزال يتردد على هذه الدار استئناسا بأهلها وطمعا فيما كانوا يلطفونه به من مناعم المطاعم ، وقد عقدت الخلطة بينه وبين صاحبي الدار ، ابني السيدة ، صحبة متينة ومودة مكينة . وأمتن من هذا وأمكن ماكان بينه وبين أمهما ربة الدار ، إذ أصبح لأفانين طرفه وأعاجيب ملحه نزهة سمعها وبصرها ، وسلوة ضعفها وكبرها ً . ولولا أنه كان ملكا للدوق لما ادخر ولداها نفيسا ولا غاليا فى سبيل اشترائه ، أو اقتنائه بأية وسيلة ، وكانا قد أمرا جميع خدام المكان أن لا يألوا جهدا فى إكرامه وإعظامه ، وتعرف ميوله وأهوائه ، لاستيفاء رغباته وشهواته ، واجتناب مكارهه ومضراته ، حتى بلغ من فرط شغفه بتلك الدار وحبه لأهليها ، أنه هجر من أجلهم سائر معارفه وجيرانه ، وعكف على تلك الأسرة من دونهم .

فى خلال هذه المدة مرضت السيدة ولزمت غرفتها ، وأقام حولها أفراد<br>الأسرة لايكادون يفارقونها ، وكان لايزال يدخل عليها بذلك القرد المتفنن

∖ە∖

ليسليها بمستطرف نوادره ، ثم يتناول من يدها أجره وجزاءه من فاكهة وحلوى . انتقلت السيدة إلى جوار ربها وأقيمت شعائر الجنازة ، وجثتها مسجاة على سرير الموت ، وشهد القرد الحفلة يرهف مشاعره وحواسه تأملا لكل ماكان يجرى من تلك المراسم الخطيرة . واجتمعت الراهبات حول الفقيدة وشرعن يرتلن الصلوات والأدعية والتسابيح على روحها ، ثم حملت الجثة ليذهب بها إلى مقرها الأخير ، والقرد واقف بباب الغرفة يسمع ويرى ويشيع ببصره النعش ومشيعيه حتى تواروا عن العيان . ولما خلت الغرفة من الإنس ، أقبل القرد على الكعك والفطير ، ذلك القربان المقدس المتمم لشعائر الجناز حسب مراسم الملة الكاثوليكية فالتهمها التهاما ، وشرب من النبيذ حتى سكر وراح نشوان يترنح ويتمايل ، ثم عمد في نشوته إلى خزانة الملابس ففتحها واستخرج كل ما بها من ثياب ، وكان قد أبصر الميتة في أثوابها الأخيرة وعلى رأسها خمارها الملفوف بهيئة خاصة ، وهي مسجاة على سرير الموت ، فأقبل على تلك الثياب فلبسها على الصورة التي كان شاهدها في الميتة تماما ، وبلغ من فرط الشبه أنه كان يتعذر على الطبيب ذاته أن يتبين الشبهة لو قد جاء إذ ذاك وأبصر القرد وقد رقد في ذلك الزى العجيب على فراش الميتة ، وغطى نفسه إلى قصبه أنفه بلحافها . وعلى هذه الصورة لبث الخبيت حتى جاء الخدم إلى غرفة الفقيدة ، وماكادت تقع أبصارهم على ذلك المشهد حتى تولاهم الرعب فولوا فرارا يضجون ويصيحون ، وقد حسبوا أنهم أبصروا جثة السيدة أو روحها ، وبعد أن ثاب إليهم من عازب عقولهم ماأمكنهم من النطق ، صرحوا بأنهم أبصروا سيدتهم راقدة على فراشها كعادتها . ولما عاد الإخوان وسائر الأسرة والمواسون من المدفن وبلغهم ذلك النبأ العظيم ، توجهوا جماعة إلى غرفة الفقيدة ، وعلى الرغم من مزيد تجلدهم وتظاهرهم بالرزانة والثبات ، عرتهم هزة من الروع لدى دخولهم الغرفة ، إذ كان الظلام قد أرخى سدوله ، وخيمت على أرجاء المكان سحب مكفهرة من الوحشة والكآبة .

ولما دنوا من الفراش خيل إليهم أنهم يبصرون ويسمعون شخصا يتنفس . ولما شاهدوا اللحاف يتحرك كما لو كان الراقد تحته يهم أن يثور من مرقده ، انقلبوا على أعقابهم مهطعين يتبادرون الباب ، وانحدروا فى السلم يتسابقون هربا إلى ساحة الدار . ولما استجمعوا نافر جأشهم واستجموا شارد ألبابهم ، تشاوروا فيما بينهم فاستحضروا قسيسا وأبلغوه الأمر ، فلما علم بما هنالك أرسل إلى الكنيسة من جاءه بالآلآت المستعملة في طرد الأبالسة والشياطين ، – صليب العاج الكبير ، وإبريق الماء المقدس ، ومجامر البخور والشموع ، والكتب السمآوية ، والتوراة والانجيل والزبور – وبعد أن تسلح الجمع من هذا السلاح الكامل بما لا يقوى على مواجهته أعظم جيش من الجان ، ولو آيد بكل شيطان مريد ، وجبار عنيد ، وضرغامة صنديد ، صعدوا السلم ثانيا يرتلون التسابيح السبع ، ومساعد يحمل الصليب الضخم فوق رءوسهم . وكان القسيس قد طمأن الأخوين على روح والدتهما وأفهمها أنه لاخوف عليها ولا تحزن ، وأن مثواها الجنة ونعم عقبي الدار ، بما أسلفت من الحسنات الطيبات ، والصالحات الباقيات ، وإن من كان هذا شأنه وذلك مكانه ، فلا ضير عليه من الأبالسة ولا سبيل للشيطان على روحه . وأكد لهما أن ما شاهده الخدام فراعهم وأذهلهم ليس مما يخشى ويحذر ، وإنما هى خيالات شيطانية يسهل عليه طردها وإزهاقها ،كما سبق له ذلك من قبل غير مرة ، ثم وعدهما أنه متى طرد تلك الأرواح الخبيثة من المنزل ، فلسوف يستنزلن عليه رضوان الله سبحانه ، ويستهبطن ملائكة الرحمة ، فتروح الدار بعد ذلك في حرز من الأبالسة .

ولما وصلوا باب الحجرة ، تقهقر القوم جميعا فهبطوا إلى الساحة ، رغما مماكان and the contract of the second contract of the second second second and the second second and second and second and the dealership and the control of

 $\backslash \mathcal{A}$ 

بشؤبوب غزير في أنفه وعينيه وسائر وجهه ، وخشى القرد أن يحيى بعد ذلك بضربة من الصلبب الضخم ، فبدأ يكشر عن أنيابه ويقهقه بأفظع صوت وأنكره ، فسقط الإناء المقدس من يد القسيس ، ووقع الصليب في الوقت نفسه من يد المساعد ، وذهبا على وجهبهما فرارا ، وعثر أحدهما بالآخر لفرط العجلة على السلم فندحرجا معا من أعلى درجاته ، حتى وصلا أسفله على ظهريهما . ولما سمع الجماعة صوت الصدمة تتلوه صيحات القسيس « يسوع ! يسوع ! سيدى المسيح ! ربنا ومولانا ! ارفع عنا غضبك ونقمتك ! » أسرعوا إليه يسألونه أى خطب مدلهم أصابه ! ولكن القسيسين جعلا ينظران إلى الجماعة مسلوبي النطق مفحمين ، على أن ألحاظهما المولهة الحيرى وصفرة وجهيهما كانت تنطق بألف لسان وتتلو ألف بيان ، عن كل ماكان يجول بخواطر القوم من الأسئلة ، وخر مساعد القسيس مغشيا عليه من هول الفزع ومن هول الوقعة ، وبعد إسعاف الرجلين بالمفوقات والمنعشات استطاع القسيس أن ينطق : « حقا يا ولدى ، لقد أبصرت أمكما التعسة الشقية في صورة شيطان مريد » وماكاد يفوه بهذه الكلمة حتى سمع الجماعة وقع خطوات المجرم الأثيم مصدر كل هذا البلاء والشقاء ، وهو ينحدر في سلم الدار يبتغي المزيد من الكعك والفطائر بعد استنفاده ماكان موجودا منها بغرفة المينة . وكذلك طلع فجأة دون أن يمنحهم مهلة يهربون فيها من طلعته المشئومة إلى أى ملجأ ، أو يعطيهم فرصة يستعدون فيها لاستقباله ، فما راعهم إلا وثوبه وسط الساحة مسلحا من فرعه إلى قدمه في « كركة » الميتة وفي سائر أثوابها المخوفة ، لابسا فوق رأسه قناعها على نحو ماكان يلوح على رأسها ، حذوك القذة بالقذة ، وقد غرس نفسه وسط القوم الذين ثبتوا مكانهم لا حس ولا حراك كأن على رءوسهم الطير ، مذعورين مروعين ، يتوقعون ما سوف ينجلي عنه

هذا الحادث الجلل من أفظع المشاهد ، وشاء الله في هذه اللحظة أن يفطن أحد الأخوبن إلى حقيقة الأمر ويعرف المجرم الأثيم ، وكان هذا الفتى من دون الجماعة هو الذي استطاع بفضل ماقد أوتى من الإقدام والشجاعة أن يجرؤ على النظر بلا رهبة في وجه القرد ، وكان القوم قد أخذوا في تلاوة الأدعية

( قصص منوعة ١٦١٢

والتسابيح ، فسرعان ماتبدلت صلواتهم ضحكات دوى برنينها أرجاء المكان . وما هي إلا هنيهة حتى خرج القرد الماكر من وقاره المصنع وأبهته المتكلفة ، إلى حقيقة حاله من خفة الروح ورشاقة الحركات وطيب الأنس والدعابة . ولكنه أبي كل الإباء أن تنزع عنه تلك الثياب المستعارة ، وكان يحمل على كل من دنا منه لذلك الغرض . وجعل يلعب ألاعيبه المعهودة بمنتهى الحذق والبراعة وهو في زيه الجديد المدهش ، وفي ذلك الزي كر راجعا إلى قصر مولاه الدوق ، يجتاز طرقات الضواحي والبلدة مستثيرا أثباء ذلك بمنظره العجيب ضحكات الناس وهتافهم الشديد وتصفيقاتهم الحادة ، وفي ذلك الزى استقبله خدام القصر لدى وصوله ، وكم أثار من ضجات الطرب وضحكات العجب

والسرور بين رجال الحاشية والبلاط . ولم يغضب الأخوان من فعلته تلك ولا جزياه شرا عليها ، بل زاداه مبرة وإحسانا ، وأباحاه من كنفهما موردا ومرتعا خصيبا ، وداما له على هذه الحال حتى بلغ من الكبر عتيا .

كان فتيا ، رشيقا ، حسنا .. ما الذي ينقصه ؟ السعادة كان لا يزال فى كل آونة ولحظة يتحرق تلهفا ، ويتلظى تشوفا ، كان شبح<br>الأمانى يحدو به فى أودية الرجاء ، ويزجيه فى شعاب الأمل . كان قلبه الخفاق

لا يبرح ينبض في قبضة الشوق المبرح ، وكانت عينه الشاردة المتلهفة لا تنفك طماحة في الفضاء ، تسبح في أفاق عوالم مجهولة . وماذا كان ينبغي ، وماذا كان مطمح أمله ؟ … . شيء ما … . كل شيء! كان البلبل بالألحان بصدح ، يغازل في ألفاف الجنان وردة ، كان لحنه صافيا شفافا كنسيم الصباح ، يذهب مع الصبا والشمال كل مذهب . وقد ساد السكون وقد حبس كل امرئ أنفاسه يتسمع … والسموات والنجوم ، والقمر الباهر ، قد ملكها الطرب فكلها منصت يتسمع . لقد أقبلت تصغى إلى شجىٌ أنغام البلبل ، تموت من فرط الوله والهيام وتحيا . وكلما سكت البلبل هنيهة ، انبعثت من أعماق الكون زفرة وجد وطرب وهيام ، إذ تتنهد الأرض قائلة : دد آم! » وهذه الزفيق « آمر» تم إما الصلا البراج على الرجمين

كذلك استمر البلبل يبتهل إلى الورد ويتضرع ، مناجيا ، شاديا ، متلهفا ، هاتفا ، حتى مضى من الليل هزيع ، لقد كان نحيبه يعلو ثم يعلو ، وكان غليله الملتهب يثن ويصيح في أثناء أغاريده ، إلى أن خفت صوت المغرد الغزل ، فاستحال زفرة لينة عميقة أ – أ – أ – ه ! » . وفي هذه الزفرة الطويلة الساحبة أذيالها بين آرائك الورد السندسية ، كنت تسمع بكاء الأمل – الأمل الكاذب الخائب ! وقف الفتى طويلا تحت سرادق الليل المرصع بسبائك اللجين الوضاءة ، ينصت إلى صدى غناء البلبل ، ويكحل بمرود السهاد طرفه المؤرق . وماذا كان بعد ذلك ؟ لقد ازدادت جمرة الشوق رسوبا فى أعماق روحه ، واتقادا على صميم كبلە .. وكذلك لبث تحت ظلال أدواح الآلام مضطجعاعلى بساط العشب الأخضر ،

ليل نهار ، يجيل في عرض الفضاء عينه الحيرى . وسرت نسمة تتخلل الغصون والقضبان ولاتكاد تمس أوراقها ، وتحرك ذوائب اليراع باعثة من أطرافها اللماعة شبه ابتسامة . والأشجار العادية العدملية ، ناشرة أذرعها الماردية ، صامتة ما بها من حراك ، تنبعث منها أنفاس النعاس السرمدى – إذ كانت في غمار النوم العميق غارقة ،

. كانت السيول تنحدر من قلل الجبال المكللة بالثلوج الكثيفة ، وكانت تتدفق هدارة تكافح الصخور وتناطح الجنادل، وتحط الجلاميد من ذرى الشامخات وشماريخ الشواهق، وتمزق ترائب الراسيات وتتقاذف بالخناذيد في تيارها المتقاذف – مرغية مزبدة ، هوجاء خرقاء ، طموح الموج مجنونة العباب ، تقصف بأشد من الرعود ، وتضرب الجلمود بالجلمود . أيان تترامى هذه السيول وتتبارى ؟ لا آدری ... . إنها لكذلك منذ طفولة الزمان ، تتدافق وتتدافع منهمرة منهارة ، لا تدري هي ذاتها أيان تتهاوى ، ولعلها سوف تفنى في غمار الخصم ، أو في حومة سيل آخر ، أو في الرمال المهيلة .. وما ذاك الهدير منها والجرجرة والزئير ، وما هذا الإرغاء والإزباد ، والإبراق والإرعاد ، والعصف والقصف ، والعسف والنسف ، والجيشان والغليان ، والثوران والفردان بروالس حريلا والزادر ألسب زبرته

وهنان بصر براغ يرتع طفيعة ، و نان النسب الريخ يناس بالرز.<br>الأنداء ، والنسيم يعبث بأصواف الشاء ، وإنها لترعش في قرة الصباح ، وتتلمس الدفء في أشعة ذكاء . والراعي فتى في ريعان الشباب قد افترش صخرة ، وهو يعزف على بوقه ، يسرح الطرف في زرقة السموات ، ويرسل عنان الفكر في شعاب الذكريات والتخيلات .

 $\begin{array}{c}\n\uparrow \uparrow \uparrow\n\end{array}$ 

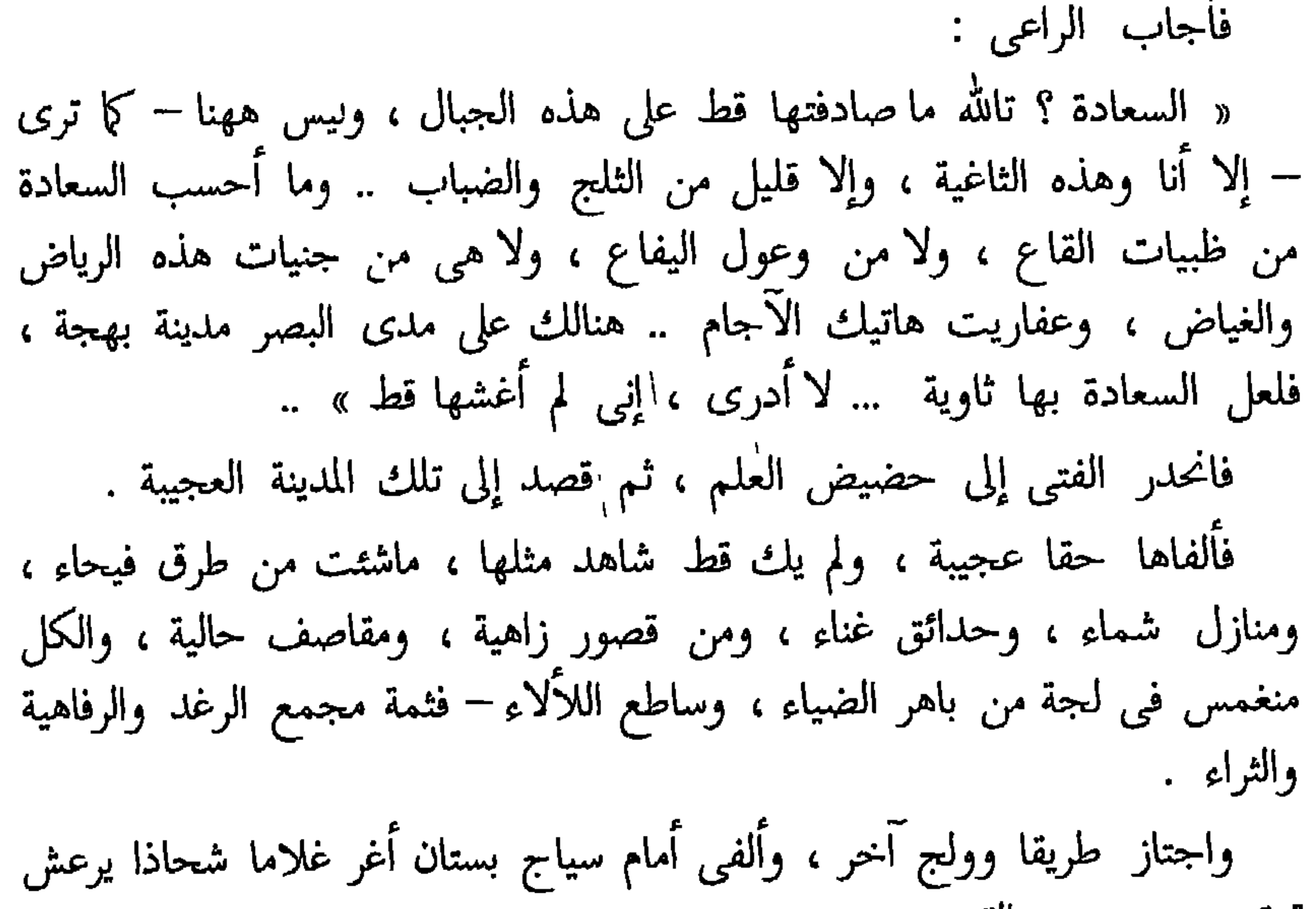

قرة ، يستجدى القوت بصوت حزين . فمضى الفتى فى سبيله .. ثم وقف لينظر من خلال نافذة بإحدى دور التمثيل ، هنالك كان جمهور المتفرجين يواصلون الهتاف والتصفيق لممثلة فنانة ، قد عقدوا بشخصها الأبصار ، وكللوها بأسنى تيجان الفخار ، وكانت هي تنحنى إليهم إيماء بالثناء ، وكأنها

 $\sqrt{11}$ 

تبتسم عن السعادة ضاحكة السنا والبهاء .. غیر أنه لم تك سوى بضع دقائق حتى دخلت غرفة ملبسها ، فتهالكت<br>على كرسى مكدودة منهوكة ، فصكت يدا بيد وأجهشت بالبكاء .. فغادر الفتى المدينة العجيبة باخلا عليها بالتفاتة المودع ، ومضى فى شأنه ، وأعجلت خطاه انتخابات الغلام الشحاذ والممثلة المعبودة من جماهير الأنصار والعشاق . ولبث مدة طويلة يضرب في الآفاق رحالة جوالة ، حتى ألقى عصا التسيار بجانب صومعة راهب بين جدران كهف يعبد الله ، بمنأى عن الناس وبمقربة

 $\sim$   $\sim$   $\sim$   $\sim$   $\sim$ 

 $\lambda$ 

« لا تبك : هذا هو الطريق الذي تنشد ، فاركبه إلى غايتك المقصودة … إنك لا تزال فتيا ! على أن هذا الطريق لم يركبه إنسان فعاد ، فإن عدت منه فلتحملن إلى هذه الدنيا السعادة المنشودة » . فمضى الفتى وقد جدد هذا الأمل المستحدث قوته ، وأيقظ همته ، وسل عزمته. وارتقى صاعدا في الجبال ومن حوله الصخور الملساء تلمع ، شؤما ونحسا في أخريات أشعة الشفق ، ومن فوق الشاهقات يحوم الموت ينفخ الفضاء بمسموم أنفاسه ، هنالك لا دليل على الحياة ، ولاآية على الحداثة والشباب ، مطللط كالمستحير وسامت فيستقطع وتكرير سيطهق القضاء المدم والقلبد

فخر لها راكعا دون أن يحول عنها عينه المسحورة . ومن وراء غادة الغابات هذه كان يكمن شبح الموت ذاته ، مكلحا بارزة أنيابه ، شاهرا سيفه من فوق الهاوية .. وجعلت غادة الغاب تومىء إلى الفتى بأناملها تستدنيه بعينيها السحورين وتجتذبه ، ثم تفتتنه وتستبيه ببارق ثغرها الوضاح . والموت يضحك شاهرا سيفه . أيها الأحمق المغرور .. أيان تقذف بنفسك ؟

£.

YY.

أسفر الصباح على الخليج الضيق الممتد تحت هضاب سورنتو .. الواقعة على مقربة من نابلز الثغر الإيطالي المعروف ، وكان البحر هادئا على طول الساحل ، والملاح الصغير أنتونيو يهيئ قاربه لعبور الخليج من قرية سورنتو إلى جزيرة . « كابرى » إجابة لطلب قسيس القرية . قال القس وأخذ مجلسه من القارب :

« أرى شخصا قادما يريد الذهاب إلى « كابرى » ، فمعذرة أيها القس فما انتظارنا لحظة بمؤخرنا عن الوصول في الميعاد » . ولما اقتربت الفتاة من القارب عرفها القس فصاح : « هذه لوريلا ! وما الذي جاء بها هنا الآن؟ عمي صباحا لوريلا ، كيف

 $\gamma$ 

فالت الفتاة وقطبت حاجبيها ماكنت لأركب معك بلا أجرة » . قال القس « لا تتشاجرا ، إنه فتى كريم يا لوريلا ، وقوله صادر عن شريف عاطفة وحسن نية ، هلمي انزلي ! ألا ترين كيف قد فرش لك رداءه ليكون أوطأ لك وأوثر ؟ » .. نزلت لوريلا وجلست إلى جانب القسيس بعد أن أزاحت رداء الفتى جانبا ( لم ترد أن تقبل منه أدنى شئ ولا أن تجعل بينه وبينها أدنى علاقة ) . فتمتم الفتى متسخطا مغتاظا ، وأطلق القارب فانطلق يمحر عباب اليم . قال القس والسفينة تنساب بهم من صدر الأزرق الشفاف على مثل صرح ممرد من قوارير ، فرط رقة وصفاء وسكينة وهدوء ، وحاجب الشمس البارزة من خدرها يضاحك صفحة الماء ، فكأنما يكسر عليها الجواهر والحلي : « ماذا تحملين في صرتك هذه ؟ » . « حرير وخيط ورغيف يا أبت ، وسأبيع الحرير في « أناكابرى » لامرأة

تصنع الوشى والخيط لامرأة أخرى » . « لقد كنت تصنعين الوشى بيديك قبل اليوم ، فماذا جرى الآن ؟ » . « نعم ، ولكن أمى مريضة فلا أستطيع أن أقضى مدة طويلة في مزاولة تلك الصناعة بعيدة عن المنزل ، وليس في طاقننا اشتراء منسج نجعله في دارنا » قال القسيس مستفهما :

 $\gamma \gamma$ 

« أما بلغك شيء جديد يا لوريلا عن ذلك المصور الذي كان شديد الحرص على الاقتران بك ؟ » . فهزت رأسها نفيا . قال القس « لقد كان جاءك ليصورك ، فلم أبيت عليه ذلك ؟ » . « ماذا كان يريد من صورتبي ؟ لو شاء الجمال لقد كان له في سواى ممن هن أملح مني بمراحل مندوحة عني ، ولكن من يدرى ماذا كان يبغى من صورتي ؟ فلعله كان ساحرى بواسطتها أو قاتلى أو مخرجى من الإيمان إلى الكفر ، كذلك قالت أمي » . قال القس « زعم باطل ! الحركة والسكون بيد الله ، وما كان لمخلوق أن يبدل بشعوذته أو سُحره ماكتب الله ولا تبديل لكلماته ، ولكن خبريني لماذا رفضت ذلك المصور ، وإنه ليجمع بين محاسن الخلق والخلق ، ولو تزوجته لعالك أنت وأمك ، ولأغناكما عن فتل الحرير وغزل الخيوط » « نحن لانرضي أن نكون عالة على امرئ أيا كان » . « إن من الصعب أن توفقي إلى مثل ذلك الفتي ، وليس يرجى ولا ينتظر أن يهبط الله عليكما من السماء رجلا آخر لينقذكما من وهدة البؤس والفاقة ، كما أهبط عليكما ذاك الفتى » . قالت الفتاة بمنتهى الشدة والعناد : « لا أريد ولن أريد زوجا ألبتة » . « أهذا قسم آليتيه على نفسك ، أم ستصيرين راهبة ؟ » . فهزت الفتاة رأسها وقالت :

I Y۳

فيه ولا مناص منه ، وهل تجزمين أن كل الرجال كأبيك المرحوم قسوة وغلظة ، فهلا علمت أن فيهم البر الكريم والرءوف الرحيم ، وهل الزواج كله شقاء أم فيه السعيد المبارك الميمون ؟ إنك لاتزالين طفلة عريزة بلهاء ، فاصرفي من خاطرك هذا التشاؤم واطردى من ساحة قلبك تلك الوساوس والأوهام ، وفوضى الأمر لله يهبك الزوج الصالح ليكون لك ولأمك حرزا منيعاً ، وروضاً مخصباً مريعاً إن شاء الله»..

وصلت السفينة إلى ساحل « كابرى » ، وأقبل الملاح أنتونيو على القسيس فاحتمله وخاض به بضع أذرع من الوشل حتى أنزله على الشاطئ ، ولم تنتظر الفتاة أن يصنع بها مثل ذلك فجعلت حذاءها في يمينها والصرة في يسارها ،

**IVE** 

ما منحاه وأكتافهما جعل ينظر في أثر الفتاة ومازال يشيعها بنظراته حتى بلغت قمة الساحل ، ولما أوشك الطريق أن ينعطف بها وراء الجدران فيحجبها عن الأبصار التفتت وراءها ، لاتدرى عفوا أو عمدا فالتقت عينها بعين الفتى فارتبك كل واحد منهما وأدار وجهه ناحية ، ومضت الفتاة عابسة مكفهرة في سبيلها . عرج أنتونيو على حانة فقضى عامة الصباح وشطرا من العشى ، وكان بادى الاضطراب والقلق يتململ على مثل جمر الغضا ، ولا يزال من آن لآن يثور من مكانه فبهرع إلى الطريق ، ثم يظل يتلفت يمنة ويسرة حائرا مترددا مشرئب الجيد مستشرفا ً يرمى ببصره أقصى مواقع البصر كمن به مس أو خبال ، وفي أثناء ذلك كان يحادث ربة الحانة ويحاورها ، وقد حملته برغم أنفه على احتساء قدح من نبيذ « كابرى » . وبينما هو فى طرف من الحديث معها سمع وقع أقدام على كثب ، ثم ظهرت أمامهما الفتاة « لوريلا » وحنت رأسها قليلا بالسلام ثم وقفت مترددة . فوتب أنتونيو من مقعده وقال « لا بد لي من الذهاب ، هذه فتاة صغيرة من « سورنتو » وقد حملتها صباح اليوم مع القسيس من ثمت على قاربى ، وحتم عليها أن ترجع إلى أمها العليلة قبل الغسق » . ثم سلم وانحدر مسرعا إلى قاربه فحل حبله ووقف ينتظر لوريلا . فمست الفتاة إلى الماء الهوينا كالكارهة المرغمة ، وجعلت تتلفت في كل ناحية تؤمل قدوم ركاب آخرين ولكن الساحل كان مقفرا ، ولم يمهلها أنتونيو أن تطيل التلفت فانقض عليها كالصقر فاختطفها كمالو كانت هرة ، ثم أجلسها وتناول المجداف ، وما هي إلا ضربة أو اثنتين حتى أوغل في حومة الخصم . جلست الفتاة في أقصى القارب أبعد ماتكون من الفتى ، ومنحته كتفها

 $\sqrt{6}$ 

رأسها ۖ وشرعت تأكل من رغيف كان معها بلا أدام ، ولم تكن ذاقت الطعام بومها . فلم يحتمل أنتونيو أن يراها تأكل الخبز بلا إدام ، فتناول برتقالتين من سلته وقال « هاك شيئا من الفاكهة يا لوريلا تأدمين به خبزك » . « ادخره لنفسك ، فما بي إليه من حاجة ، وإن في الحنبز وحده لكفاية » . « إنه مرطب في هذا الحر اللافح ، وإن له في العظام لبردا ، وعلى الكبد ندى وقرة » . « لقد شربت من الماء النمير ، وكان ذلك حسبي » . « كما تشائين » وألقى البرتقالتين في السلة .  $\mathbb{K}$   $\mathbb{V}$   $\mathbb{R}$   $\mathbb{R}$   $\mathbb{N}$   $\mathbb{R}$   $\mathbb{N}$   $\mathbb{R}$   $\mathbb{N}$   $\mathbb{N}$   $\mathbb{N}$   $\mathbb{N}$   $\mathbb{N}$   $\mathbb{N}$   $\mathbb{N}$   $\mathbb{N}$   $\mathbb{N}$   $\mathbb{N}$   $\mathbb{N}$   $\mathbb{N}$   $\mathbb{N}$   $\mathbb{N}$   $\mathbb{N}$   $\mathbb{N}$   $\mathbb{$ 

أعداوة كانت فمن نكد الهوى أن يصطفى فيه العدو حبيبا جلسا كأنهما قرنان متنابذان ، على أن قلبيهما كانا يخفقان خفقا يكاد يقتلهما ، وكان وجه أنتونيو – الذى من عادته البشر والتهلل – قد توهج احمرارا ، وتأجج نارا ، واشتدت ضربات المجذاف من كفيه حتى أطار الزبد من غوارب الموج فملأ

۲۷٦

خصمين

به فراع القارب ، ورمى به شخص الفتاه فى أخرياته ، وكانت شفتاه تتحركان كأنما كاں يتمتم بألفاظ خشنة عليظة . وتظاهرت الفتاة بأنها في غفلة تامة عن حالة الفتى هذه من الحنق والهياج ، وبأنها لا تشعر مطلقا بفوران هذا البركان في صدره ، فأقبلت على الماء تلاعب ببنانها الرخصة ذوائبه المتطايرة ، ثم ألقت المنديل عن رأسها وأخذت تسوى شعرها وتصف طرتها كما لوأنها جالسة وحدها بلارقيب ولامشاهد ، وكل ماكان ببدو عليها من آثار الاضطراب هو اختلاف طرفها وحاجبيها ، ومسحها بيديها المبلولتين على جبينها وخديها الملتهبين لتطفئ حرهما . لقد أوغلا في أعماق اليم وخلفا الجزيرة وراءهما تلوح كالذرة على جانب الأفق ، وخلا الجو فما من سارية به ولا قلع حتى ولا أدنى طائر من بنات الماء ، فكأنهما في صحراء من المياه ديمومة بلقع . وتلفت أنتونيو حواليه كالذى ينضج رأيا أو بدبر خطة ، وقد نصلت الحمرة من صفحة وجهه ، وألقى المجذافين من يديه فالتفتت الفتاة مرهفة حواسها ، ولم تبد أدنى مخافة ولا هيبة . وانفجر الفتى قائلا : « لاىد لى أن انتهى معك إلى غاية ، لقد تقادم العهد وطال المدى . والذى أعجب له أنى للآن لم أمت . تقولين إنك لا تعرفيننى ، ألم ترينى لا أزال أمر بك وأعترض سبيلك كمن به مس أو جنة ؟ وقلبى بما أود أن أسره إليك ملآن مفعم ، ولا أدرى منك إزاء كل ذلك إلا النفور والصد والهجران » . فأجابت في افتضاب : « ماذا تريد أن أقول لك ، وهبنى رأيتك تريد التدخل في شأنى ، أليس من حقى أن أمنعك ؟ أنا لا أحب أن أروح مضغة فى أفواه المرجفين نلوكها الألسن الجارحة نهشا وتمزيقا ، دون أنّ يكون لك من وراء ذلك مأرب وغاية ، ولقد عزمت أن لا أتخذ منك ولا من غيرك زوجا » .

**IVY** 

میں رہستیں تی عامر ابرزا ، ا ولكن لي فيك من الحق مثل مالي في الجنة إن مت مؤمنا . أتحسبين أني أطيق أن أراك تزفين على رجل غيرى ، وأرى الناس برمقونني بعين الرثاء والرحمة ؟ لتسقطن السماء على الأرض من دون ذلك ! » .

« اصنع ما بدا لك فلن تخيفني وماكنت ممن يخاف مخلوقا . أبرق وأرعد كما تشاء فما وعيدك لى بضائر .كل امرئ حر طليق في ذات نفسه يتصرف بهاكما يشاءِ » .

قال وانتفض من فرعه إلى قدمه « لن أدعك تفوهين بمثل هذا ، لست ممن يبيح لصببة عنيدة مثلك أن تنغص عليه موارد عيشه وتسمم كأس حياته ، اذكرى أنك الآن في سلطاني ، وأن في قدرتي أن أصنع بك ما أريد » . قالت على رسلها وطار الشرر من عينها : « اقتلنی إن تشاً » .

**IVA**
« سنذهب معا إلى القرار متعانقين فنثوى كذلك إلى يوم القيامة » . ثم صاح صيحة منكرة زاختطف الفتاة بين ذراعيه ، ولكنه مالبث أن قبض يمناه والدم منها يتفجر ، لقد عضته عضة شنيعة . ثم صاحت ودفعته عنها بحركة مباغتة : « أترانى في سلطانك الآن تتصرف بي كما تشاء ؟ » . ثم وثبت في البحر فغاصت ثم برزت وأقبلت تضرب الموج بيديها ورجليها كأمهر سابح توًم الشاطئ .

« ما أنت بقادرة على بلوغ الساحل وهو منا على فرسخين ، اتقى الله فى نفسك<br>وفى أمك ، ولو غرقت لقضت حسرة وقضيت أنا جنونا » .

فمدت إليه الفتاة يدها بمنديلها وقالت : « خذ هذا فاربط به يدك » . فهز رأسه إباء واستمر يجدف . فنهضت إليه الفتاة ودنت منه وشدت منديلها على جرحه الدامي ، ثم تناولت أحد المجدافين على الرغم من ممانعته إياها ، وشرعت تجذف معه بأقصى ماكديها من قوة ، وكان كلاهما أصفر الوجه صامتا .

ولما بلغا الساحل نزلا ، وقالت لوريلا دون أن تنظر إليه « سلام عليك » . قال « وعليك » دون أن ينظر إليها أيضا ، وانصرفت . وتناول الفتى مجدافيه وسلته ومضيى إلى كوخه . وهنالك جلس على مقعد وحل المنديل من حول يده ، فانهمر الدم المحبوس من جرحه ، وأبصر الورم شديدا حول الجرح . ثم إنه غسل يده جيدا وأبردها في الماء ، وإذ ذاك تبين له مغارز أسنان الفتاة في لحمه . قال « لقد أصابت فيما أتت ، ولقد عاقبتنى بما أستحق ، لأبعتن إليها غدا بمنديلها ، وسوف لاتقع على عيناها بعد اليوم » . ثم غسل المنديل ونقاه جيدا ونشره في الشمس ليجف . وربط يده ثانيا واستلقى على فراشه وأغمض عينيه . وإنتبه بعد هجعة فأبصر القمر يغمر الكون بفيض لألائه ، وأحس ريح إنسان لدى الباب ، ولم تك إلا لحظة حتى أبصر لوريلا أمامه . فوضعت بين يده سلة

كانت تتأبطها وتنهدت . قال « لعلك جئتي لتستردي منديلك ؟ » . « كلا ، جئتك بأعشاب لأضمد جراحك » . « لقد جشمت نفسك مئونة ونصباً ، وفي مثل هذه الساعة من الليل ؟ ماذا

يقول الناس إذ يرونك تطرقين الآن دارنا ؟ إن للناس ألسنة حدادا لاتترك أديما

قالت « أنا أحق بالعفو والغفران منك ، لقد كان ينبغي لي أن أترفق بك وأتلطف وأقول لك قولا لينا ، وأراك بعد قد أضعت رداءك في اليم وفيه – على ما أعتقد – ثمن البرتقال برمته ، وإنها لخسارة فادحة ، ولكنى أردها عليك من كدى ومن عرق جبینی ، فأمهلنی أباما فلن أ ستریح حتی أوفیك المبلغ بحذافیراه » . « ما كنت لاخذ منك درهما واحداً ، وبعد فخذى منديلك » . « كلا ، أبقه لديك تذكارا » . وبينما هي تتأهب للرحيل نظر إليها ، فما راعه إلا الدموع تنحدر على نحرها وجلبابها ، فصاح « رباه ! ماذا أرى ؟ إنك لترتجفين من فرعك إلى قدمك ، أبك علة ؟ » .. « كلا ! مابى من علة ، وقد أن أن انصرف » . وما كادت تبلغ باب الكوخ حتى خنقتها العبرة فاجهشت بالبكاء وأسندت رأسها إلى الحائط تنتحب انتحابا ، ثم عمدت إليه وارنمت على عنقه ، وصاحت

وهي تتشبث به تشبث الميت بالحياة : « لا أستطيع أن أدعك وفى عنقى هذا الإثم العظيم ، لقد أذنبت إليك أعظم ذنب وأسأنك أشد إساءة ، فاثأر لنفسك منى ، اضربنى إن شئت أو العنى ، أو إن تكن حقا تحبني فخذني لك ملكا تتصرف فيه كما تشاء ! » .

« إن كنت أحبك ؟ أتحسبين أن أزكى دمى وأحره قد أهريق من هذا الجرح ؟ .<br>ألا تحسين خفقان قلبى كأنما يحاول الوثوب من جوانحى ليمتزج بفوادك ؟ » . وكذلك شاء الله أن يكون زواجهما على يد صاحبنا القسيس الذى كان معهما في القارب في ذلك البوم المعهود . ولما فرغ ذلك الرجل الصالح من شعائر القران قال وهو يبتسم ابتسامة المتعجب : « سبحان من ألان من قلبك الذى كان أشد وأصلب من الصخرة الصماء » .

الحف وم الأمر بين قال السيد لخادمه الأمين « أندى » : « اذهب إلى المدينة وانظر هل هنالك رسالة باسمي ؟ » « نعم یا سیدی » . « أتدرى إلى أين تذهب ؟ » .

 $\Lambda$ ۳

 $\bullet$ 

« سیلګی »

 $\Lambda$ 

« ذلك خارج عن الموضوع ، أما إعطاؤك الرسالة فموقوف على مشيئتك<br>إن شئت أعطيت وإن شئت أبيت ، ولكنى أراك مولعا بكثرة الأسئلة الباردة لما قد جلبت عليه م<sub>ن</sub> الوقاحة والفضول » « قبح الله غفلتك وبلهك ، أراك حمارا ، ومن أرسلك أشد حمارية » « لا قبح الله غيرك يا أوقح الوقحاء ، أمثل سيدى الوجيه الأمثل – « إيجان» يقال له حمار يا مجرم ؟ » « الحمد لله الذى أخرجنا من ظلمات غباوتك إلى ضياء الحقيقة البلجاء ، وكذلك أنت خادم السيد النبيل « إيجان » ؟ » « أفير ذلك شك ؟ »

 $\Lambda$ 0

« أعتقد ما تشاء وأقسم بما تشاء ، ولكن لا تؤخرني لديك ، هاك أربعة بنسات ثمن الرسالة فأعطنيها ودعني » « اذهب في سبيلك يا لص ! » وأعاد الرجل الرسالة إلى موضعها ، وانصرف عن بطلنا « أندى » إلى امرأة أتت تطلب مصيدة فيران ، وجاء آخرون يبغون أصنافا شتى من السلع . وبينما كان كاتب البريد يقضى لكل حاجته ، كان صاحبنا « أندى » يتمشى في الدكان جيئة وذهابا ويخاطب الرجل من آن لآن بمثل هذه الألفاظ . « اسمع ! أربعة بنسات ، هات الرسالة وخذ المبلغ ، لا تطمع في أية زيادة ، أرااء. بالأربعة البنسات خصالك من ألف رسالة لا تسمن ولا تغني من جوع لو

وبعد ساعة قضاها في هذا الهذيان انطلق عائدا إلى سيده .

 $\lambda$ ٦

« ربما كانت رسالة مزدوجة . لم لم تعطه ماطلب ؟ » . « كلا يا سيدى ، إنها ليست مزدوجة ، هى دون نصف حجم الرسالة التى أخذها أمام عيني صديقي المستر دارفي بأربعة بنسات فقط » . « أُراك لن تكف عن سخافتك هذه أو أحطم رأسك يا أحمق ! ارجع إلى الرجل فهات الرسالة وادفع إليه كل ما يطلب » . « عجبا لك يا سيدى ! أتشجع الرجل على نهبنا وسلبنا ؟ لقد رأيته بعينى رأسى يبيعها بسعر أربعة بنسات الواحدة » .

**INV** 

## $\lambda\lambda$

 $\sum$ 

للروائبي الروسي ماكسيم جوركي طوحت بي الأقدار ذات ليلة من ليالي الخريف إلى مدينة موسكو ، فدخلتها خاوى الوفاض بادى الأنفاض . لا أملك درهما أحرز به مسكة الحوباء ، ولاأجد ملجأ أدفع به عادية العواصف والأنواء . وجعلت أجوب أنحاءها ، وأذرع أقطارها وأرجاءها ، لا أستروح أملا ،

ولاأجد متعللا . فلما ضاقت بي الأرض بمارحبت ، خرجت إلى بعض الضواحي حيث مراسى السفن البخارية ، وذلك مكان تراه أشد ما يكون عمرانا وازدحاما أيام موسم الملاحة ، أما في تلك الليلة فقد كان قاعا صفصفا ما به دیار ولا نافخ نار ، إذ كنا في أخریات شهر أكتوبر . فجعلت أتهادى وأتحامل من شدة الوهن والإعياء متخاذلا مطرقا أدمن النظر إلى أديم الترى ، أقول عسى أن أعثر بفتات من بقايا طعام أسد به رمقى . وعلى هذه الحال طففت أطوف في أنحاء تلك الضاحية القفرة الخراب ، أجوس خلال مصانع عاطلة ، ومنازل غير آهلة ، وأسواق مهجورة ، وأندية غير معمورة ، أناجى نفسى قائلا : « من لى برغيف وصحن طبيخ ، وأذهب بعدهما إلى جهنم ؟ » . رنقت شمس الأصيل للمغيب ، واستهلت السماء بديمة ، وهبت الشمال هوجاء عاصفة ، تصيح وتعول خلال الدكاكين والحوانيت الخالية ، وتحطم زجاج نوافذ الحانات والخانات الخاوية ، وتستجيش مياه النهر حتى ترغ

119

 $\pmb{\cdot}$ 

من قارب متحطم مقلوب ظهرا لبطن مربوط في أصول الشجر . لقد كان مشهدا قفرا موحشا يشعر النفس أسى والقلب حزنا ، يخيم على أرحائه البؤس والخراب واليأس والشؤم والنحس ، قد أقامت العناصر فيه مأتما من نائحات الغمام الموجعة . وصائحات الرياح المفجعة . وكأن كل ما على الأرض فد مات ، وكأنى أنا أيضا في سياق الممات . كنت إذ ذاك في الثامنة عشرة من عمرى – أوان الطرب والمراح ، وإبان اللهو والخلاعة ! وبينما أسير الهوينا على الرمل الخضل المبتل ، أتلمس شيئا من الزاد مما عسى أن يكون قد تخلف بأفنية تلك الحوانيت المهجورة ، أبصرت شبحا جاثيا على ركبتيه في ثياب نسائية مبللة بالمطر لاصقة بكتفيه ، فوقفت على رأس ذلك الشبح أنظر ماذا يصنع ، فرأيته يحفر أخدودا في الرمل . يحفر مجتهدا بكلتا يديه تحت دكانة صغيرة من الخشب ، لينفذ إلى داخلها من أسفلها . فقلت « ماذا تصنع ؟ » . وجثوت على ركبتي بجانب ذلك الشبح . فنهض الشبح إلى قدميه وصاح ، وإذا فتاة في مثل سنى تنظر إلى بعينين نجلاوين زرقاوين مملوءتين رعبا وفزعا ، وعلى وجهها سيما الحسن والملاحة مع ماكان يلوح عليه من أمارات البؤس والأسى . ورنت إلىّ طويلا ، وقد جعلت آيات الرعب والجزع تزول من عينيها ، ثم نفضت الرمل من يديها وأصلحت قناع رأسها وقالت : « إخالك مثلى تلتمس شيئا من القوت ، احفر ههنا كما رأيتنى أفعل ، لقد

 $19.$ 

« أرى طريقة الحفر هذه عقيمة ، وأخشى أننا إذا انتهبنا إلى هذه الدكانة من أسفلها وجدناها ذات قعر متين من الخشب – وهنالك تذهب مجهوداتنا العظيمة أدراج الرياح ولا نلقى إلا خسارا – وأحسن والله من كل هذا أن تحاول خلع القفل فإنّها أمثل حيلة ، وأكفل وسيلة . فبحثت عن القفل حتى إذا ألفيته قبضت عليه وجذبته فانتزعته برمته ، وسرعان ما انسابت الفتاة إلى داخل الدكانة وقالت لي بصوت خافت : « لله درك من باسل مقدام ، ولا شلت يداك » . لم أحفل بهذا التقريظ من الفتاة إذ ذاك لفرط ماكنت أقاسيه من الآلام والأشجان – وإن كنت أرى كلمة الإطراء الآن من ربات الدلال أجل نعم

« اسمی ماتاشا » . فنظرت اليها مليا وأحسست قلبي يتصدع ، ثم نظرت فيما أمامي من الغيم والضباب وخيل إلى أن وجه القضاء والقدر يبتسم إلى ابتسامة غامضة مبهمة . والتجأنا إلى القارب فثوينا تحته وبئس الملجأ والمستظل ! لقد كان خلوا من أسباب الراحة والطمأنينة – رطبا ضنكا ضيق المجال يتساقط القطر من خلال قعره المتصدع ، وتصفر الريح في ثقوب جدرانه المخرقة – فلبثنا صامتين نرجف ونرتعد من شدة البرد ، واستندت « ناتاشا » إلى جانب القارب وطوت جسدها طى السجل حتى صارت أشبه شيء بالكرة تطوق ركبتيها بيديها وتوسدهما ذقنها ، وجعلت تنظر إلى النهر بعينيها النجلاوين ساهية ذاهلة لا حراك بها ، فَأُوجِست منها خيفة ووحشة – وأردت أن أحركها إلى الكلام ، ولكن لم أدر ماذا أقول . وابتدأت هي فقالت : « ما أنكد الحياة وما أخسها وأخبثها ! » .

قلت لها « ومن الذي نالك بالضر وسبب لك هذا العناء ؟ » . قالت « تاشکا هو الذی صنع بی کل هذا » . « قلت « ومن تاشكا هذا ؟ » . قالت « عشيقي ، وقد كان خبازا » . قلت « وهل كان يضربك كثيرا ؟ » . قالت « كثيرا جدا – كلما سكر – وما أكثر سكراته » . ثم انبرت تحدثنى عن نفسها وعن عشيقها تاشكا» وعن علاقاتهما المتبادلة . فقالت إنه كان خبازا أحمر الشاربين جيد العزف على العود ، وكان يختلف كثيرًا إلى دار أبويها ، وقد أحبته لظرفه وفكاهته ولنظافة ثيابه وحسن هندامه – لقد كان عنده حلة تساوى خمسة عشر ريالا ، وحذاء برباط حريرى – من أجل هذه الأشياء أحبته ، ولكنه قابل حبها بالإساءة يهينها ويضربها كلما انتشى وما أكثر نشواته ، ويسلبها من النقود كلما جاد بها عليها سادتها ( لقد كانت خادمة لدى أسرة غنية ) وغيرهم . ولكن هذا كله كان يسهل عليها وتعده يسيرا هينا لو لم يتعده إلى الجرى وراء غيرها من الفتيات أمام عينها . « أليست هذه أشد إهانة ؟ أولئك الفتيات لسن بأحسن منى ولاأملح ، فميله إليهن دوني يعد ضربا من الهزء والسخرية والاستخفاف بشأنى . تعسا له ونكسا ! وتبا له من فاجر وقح ! لقد استأذنت سيدتى أول أمس فى الخروج لقضاء بعض حاجاتی ، ثم ذهبت إلى الحائن فرأيته في إحدى الحانات مع فتاة تدع<sub>ى «</sub> دنسكا » وكان قبحه الله سكران ، فأنحيت عليه سبا فأوسعنى ضربا وركلنى برجله وأخذ بناصيتي وسحبني على وجهي سحبا ، ومزق ثيابي وتركني كما ترى نصف عارية ، فخبرني يارعاك الله كيف كنت أذهب إلى سيدتى وأنا على هذه الحال بلا قباء

(قصص منوعة ) ١٩٣

وتقولون مالا تفعلون ،ولاتحسنون غير الرياء والمداهنة ، تجرون وراءنا كالكلاب تبصبصون بأذنابكم وتلعقون أطراف أقدامنا وتتشبثون بأذيالنا تستدرون عطفنا ومرحمتنا ، حتى إذا أذقناكم حلاوة ودادنا استحلتم ذئابا ضارية ، وانقلبتم علينا سباعا عادية ، وقذفتم بنا في أغوار الهاوية » . لقد أوجعتني كلمات الفتاة ، على أن وخزات البرد كانت أمض لي وأوجع ! فتنهدت من أعماق قلبي ورجعت الحنين كتحنان الإبل العطاش في الفلاة القفر . وفي هذه اللحظة أحسست بذراعين صغيرتين تلتفان من حولي – إحداهما لمست عنقى والأخرى استقرت على وجهى ، وسمعت صوتا رقيقا رفيعا متلطفا حنونا يسألني : « ماذا تشکو ؟ وماذا یوًلك ؟ » . فكدت أحسب أن الذى يخاطبنى إنسان آخر ، وليس « ناتاشا » تلك التى  $\frac{1}{2}$   $\frac{1}{2}$ 

« ماذا بك ، وماذا يضيرك ؟ أبك قرة أم جمد البرد أوصالك وجوارحك ؟

مسكين مسكين يا طفلي الصغير ! تجثم منفردا وحيدا منقبضا في ذات نفسك كالبومة الصغيرة ؟ لم لم تشك إلى سوء حالك وما يرعد فرائصك من البرد القارس ؟ هلم الى وتوسد ركبتى هذه – إنها نعم الوسادة لرأسك ، وإن كانت يابسة حشنة ».

ثم جذبتنى إليها ووضعت رأسي على ركبتها وأمرتني أن أمد جسدى على الصعيد . وكنت من شدة الوهن والإعياء بحيث لا أستطيع ًمقاومة لو أردت' المقاومة ، ولكنى لم أردها ولم يكن بى حاجة إليها ، فكنت فى يدها كالخرقة البالية تطويني وتنشرني كيف شاءت ، ثم أقبلت تدلك جسدى بيديها وكنت على وشك أن أتجمد من لذعة القر ، وحنت على حنو المرضعات على الفطيم ، تدفئني بأنفاسها الحارة . ولما أعادت إلى الحياة وردت الروح إلى بدنى قالت لى : « وأنت ما الذى رمى بك المرامى وطوح بك المطاوح ، هل ابتليت بالشراب فأدمنت الكأس فطردوك من عملك فأصبحت في الآفاق مشردا بلا مبيت ولا مأوى ؟ لا بأس عليك ولا تخف ولا تحزن ، سأطلب لك عملا جديدا يكفلك ، ويعولك . سأبغى لك شغلة ببعض المصانع وأنتحلك فأقول إنك أخي أو ابن عمي ، وأشهد بكفاءتك وحسن سيرتك حتى لا ترفض . فهون عليك وخفف ما بك » . كان لها الله لقد سرت عني وفرجت وكفكفت من لوعتي ، ونهنهت من حرقتي . يا لسخرية القضاء ! نعم أى سخرية في هذه الحادثة العجيبة ! هاأنا ذا فتى في ريعان الشباب ممتلىء نخوة وغيرة وحماسة ، وكنت في هذه الساعة أشد ما أكون حماسة ونخوة والتهابا ،

وكنت مفعم الرأس بالأفكار الثورية أفكر فى مستقبل الإنسانية ، وأرسم الخطط لقلب نظام العالم ، وأدبر التدابير لهدم القديم العتيق من التقاليد العمرانية والنظم والأساليب الاجتماعية ، وإشعال الثورات السياسة ، وأقرأ الكتب الثورية والأسفار الجهنمية التي يخار في ألغازها ويضل في أعماق نظرياتها الغامضة واضعوها ومؤلفوها أنفسهم – في هذه اللحظة التي كنت أحاول فيها بأقصى مجهوداتي أن أكون قوة

اجتماعية حية عاملة هائلة ، وكان يخيل إلى أنى قد أصبت بعض النجاح وبلغت من غايتي شأوا ، وأنى على وشك أن أمثل دورا تاريخيا عظيما على مسرح الحياة السياسية والاجتماعية ، في هذه اللحظة أراني كالطفل الصغير في يدى فتاة ساذجة بائسة ترعاني وتسوسني وتدفئني وترد إلى أنفاس الحياة بعد إذ أوشكت تفارقنبي – فتاة طريدة شريدة لا محل لها في الحياة ولا قيمة . لقد كدت أحسب أنى فى منام ، وهذه كلها أضغاث أحلام . ومضت « ناتاشا » وثرثرتها تلاطفنی وتطایبنی وتداعبنی . وترطب مسامعی بلين الكلام وعذبه مما لا يصدر إلا عن لسان أنثى ولا يحسنه الرجال ذوو القلوب الخشنة والأكباد الغليظة . لقد ألان طيب كلامها من جوانب فؤادى ورقق من حواشي قلبي وأضرم في وجداني لهيبا من الشجي والحنان فأذاب ماكان متراكما من الثلوج حول جناني فانهمرت من عيني طوفانا من غزير المدامع يكتسح في تياره شيئا كثيرا مماكان قد تلبد وارتكم حول قلبي من الأقذاء والأكدار والأدران والأدناس والخبائث ومن الأوجاع والأحزان والآلام والأشعجان . حيا الإله « ناتاشا » ، لقد انقذت قلبي من الجحيم وأوردته حياض الكوثر ! وقالت لي : « حسبك ! حسبك ! جفف دمعتك ، وكفكف عبرتك . فيم هذا البكاء كله ؟ اتق الله في نفسك سيجعل الله بعد عسر يسرا ، وبعد ضيق فرجا ، وسيهيُّ لك رشدا وخيرا ويفيض عليك من لدنه رضوانا وبرا . » ثم حنت على تقبلنى ، وكم صبت على من لثمات حارة صادقة تفيض إخلاصا وحنانا وعطفا ، وكلها بلاأجر ولاثمن ! تلك أول لثمات أهديت إلى من أنثى ، ولقد كانت خير لثمات وأصدقها ، ولكير نلت بعدها من اثمان كلفتنه أرمظ الأثمان ثبر لم أحن منها ثمرة ولم

ما فقدته » .

فروحت كلماتها ، وبقينا مكاننا إلى الفجر . ولما حدر الصباح نقابه ، توادعنا وأنصرفنا كل فى سبيله . ولم نلتق بعد ، عَلَى أَنى لم آل بحثا وتنقيبا عن الفتاة حولا كاملا . فإن كانت قد انتقلت إلى الدار الباقية فرحمها الله رحمة واسعة ، وإن تك لاتزال على قيد الحياة فلا زلت أقول يرحمها الله رحمة واسعة .

## $19V$

وويدالأمواست

انتقل الحانوتي « أدريان بوركورف » من منزله القديم ( كان منزلا وحانوتا فِي أن واحد ) إلى دار جديدة ، ولما فرغ من وضع آخر أمتعته على آخر مركبة أغلق باب حانوته وألصق عليه إعلانا للإيجار أو للبيع ، وامتطى قدميه إلى داره الجديدة ، ولما دنا من تلك الدار المستملحة الأنيقة التي ما برحت منذ أعوام تستهوى قلبه وتأخذ بمجامع لبه ، حتى اشتراها أخيرا بمبلغ جسيم أدهشه من نفسه أنه لم يطرب لرؤية تلك الدار المحبوبة ، ولا رقص قلبه لحسن منظرها ،

ولما ولج بابها وألفى الأثاث والأمتعة مبعثرة في حجرتها ، تلهف شغفا وذاب شوقاً إلى داره البالية القديمة التي قضى فيها معظم حياته ، ونفث غمه وكمده على أرؤس بناته ، ينهرهن على الإبطاء في ترتيب الدار وتنظيمها . وأخيرا ساد النظام في أنحاء الدار ، ففرشت غرفة السمر بالمائدة ، والأرائك وخزانة الآنية والصحاف بالتماثيل والصور الدينية ، وجعل في أحد أركانها فراش بناته ، وفي المطبخ وغِرفة الاستقبال وضعت أدوات مهنة الحانوتي وسلعه وبضاعته : نعوش ، وتوابيت من كل مقاس وشكل ولون ، وخزائن فيها شارات الحداد وأزياؤه من سود القلانس والبرانس ، والأوشحة والمناطق ، خلاف عدد وافر من الشموع والمشاعل . وعلى الباب علق رمز المهنة : لوحة تمثل كيوبيد رسول الحب وفي يده مشعل منكس ، ومن تحت ذلك : « هنا يباع جميع أصناف النعوش الملونة و« السادة » – نعوش للإيجار – ترميم النعوش القديمة » .

والتر سكوت » آثرا أن يجعلا الحانوتية وحفارى القبور في رواياتهما الخالدة من أهل الجذل والمراح ، والفكاهة والمزاح ، إمتاعا للقارئ بما يترتب على ذلك من عجيب المناقضة بين أخلاق الحانوتي ومهنته ، ولكنا مراعاة للحقيقة والواقع لا نستطيع مجاراة « شكسبير » و « سكوت » في تلك الطريقة الفنية ، ومن ثم لا يسعنا سوى الاعتراف بأن أخلاق حانوتى روايتنا كانت على تمام الائتلاف مع مهنته الحزينة الأسيفة ، لقد كان « أدريان » في معظم حالاته وأوقاته مكتئبا مطرقا واجما ، قلما يفتح فمه إلا ليوبخ بناته على الكسل والإطلال من النوافذ على السابلة ، أو ليطلب أبهظ الأثمان على بضاعته ممن يحوجهم سوء الحظ – وأحيانا حسن الحظ – إلى مشتراها . وكذلك كان « أدريان » جالسا إلى النافذة يشرب الشاى ، وإنه لمنغمس إلى أم رأسه فى لجة من الهموم والبلابل ، لقد كان يفكر فى ذلك المطر الهاطل الذى منذ أسبوع انبرى ينهمر ويتدفق على جنازة كان هو القائم بشأنها ، لقد جعل الوابل المدرار ينصب من أمثال أفواه القرب على عدته وبضاعته : – على البرانس والقلانس وعلى الأوشحة والمناطق حتى أتلف نسيجها ومحا ألوانها ، وشوش قوالب القلانس وأفسد أشكالها ، ولم يغب عن صاحبنا « أدريان » أن ترميم هذه السلع والبضائع يحتاج إلى باهظ النفقات ، وكان يؤمل تعويض هذه الخسارة من وفاة الشيخة العجوز « تروكينا » زوجة التاجر الغنبي ، تلك الت<sub>ي</sub> مضى عليها أكثر من عام وهي من الموت على شفا جرف ولكنها تأبى أن تموت ، غير أنه تذكر أن العجوز « تروكينا » تعانى سكرة الموت في قرية بعيدة ، وأن أهلها – لسوء الحظ – ربما لجأوا إلى حانوتي قريب من مقرهم ، رغما من وعدهم إياه أنهم لن يلجأوا إلى غيره . وبينما هو في هذه الهواجس إذ قرع الباب ، فقال :

ولكنى أردت أن نتعارف إذ أصبحت جارا لنا ، إني رجل حذاء أدعى « جوتليت شالتز » ألمانى الجنس ودارى قبال دارك ، وغداً أصنع وليمة احتفالا بذكرى يوم زواجي ، وقد جئت أدعوك إليها أنت وبناتك الثلاث . فقبل الحانوتى الدعوة بمنتهى السرور والارتياح ، ثم أجلس ضيفه الحذاء<br>وسقاه الشاى ، وسرعان ما تسالبا أهداب الحديث ، وقال الحانوتى « أدريان » : « كيف حال السوق عندكم ؟ » . قال « شالتز » : « السوق عندنا كاسدة والحال سيئة ، لا جرم أن بضاعتبى أقل رواجا من

« ولكنك إذا جاءك حي مفلس يستجديك نعلا من نعالك فلست مجبرا<br>أن تنعله ، أما أنا فإن لجأ إلى ميت شحاذ كان حتما على أن أهبه نعشا ، فالحي قد يضرب في الأرض حافيا » .

على هذا النمط دار الحديث بين الرجلين برهة من الزمن ، وأخيرا قام الحذاء فاستأذن في الانصراف بعد أن جدد دعوته .

في ظهر اليوم التالي انتقل الحانوتي وبناته الثلاث من دارهم الجديدة إلى دار جارهم، ولست بواقف هنا لأصف للقراء هيئة الحانوتي وهندامه، ولا قفطانه الأخضر الروسى ، ولا زينة البنات وحليتهن كما يفعل الروائيون العصريون ،

**Y** ..

الروسي وسرعان ماتعارفا وتآلفا ، ولما جلس الضيوف إلى الخوان جلس الصديقان الجديدان جنبا لجنب ، وقام الحذاء وزوجته وابنتهما – فتاة في السابعة عشرة من عمرها – بخدمة الضيوف على المائدة ، وفاضت ينابيع الشراب ، وانقض الساعاتي والحانوتي على الألوان يتباريان كفرسي رهان ، وعلا صخب الحديث وحمى وطيس الحوار والجدال . ثم إن صاحب الدار فض زجاجة وصاح بالروسية « على صحة زوجتى لويزا ! » . وهدرت الأباريق بالصهباء وفارت الشمبانيا ، وأقبل رب الدار على محيا زوجته فقبله ، وشرب الضيوف على ذلك الوجه الزاهر الناضر . وصاح رب البيت وفض زجاجة أخرى :

« هلم یا صاحبی ، واشرب علی صحة أمواتك ، علی صحة جثثك المقبورة !» .

فتضاحك الجماعة ، ولكن الحانوتي عد هذه الكلمة مسبة وإهانة فعبس وأطرق ، ولم يفطن إلى غضبه أحد من الحاضرين فظلوا على حالهم من الأنس

والسمر واللهو والفكاهة . ودق جرس الغروب وتفرق الضيوف كل في وجهته ، وعاد الحانوتي إلى منزله سكران غضبان . فصاح قائلا : « عجبا عجبا ! لماذا يحقرون مهنتي ويبخسونها قدرها ؟ أليس لمهنتي شرف سائر المهن ؟ أم يحسبون أن الحانوتي أخو الجلاد وصنوه ! لماذا جعلّ هؤلاءِ الكفرة الفجرة يضحكون منى ومن مهنتى ؟ أظنوا الحانوتي مسخرة وأضحو كة ؟ .. لقد هممت والله أن أدعوهم إلى منزلى الجديد ، وأن أصنع لهم وليمة . فأما وقد أساءوا إلىَّ واضطهدوني فلن أصنع لهم شيئًا ، وبدلا من

 $Y \cdot Y$ 

معدات الجنازة ، ولما فرغ من واجباته انقلب عائدا إلى داره ، فلما دنا منها خيل إليه أنه أبصر إنسانا فتح مغلاق بابها ثم اختفى داخلها . فقال في نفسه : « ماذا أرى ؟ ومن عسى يكون ذلك الإنسان الذى يحتاج إلى الآن ؟ ألص جاء يسرق دارى ؟ أم لبناتي عشاق يختلسون إليهن الزيارة في مثل هذه الساعة ؟ ومهما يكن من الأمر ، إني لاأرى فيه خيرا » . وبينما هو يفكر في الإستغاثة بأحد الجيران ، إذ أبصر شخصا آخر يفتح الباب ، وفيما هو يهم بالدخول أبصر صاحبنا الحانوتى رب البيت فوقف ونزع بالسلاح قلنسوته ، ونظر الحانوتى فى وجه الطارق ، وكأن ذلك الوجه قد مر

 $Y \cdot Y'$ 

المرخاة ، وأنوفها البارزة . وعرف « أدريان » في هذه الأشباح أولئك الذين كان دفنهم بيديه ، .. وفي الطارق الذى كان يغدو على عقبه ، ذلك الميت الذى هطلت السماء على جنازته كما حدثنا آنفا ، وأحدق الجميع رجالا ونساء بصاحبنا وصاحبهم – أدريان – وأكثروا عليه من التحيات والسلامات – ماعدا رجلا فقيرا مسكينا كان قد دفن مجانا ، فمنعه الخجل في تلك اللحظة أن يتقدم فانتبذ زاوية من الحجرة ، تستر بها أطماره البالية ، أما سائر القوم فكانوا في آنق الحلل وأروعها ، فالنساء في الحز المزركش والديباج الموشى ، والضباط في الملابس الرسمية . على أن لحاهم كانت خرصها قترير والعبدل والمرداء فرواطود الأعراد والراد

في تلك اللحظة اندفع الباب ودخل هيكل عظمى دقيق ، فتقدم نحو « أدريان » وابتسم وجهه المعروق توددا وحنانا إلى الحانوتى ، وكانت تتدلى من أعطافه خرق بالية بين حمراء وخضراء كأنها تتدلى من عصا مشذبة ، ولعظام قدمه فى نعله صرير وصليل كصوت « الشخشيخة » .

نظر هذا الهيكل العظمى إلى الحانوتي وقال :

**Y.** 2

ومد الهيكل العظمى ذراعيه العاريتين المعروقتين نحو « أدريان » ، ولكن الحانوتى استجمع کل قواه وصرخ صرخة منکرة ، ثم دفع بجميع يديه في صدر الهيکل فتناثرت عظامه على البساط بددا .

عند ذلك علت ضجة استياء من الجثث اجتجاجا على ماأصاب زميلهم ، فأوسعوا الحانوتى وعيدا وتهديدا ، وأرسلوا عليه من صيحات مقتهم وغضبهم ما أصم أذنيه ، حتى فقد صوابه وخر مغشيا عليه فوق عظام الجندى المبعثرة .

طلعت الشمس على الحانوتي نائما بفراشه وارتفع سرادقها ، ولما أينع النهار وعلا رونق الضحى ، تقلب « أدريان » على مضجعه وتمطى ، ثم فتح عينيه ، فأبصر الخادمة تجهز الشاى . ومرت على ذهنه ذكرى بومه المنصرم فارتعدت لها فرائصه – لقد تذكر الأرملة « تروكينا » ووفاتها ، وتذكر وفد الأموات وماكان منهم ، وتذكر خطاب الحندى « بتروفتش » وسقوطه على أرض الغرفة عظاما مبعثرة ، وظل صامتا ينتظر من الخادمة أن تبدأ الحديث فتسرد عليه تلك الحوادث . تقدمت إليه الخادمة بردائه وسألته قائلة : « كيف كانت ليلتك يا أبتاه ؟ لقد جاء جارنا الخياط ليدعوك إلى حضور حفلة سيقيمها غدا تذكارا ليوم ميلاده ، ولكنى كرهت أن أزعجك من منامك لتفاهة كهذه » . قال أدريان : « ألم يجئنا رسول من أسرة الأرملة « تروكينا » عليها رحمة الله ؟ » .

( فصص منوعة ) ٢٠٥

« بشرك الله بالخير ، جهزى الشاى ، ونادى البنات » .

 $Y \cdot Y$ 

 $\frac{1}{2}$ للقصصى الروسى إيفان تيرجنيف مرضت فى بعض أسفارى فآويت إلى نزل واستدعيت طبيبا ، فحضرني<br>رجل ربعة معروق أسود الشعر ، وبعد أن عالجني وهم بالرحيل رأيته يتباطأ

ويتلكأ ، وكأن على صدره عبثا من الأسرار يريد أن يطرحه إلى تفريجا لغمته وترويحا لنفسه ، فجلس وشرع يتكلم : ومن عجب أنك قد تعاشر الرجل وتخالطه وتظل معه على أتم صفاء وألفة السنين العديدة ، ثم لا تجد نفسك في أثناء ذلك ميالا ولو مرة واحدة إلى أن تفضى إليه أغلاق صدرك ، أو تفضى إليه بنبذة من خفايا أمرك ، في حين أنك قد تعثر بالأجنبي الغريب الذى لا صلة لك به ولا ألفة ، ولم تره قبل توك وساعتك ، فترى نفسك مدفوعا بعامل خفى إلى كشف ضميرك له وصب مكنونات صدرك في أذنيه . كذلك كان شأن هذا الطبيب الأجنبي معي ، إذ أقبل على فجأة فأفاض في مسمعى القصة الآتية العجيبة ، قال بصوت ضعيف مرتجف ( من أثر استعمال النشوق ) : « وردت على في منزلى جوف الليل من سيدة أرملة هذه الرقعة : إن ابنتي

في حالة النزع فأسرع لغياثنا ، وقد بعثنا إليك بمركبتنا ، وجزاك الله خيرا إنه لا يضيع أجر من أحسن عملا . لم يكن منى إزاء ذلك سوى ارتداء ملابسي على عجل ، وتناول شيء من العقاقير والأدوية ثم الهبوط إلى فناء البيت حيث وجدت الحوذى على المركبة في انتظارى ، فركبت واندفع بنا الجوادان في طریق جهنمی کله أوعار وأوعاث ، من برك ومناقع وغیاض وثلوج وجداول ،

 $Y \cdot Y$ 

وبعد عشرين ميلا من هذه العقبات والقحم والمهالك ، وصلنا أخيرا إلى بيت صغير . ودلتنا الأضواء المنبعثة من النوافذ على أن القوم كانوا في انتظارنا ، واستقبلتنى والدة العليلة قائلة « أنقذها يا بنى ! نجها ! إنها تموت ! » فقلت لها « صبرا جميلا أيتها السيدة ، لاتهلكي أسى وتجلدى ، أين العليلة ؟ » فقالت لي : « اتبعنبي » ثم أفضت بي إلى حجرة صغيرة بإحدى زواياها مصباح ، وعلى سرير بها فتاة في العشرين من عمرها فاقدة الشعور ، وكانت في حرارة مشتعلة تتنفس في مشقة ، – كانت محمومة ، وكان هنالك صبيتان أخريان – أختاها – قد بلغ منهما الجزع والروع مبلغا ، ودمعهما على الوجنات ينسجم ، وقالتا لى : « لقد كانت أمس بحالة جيدة وشهيتها للطعام حادة ، وقد شكت الصداع صباحا وفي المساء أصابها بغته ماترى » . فقلت لهن « لا بأس عليكن ، غيضن من عبرتكن ، وكفكفن من لوعتكن » ، ثم دنوت من العليلة ففصدتها وأمرت بوضع لزقة من الخردل ووصفت دواء من مزيج ، وجعلت في أتناء ذلك أنظر إليها ، فلا وربك ما رأيت أروع منها صورة ولا أجمل وجها ! لقد كدت أذوب حزنا عليها ورحمة لها ! وأفادها والحمد لله علاجى فعرقت وبدأ يعود لها شعورها فتلفتت حولها وتبسمت وأمرت يدها على محياها .. وتحدب عليها أختاها يسألانها كيف حالها ؟ فقالت ( بخير ) وأدارت وجهها . ونظرت إليها فإذا هي نامت ، فقلت لأمها وأختيها ( اتركنها الآن وحدها ) وكذلك خرجنا جميعا على أمشاط أقدامنا وتركنا في حجرة العليلة خادمة ترعاها ، وأوينا إلى غرفة الجلوس حيث أعطيت من أقداح الشاى والروم ما لاغني للطبيب عنه في أمثال تلك الظروف ، ثم سألنني المبيت لديهن تلك الليلة فأجبتهن إلى ذلك ، واستمرت السيدة والدة العليلة تئن وتتأوه ، فقلت لها : « ماذا بك الآن وما خطبك ، سكنى من روعك ، إنه لا بأس على ابنتك ،

 $Y \cdot A$ 

عن مقلتي لفرط انشغالي بالفتاة العليلة وتشبث طيفها بمخيلتي . ولما أضنى جنبي طول التململ وأعياني نبو المضجع وقلق الوساد ، ثرت من مرقدى وقلت في نفسي « لأذهبن إلى حجرة المريضة فأتفقد حالها » ، فعمدت إليها وفتحت بابها – لشد ما خفق قلبي إذ ذاك وأرجفت أحشائي ! ونظرت فإذا الخادمة نائمة تغط غطيطا ، بعدا لها وسحقا ! وإذا العليلة راقدة على جنبها وجهها إلى ، وذراعاها ً مطروحتان كل في ناحية ، ففتحت عينيها فجأة وحدقت في وجهي وقالت ( من هذا ؟ من هذا ؟ ) فبهت وارتبكت ولكنى ما لبثت أن قلت « سيدتي لا تراعي ولا تفزعي ؟ أنا الطبيب وقد جئت لأرى كيف حالك » فقالت « أنت الطبيب ؟ » قلت « أجل ، وقد جيء بي من البلد من أجلك ، ولقد فصدتك يا سيدتى وإنى أرجوك الآن أن تنآمى ولن يمضى يومان حتى يتم بإذن الله شفاؤك » فقالت : « نعم نعم أيها الطبيب ، لا تدعني أمت ، من فضلك ، من فضلك ! » . قلت لها : « لماذا تتكلمين هكذا ؟ شفاك الله وعافاك ! » ، وقلت في نفسی :« هل عاودتها الحمی ؟ » ،ثم جسست نبضها ، أجل لقد عاودتها الحمي ، ونظرت إلىّ طويلا ثم أمسكت بيدى وقالت « سأبين لك الآن لماذا لا أريد أن أموت ، نعم سأبين لك سبب ذلك ..هذا سر فيما بيني وبينك .. نحن الآن وحدنا في هذه الغرفة ..ادن مني .. » فانحنيت فوقها ، فحركت شفتیها لصق أذنبی ، ومست بشعرها وجنتی ، فدار رأسی دوراىا ، وبدأت تهمس في أذنى ، بكلمات متقطعة لم أفهم لها معنى ، لقد كانت تهذى . وتمادت في هذيانها تهمس بآلفاظ كأنها ليست من اللغة الروسية . ولما فرغت مِن همسها عرتها رعشة وطرحت رأسها على الوسادة ، ثم هددتنى بإيماءة من بأنه امرا والطلق ويتوفى أردا المالي والمالغ أن ترتيب لأحداث وأعلمنا وأعملنا

« ولما أقبل الغد لم تتحسن حال العليلة خلافا لما كنت أنتظر ، فحرت في أمرى وأطرقت أفكر ثم أفكر ، وأخيرا عقدت النية على البقاء عند تلك الأسرة ولو أدى ذلك إلى تقصير في حقوق مرضاى الآخرين ممن كان بحاجة إلىّ وفي انتظاري … وفي ذلك كما تعلم من الخسارة المادية والأدبية ما فيه . ولكن ماذا كنت أصنع والعليلة في خطر ، وكنت فضلا عن ذلك أشعر بأشد جاذبية نحوها ، هذا إلى ماكان قد شملني من عطف تلك الأسرة وودادهم ، وتولاني من برهم وإحسانهم ، وما لقيت من مزيد حفاوتهم وألطافهم … ولم تتحسن حالة الفتاة العليلة .. وتوالت الأيام وتواترت الليالي ..ولكن .. هل منصت إلىّ أنت ؟ … ( هنا توقف الطبيب هنيهة ) « لا أكاد والله أبصر السبيل إلى إخبارك i علين لا أو في حين أسهة الجديد<sup>م</sup>ي » ( وتعاطى من النشوق ثانيا

« ألحت سطوة المرض على العليلة ، واستفحل الداء وازداد الشر تفاقما على الأيام ، لست يا سيدى بطبيب فتدرك ما ينتاب الطبيب من القلق والجزع حين يرى المرض قد تصعب وتأبى واستعصى على الأساة طبه وعلاجه ، عندئذ تسوء عقيدة الطبيب في نفسه وتزول ثقته في كفاءته وغنائه ، وتعروه بعد عزة المقدرة ذلة

**Y\ -**

العجز ، وبعد غبطة اليقين مضض الشك ، ويخيل إليه أنه قد نسى من العلوم والمعارف كل ماكان قد حصله ، وأن المريض قد أساء به ظنا ، والناس جميعا قد فطنوا إلى اضطرابه وحيرته وارتباكه وأخذوا يرتابون فيه وفى مبلغ كفايته .. ويتهامسون عنه ويتغامزون ..لله ماأشد ورطته وأحرج مركزه إذ يقول فى نفسه ، لا شك أن لهذا الداء لدواء ، ولكن أين السبيل إليه والدليل عليه ؟ ثم يختار نوعا من الدواء راجيا أن يكون فيه الشفاء فيجربه – كلا ! ليس هذا هو الدواء الناجع – ومن شر البلية أن الطبيب لفرط اضطرابه وقلقه لا يمهل الدواء من فسحة الوقت ما هو ضرورى لحصول نفعه وظهور أثره وثمرته ..بل لا يزال يلتقط هذا الدواء ثم ينبذه ويستبدل ذاك من ذلك ، وأحيانا يتناول كتابا طبيا فيخيل إليه أنه قد أصاب بغيته ، ثم يجرب الدواء ولا فائدة ، وأحيانا يلتقط نوعا من الدواء اعتباطا واقتراعا فيستعمله معتمدا على الله الذى بيده الشفاء والوصب والموت والحياة ، وفي أثناء ذلك كله يكون العليل على طريقه إلى الفناء . ومن أعظم دواعي الغم والكمد في هذه الظروف أن أهل العليل يثقون بالطبيب الثقة العمياء ، ويشعر هو أنه ليس لهذه الثقة أهلا ، وينتظرون منه الغياث والفرج وليس على ذلك بقادر ، وكنت في أثناء ذلك لا أكاد أغادر غرفة العليلة . لقد جذبت إليها بأشد الروابط وأمتن الأواصر مما تعجز القوة البشرية أن تفصم عراه أو تصرم حباله ، وجعلت أسليها بالقصص والنوادر ، وألهيها بأفانين الملح والفكاهات وَّانا ألاعبها الورق ، ثم أسهر عليها ليلا . وكانت أمها تشكر لى ذلك وعينها بالدموع غرقى ، ولكنى كنت أعلم عند نفسى أنى لست لشكرها مستحقا ، لأنى لم أكن أبذل مجهوداتى هذه عن تضحية ، كلا بل عن أنانية ، إذ كنت قد شغفت بالفتاة حبا ، فلم أك أطيق على فراقها صبرا . وكان بالفتاة « إسكندره إندريفينا » من الشغف بي مثل ماكان عندي بها وأكثر ،

**Y11** 

مغرس الفضل وفرط بسوقها . وكت أعلم أن كثرة الكلام تضرها ولكنى لم أستطع أن أحرم عليها الكلام ، إذ أصبحت نبرات صوتها عندى من ضروريات حياتى كالهواء الذى لا غنى عنه ، فكنت أنحى على نفسى باللائمة وأقول أية سبيل مهلكة تسلك بالفتاة المسكينة يا مجرم يا أثيم ؟ » … . وكانت أحيانا تقبض على يدى وتديم إلى نظرة ملؤها الوجد والصبابة ،ثم تلفت وجهها وتزفر زفرة حرى مؤججة وتقول : « لله أنت ما أشد عطفك وحنانك ، وما أكثربرك وإحسانك ! إنك لست كمن أعهد من الأهل والخلان ، والصحب والجيران ، إنك بديع زمنك ونسيج وحدك ، لَم أوفق إلى معرفتك قبل الآن ؟ فأقول لها سيدتى إسكندرة إندريفينا هدئ<sub>ى</sub> روعك ، لاتستنيرى أعصابك : سيمتعك الله بالصحة والعافية قريبا » . وكانت تأبى أن تتناول الدواء إلا من يدى ..فكانت ترفع بدنها الواهن المضنى بكل مشقة معتمدة على ذراعي ثم تتجرعه من راحتي وترنو إلى طويلا … وإذ ذاك تتفتت كبدى وينفطر فؤادى .. وفي خلال ذلك كله كان الداء يزداد منها تمكنا وفيها تغلغلا ، وأقول لنفسى « واحرَّ قلباه ! ستموت حقا لا ريب فيه ولا مشاحة » . ولا أكذب الله يا سيدى لوددت أن أموت فأقبر وتسلم هى وتبرأ ، ولو يقبل الفداء لفديتها بأهلي ومالي ونفسى ، ولو استطعت لخبأتها من غائلة المنون بين جوانحي وفي سويداء مهجتي . « وفي خلال ذلك كانت أمها وأختاها يرقبنني ويستجلين شواهد الحال من عيني .. وقد بدأت ثقتهن بي تضمحل . « في ذات ليلة كنت جالسا مع العليلة ، ولم يكن في الغرفة معنا سوى الخادمة – وكانت نائمة – وكانت المريضة في تعب شديد منذ أول الليل لم تبرح تتقلب على فراشها وتتململ ، ثم أخذها النعاس بعد ذلك ، وكنت جالسا إلى جانبها تلعب

بی بوادر الکری ، ثم أخذتنی عینی فأغفیت ، ومالبثت أن شعرت بشیء یمس خاصرتي ، فالتفت فإذا العليلة ٳسكندرة أندريفينا ، تحملق في وجهي …وهي مفترة الشفتين ملتهبة الخدين ، فقلت لها ما بالك ؟ قالت : ترانى سأموت أيها الطبيب ؟ قلت : معاذ الله يا سيدت<sub>ى</sub> . قالت « كلا أيها الطبيب لا تقل إ<sub>نى</sub> سأعيش .. لا تقل

**Y 1 Y** 

داك … وَأَهَا لِي ! ليتك تعلَّم خفية أَمرى … أنصت إلى ! ناشدتكِ الله لا تكذبني ولا تخدعني ، أما لو علمت علم اليقين أني سأموت .. إذن لأطلعتك على كل شيء وحدثتك بكل شيء » قلت لها : على رسلك يا إسكندرة ولا تهيجن أعصابك . قالت : أصغ إلى .. إني لم أكن نائمة كما حسبت ، ولكنبي كنت أسترق إليك النظر .. فنبئني بورك فيك عن حقيقة حالي ، وإني أستحلفك بكل ما هو مقدس في الوجود أن تصدقني ، فإن على كلمة الحق التي ستفوه بها يتوقف أمر من أخطر أمورى . فخبرني أيها الطبيب هل أنا في خطر ؟ قلت لها : ماذا عسى أن أخبرك به ياٳسكندرة ٳندريفينا ؟ قالت : سألتك الله ألا ماخبرتنى ، قلت : ماكنت لأكذبك يا سيدتى ، إنك حقا لفي خطر ، ولكن رحمة الله واسعة . قالت وقد ضاء

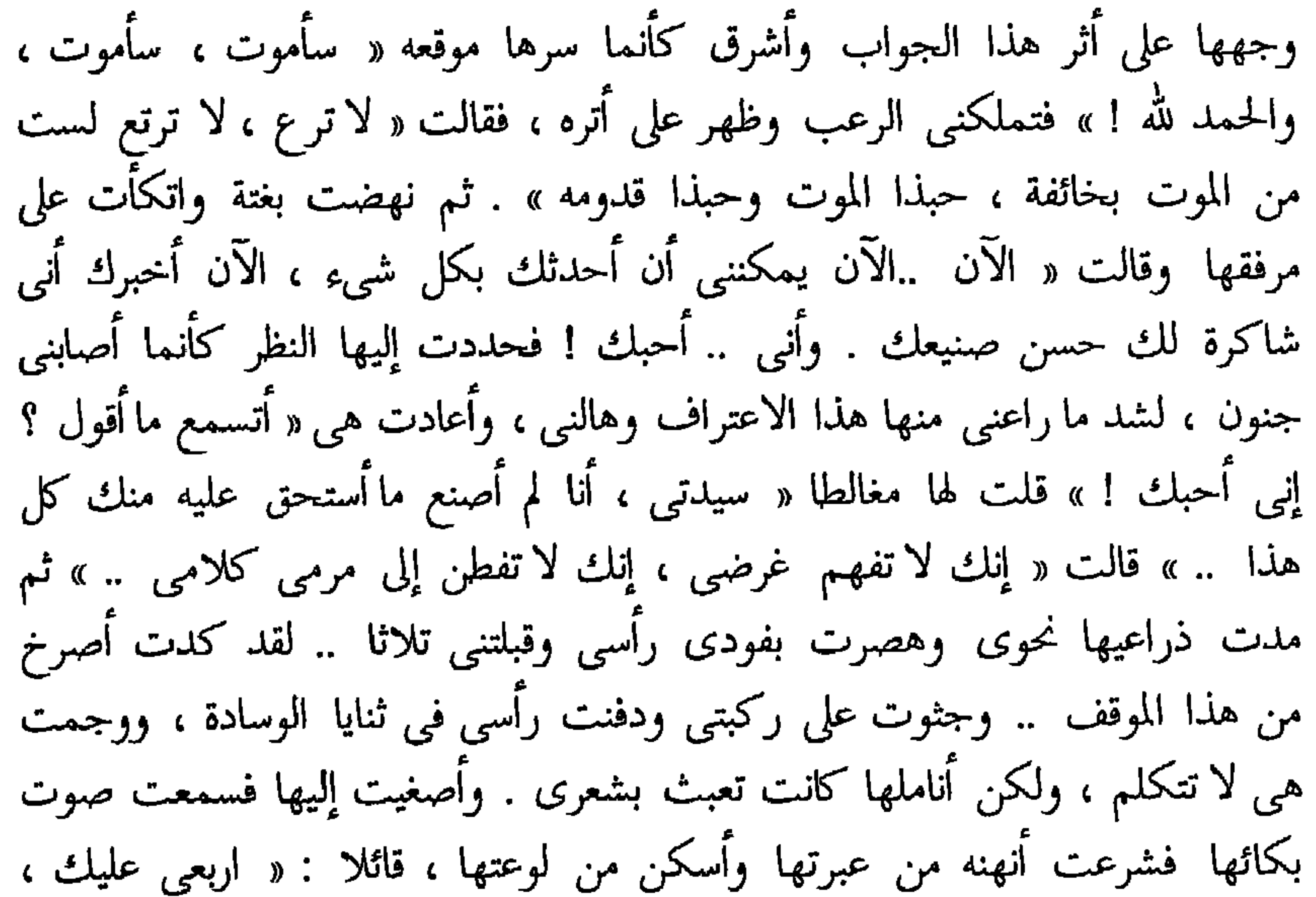

قالت : « وماذا يهمنى إطلاع الأهل والأقارب والإخوان بل الناس جميعا على<br>حالى ؟ وماذا أخاف وأخشى وإنى على حافة القبر ؟ أبعد الموت منزلة أدارى عليها

الناس وأداجى ؟ وماذا تخاف أنت وتخشى ؟ .. ارفع رأسك ، فيم استكانتك واستخذاؤك ، بل أراك لا تحبني ، فإن كان ذلك كذلك فهب لي خطيئتي واعف عن زلت<sub>ى</sub> » قلت لها « ماذا تقولين يا إسكندرة إندريفينا ، يمين الله إن<sub>ى</sub> أحبك » فحملقت في عيني وفتحت ذراعيها وقالت « إذن ضمني إلى صدرك » ثم طوقتني بذراعيها ضما والتزاما وأبت إطلاقي ، وقلت لها « مهلا ، إسكندرة إندريفينا ، ابق على وعي نفسك » قالت « وماذا عسى أن أخاف أو أحذر ؟ ألست راحلة إلى دار البقاء عاجلا ؟ ألست هالكة بعد هنيهة ؟ » ومابرحت تردد هذه الكلمة « وأما لو علمت أنى مرتدة إلى الحياة وإلى سالف منزلتى الأدبية لخجلت أن أصنع ما أصنع الآن .. ولكنى ميتة .. » قلت « ومن قال إنك ستموتين ؟ » قالت « دعك من هذا التمويه لاتخدعني في نفسي ، بل أراك لا تحسن الخداع ولا تسبك الكذب ، انظر إلى وجهك في المرَّاة تر الحق ناطقا على صفحته ، إني ألمح نذير الحمام في عينك » قلت لها بل لتعيشن بإذن الله يا إسكندرة إندريفينا ، ولأشفينك من علتك ، ولأتزوجن بك ، وليثلجن صدر أمك بقراننا السعيد ولتقرن عينها » قالت « كلا بل لأموتن عاجلاً ، لقد وعدتني ذلك وكان وعدك مقضيًا » . وعلى مثل هذه الحال قضيت معها الليلة ، وانصرفت مطلع الفجر ، ولما عدت إليها ضحوة لم أكد أعرفها لشدة ما نكر المرض من صورتها . رحماك ربي . لقد رأيت الموتى تدفن أحسن منها حالا ومنظرًا ، وتا الله لا أدرى كيف لم أمت من هول ما لقيت في تلك المحنة ، ولا كيف استطعت أن أجتاز تلك الفترة التى كانت كبعض أودية الجحيم ، وتباطأ أجل الفتاة أربعة أيام وثلاث ليال بعد ذلك ، وأية ليال ! ماذا بثت إلى خلالها من نجوى الغرام والصبابة ؟ وفي تلك الليلة الأخيرة كنت جالسا إلى جانبها أدعو الله مبتهلا أن يتوفاها ۖ ويتوفاني معها ، ودخلت أمها بغتة وكنت أنبأتها باضمحلال الأمل . فما هو

إلا أن بصرت العليلة بأمها حتى قالت « لقد أحسنت صنعا إذ جئت في هذه اللحظة . انظرى إلينا ياأماه ، إني أحبه ويحبني وقد تواعدنا على الزواج وتعاهدنا ولم يبق إلا رضاك وقبولك » قالت الأم « ماذا تقول ؟ » فجمدت مكانى وكدت أصعق ، ثم قلت « وهذا من هذيان الحمى » ولكن الفتاة قاطعتنى قائلة : « مه !

 $Y\setminus \xi$
مه ! لقد حدثتنى خلاف ذلك آنفا ، وقد أخذت خاتمى فمامعنى هذا الرياء ؟ …أتخاف والدتى وإنها لكريمة بارة ، حاضرة الصفح واسعة الغفران؟ هذا وإني لراحلة ، وماكنت لأكذب على الله وأنا على وشك لقائه ! أعطني يدك ! » . لا أطيل عليك القول ، لقد أسلمت الروح في غد تلك الليلة ، أسكنها الله فسيح جناته . وقبيل وفاتها سألت أهلها أن ينصرفوا ويتركونى معها فى خلوة . وقالت لى « اغفر لى ما أتيت إليك من زلة ، واعزه إلى العلة ، ولكن تيقن أن<sub>ى</sub>

## $\gamma \circ$

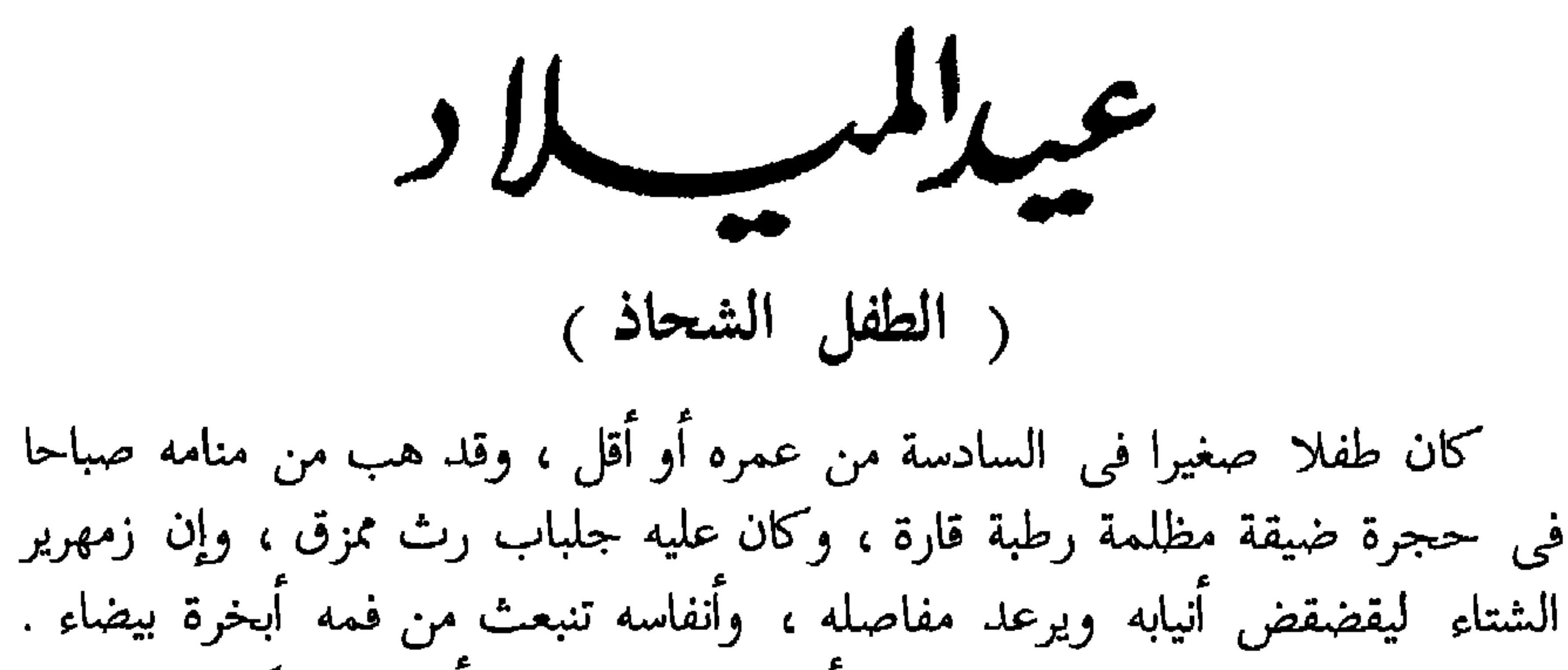

وجلس على حافة صندوق قديم وأقبل يلهو بإرسال أنفاسه المتكاثفة البيضاء يلذه انطلاقها ثم اختفاؤها – ولكن هذه اللذة الوقتية الوهمية كان يتخللها لذعات جمرة الجوع تتأجج في أحشائه – لقد جعل في خلال ذلك النهار يذهب مرارا إلى فرشة قذزة بالية ببعض أركان الجحرة ، تضطجع عليها أمه المسكينة العليلة ..

ما الذى جاء بها إلى هذا المكان ؟ ..لعلها أتت بغلامها من بعض قرى الريف ، حيث ألحت عليها الفاقة والمسكنة فأقحمتها تلك المدينة لالتماس الرزق فنزلت بهذه الحجرة ، ثم لبثت أن أعتلت .

وكانت ربة المنزل تؤجر حجرات بيتها المظلم المتهدم إلى المساكين وأبناء السبيل وأهل الفاقة والعسر ، لرخص أجورها . وكانت قد سيقت إلى مركز البوليس منذ يومين ، فانتهزها معظم السكان فرصة يتقون بها الدفع فهربوا ، ولم يبق إلا رجل سكير قد طاب له أن يبادر عيد الميلاد باللهو فسكر سكرة مآ برح من صدمة حمياها مع الأموات منذ أربع وعشرين ساعة ، وفى حجرة

أخرى عجوز في الثمانين كانت في سالف الأزمان مرضعا ، وقد أخنى عليها الدهر وتركها تموت منفردة وحيدة تواضل الأنين من آلام الروماتزم ، وكانت لا تزال تزجر الطفل الصغبر وتنهره كلما دنا من باب حجرتها حتى أخافته فتحاماها

 $Y \setminus 7$ 

لقد أصاب الطفل في ردهة النزل من ماء الجرة ماأطفأ به غلته ، ولكنه لم يجد من الزاد ما يمسك به من رمقه ، وقد حاول مرارا أن يوقظ أمة ولم يفلح ، وأخيرا بدأ يخاف الظلام المتكاثف إذ غابت الشمس ولم يشعل المصباح إنسان . وأقبل الطفل في سدفة الظلام يتلمس وجه أمه ويجسه بيديه ، وتعجب كيف لاتتحرك وقد عاد جسدها أبرد من الجدار ، وقال في نفسه ما أشد البرد في هذه الححرة ! ثم وقف برهة مطرقا واجما وقد نسى أن يرفع كفه

عن كاهل أمه الميتة ، ثم إنه انثنى عن الجثة الهامدة وأقبل على أصابعه الصغيرة ينفخ عليها لبدفئها ، ثم تلمس قلنسوته البالية في أركان الحجرة فلبسها وغادر المكان . لقد كان بوده أن يتركه قبل ذلك بمراحل ، ولكن منعه من هذا هرير كلب بشع على باب حجرة مجاورة كان ينخب أحساءه بشدة نباحه وعوائه ، فما هو إلا أن ذهب حتى انطلق الغلام .

ولما صار في طرقات المدينة هاله من ضجة ضوضائها وغرائب مناظرها ما هاله ، ولم يك أبصر المدن قط ، يا للعجب العجاب ! … ما هذه الأنوار والأضواء ؟ – أليل أم نهار ؟ إن عهده بالليل في موطنه الريفي ومسقط رأسه أن يكون مظلما فاحم الظلمة ، اللهم إلا ذبالة ضئيلة تزيد الظلام ظلاما ، وعهده بالطرقات فى قريته مقفرة من الأنس موحشة ، – وبالبيوت مرخاة السدول مغلقة النوافذ ، – وبالأهالي يحتجبون في دورهم ويدعون السبل والطرقات للكلاب تعوى بها وتنبح الليل الطويل أفواجا ، مئات والافا ، … على أن ذلك الريف كان خيرا له من هذه المدينة ، لقد كان واجدا فيه دفئا وقوتا ، أما ههنا فليس إلا القرة ۖ والجوع ، أما لو يمن الله عليه بكسرة من الخبز

**YIV** 

سحبا كثافا ومن خياشيمها ، والجليد يستطير صفائح وشظايا تحت سنابكها تصطك بحصباء الطريق صلاله ..

ويالله من كية الجوع في الأحشاء ولذعته ! .. ألا كسرة من رغيف تمسك من حشاشة نفس متساقطة ؟ … وبدأت أصابعه الضئيلة تكابد أمض الألم ، ومر به رجل موسر فانصرف عنه زاويا وجهه كيلا يراه .. وها هو ذا شارع آخر ، ما أوسع وما أفسح ! ..وما أسرع عدو هؤلاء الناس وأشد استباقهم وأعلِّي صياحهم ! ً.. وما أسطع هذا الضوء ! ما أشد لألاء هذا الضوء وخطفه للأبصار ! وما هذا الذي أراه ؟ .. نافذة عظيمة ! ..ووراء زجاجها …شجرة ( صناعية ) عالية … . تسمو صعدا إلى سقف المكان . هذه شجرة عيد الميلاد قد نيطت بها مصابيح شتى الأنوار والألوان ! .. وعلق عليها أفانين اللعب والتحف ، والنفائس والطرف ، والفاكهة والريحان ، والهدايا الملفوفة في مفضض الأغلفة ومذهبها ، ناضرة الأوراق مفتحة الأكمام ، دانية قطوفها من برتقال ككرات الذهب الزلال ، وتفاح كخدود الملاح ، ورمان كنواهد الحسان ، وعرائس في الحلل القانية الزاهية ، وخيل مشرئبة سامية . وما هؤلاء الصبية المنبثون في أرجاء الحجرة يضحكون فرحا ويثبون مرحا لاهين لاعبين في رغد ونعيم من مطعم مرىء ، ومشرب هنيء ؟ وما هذه الصبية قد شرعت ترقص مع أحد الغلمان ؟ ..ما أحلاها وما أحلاه ! ..وإنك لتسمع عزفات الموسيقى من خلف الزجاج ! .. لقد سرت عدوى هذا السرور والطرب إلى فؤاد الطفل المعذب المسكين وهو ينظر إلى الأسرة المحبورة من وراء الزجاج ، فطفق هو أيضا يەسحك مثلهم ، وعلم الله لقد كان الجوع يضرم حشاه ويحمى على كبده ، وكانت أطراف يديه وقدميه تكاد تسقط من وخزات القر ولذعاته ،

وأحس فجأة في أثناء ضحكه بآلامه وأوجاعه ، فشرع يبكي وينتحب وأقبل يعدو ولكن ما هذا ؟ … هذا منظر أعجب وأغرب ، وخلف هذه النافذة شجرة أزهى وأزهر ، وثمت موائد ترزح تحت أعبائها الفادحة من الكعك والفطائر ، بين حمراء وصفراء ، محشوة باللوز والصنوبر والجوز ، وعلى الموائد أربع غانيات

**Y \ \** 

في الحلي يحبون بهذه الطيبات كل وارد وصادر ، وباب البيت مفتوح على مصراعيه لكل طارق ، فخيل إلى الطفل البائس أنه لا بأس من دخوله هو أيضا ، فسما إلى الباب في رفق ولطف « سمو حبات الماء جاشت غواربه » ثم انسل منه كلمح البرق فصار وسط القوم ، يا لله . القد صاح الكل صيحة كادت تشق سقف المكان شطرين ، وألاحوا بأيديهم كالمشمئزين المتأففين ،وبغض البعض فدفع في صدر الطفل يطرده ، ثم أقبلت عليه سيدة مسنة فدست في يده قرشا وساقته إلى خارج الدار . رحماك اللهم ! …ما كان أشد ذعره ورعبه ! … لقد سقط القرش من كفه فنزل رنانا ينحدر على درج السلم ، لقد كان البرد شنج أصابعه فلم يستطع ثنيها على القرش ، وانطلق يعدو راكبا رأسه لا يلوى على شيء ولا يدرى أيان يذهب ، لقد أحس كربة البؤس ولوعة اليأس ، وذاق مضاضة الوحدة والوحشة والانفراد والغربة ، وجعل ينفخ على أصابعه المتجمدة ليدفئها ويبكى . وبينا هو كذلك إذ أبصر مشهدا آخر أعجب مما سبق وأغرب – طائفة من الناس مزدحمة على نافذة تجلى عليهم من وراء زجاجها ثلاث عرائس من الشمع في حلل « من سندس خضر وإستبرق وحلوا أساور من فضلة » ..

وهذه العرائس تمثل ثلاث قيان يعزفن على الأوتار وهن يتلاحظن ويتغامزن ، ويملن الأعناق طربا ويحركن الأشداق إنشادا وشدوا ، ويخيل إليك أنهن يتغنين ولولا زجاج النافذة لسمعت أصواتهن ، وظن الطفل لأول وهلة أنهن أحياء ، فلما أدرك أنهن عرائس ضحك وقهقه ، ولا جرم فهو لم ير مثلها قط وما خطر بباله أن مثلها يحتمل أن يكون بحال ، لقد كان بحاجة إلى البكاء ولكنه ضحك برغم أنفه ، إذ كان منظر العرائس وعجيب حركاتهن مما يضحك الثكلي . في هذه اللحظة أحس بيد تجذبه من ورائه ، فالتفت فإذا غلام وغد لئيم قد

لطمه على جبينه ثم اختطف قلنسوته وفر هاربا ، فخر الطفل إلى الأرض صريعا . وتصايح الملأ وارتفع ضجيجهم سرورا وطربا ، ونهض الطفل إلى قدميه بعد جهد ، وإنه لينتفض خجلا ووجلا وقرة وخصرا ، وأقبل يعدو ثم يعدو كأن به لوثة جنون حتى أتى بابا فولجه وهو لايكاد يدرى ما يفعل ، فأفضى إلى ساحة ألفى بها كومة

719

 $YY$ .

ماثلات يبكين ، وكل واحدة تعرف بين الأطفال ابنها أو ابنتها ، وترى الأطفال يعدون سراعا إلى أمهاتهم فيقبلونهن ويمسحون دموعهن بأكفهم الصغيرة ، ويقولون لهن لاتبكين ولاتحزن فلقد جعل الله بعد عسر يسرا ، وبعد ضيق فرجا ، وبعد شقوة سعادة .

771

وفي صبيحة تلك الليلة – ليلة عيد الميلاد – عثر البواب على جثة طفـــــــل صغير كان اختبأ وراء كومة من الحطب ، ثم هلك جوعا وبردا وتجمد جسده<br>هنالك ، وعثر أيضا على أمه … . لقد ماتت قبله ، … . ثم تقابلا أمام عـــــرش الله في الملكوت الأعلى .

**YYY** 

مصرع الریخچ ( الأمير وابنه ) كان في القرون الغابرة ببلاد القرم أمير عليها ا<sup>س</sup>مه « الخان على » وكان له ابن يدعى محمودا . وكان ذلك الأمير شيخا هرما ولكنه كان صبا بالغانيات ، لديه منهن طائفة

عديدة ، وكن يألفنه ويصفينه الحب والوداد لأنه كان على رغم شيخوخته لا يزال يحتفظ بجانب عظيم من قوة شبابه وحميا صباه ، وكان لا يزال طبا بما يستصببي الفتيات ، بصيرا بأساليب اللهو والغزل ، يعجب النساء ويطربهن بما يبديه في مطايبتهن وملاطفتهن من حدة الشغف ونار الصبابة ، والنساء – أنار الله بصيرتك وألهمك الحكمة والصواب – إنما يروقهن من الرجال القوى المتين ، النارى المزاج الذى كأن غرامه دفاع الحريق ، ولو كان مغضن الوجه أشيب القذال ، ولا يروقهن الشاب الطرير ، إن كان مؤنث الشمائل مخنث الحركات . والجمال – رزقك الله الفطنة والأرب والذكاء – ليس في نظر النساء هو الحد الأحمر الأسيل والبشرة الملساء ، وإنما القوة والبأس والهمة العلياء !

لقد كانت محاظى ذلك الأمير وسراريه يألفنه ويوددنه ، ولكنه كان يؤثر على سائر نسائه البالغ عددهن ثلاثمائة سرية من كافة الأجناس والأصناف ، غانية روسية الموطن ، سبية إحدى غاراته الشعواء التي كان لا يزال يشنها على

بلاد الروس . وكان كثير الخلوة بتلك الفتاة الروسية ، يمضى معها أطيب الأوقات في برجه المشيد المطل على البحر ، حيث كان قد أعد لها كل ما تصبو إليه المرأة من لذائذ العيش ومتع الحياة – مناعم المطاعم ، ومطارب المشارب ، وبدائع

**YYY** 

الطرف ، وروائع التحف ، وزخارف الحلي والزينة ، من شنوف وأقراط ، وعقود وقلائد ، وأساور وخلاخيل ودمالج ، وكرائم الجواهر ، من ماس وياقوت وجمان ، وزىرجد وفيروزج وعقيان ، وعجائب الحيوان ، من قردة وسنانير وغزلان ، وغرائب الطير من قمرية وببغاء وكروان ، – وأغلى وأنفس من كل هذه وأجل وأعظم ، ماكان يتحفها به من عواطف وجده المضطرم ، وزفرات غرامه المحتدم .

وكذلك في حضرة تلك الغادة الهيفاء بالبرج المشيد ، كان الأمير ربما قضي الأيام العديدة يلهو ويلعب ترويحا للنفس من عناء الأعمال وتكاليف الحياة ، ملقبا شئون الإمارة على عاتق ابنه محمود ، واثقا بأنه إنما يسلم مقاليد الدولة إلى خير نهاض بأعبائها ، طب بأدوائها . وكان ابنه محمود عند ظنه به وأبعد ، فكان يواصل غارات أبيه على بلاد المسكوف وغزواته ، ويعود بالأسلاب والغنائم ضمنها السبايا الفاتنات مكللا بالمجد والفخار ، مخلفا وراءه في بلاد الأعداء الخزى والعار ، والدمار البوار ، وأثار السيف والنار . وعاد محمود ابن الأمير مرة من إحدى غاراته على بلاد المسكوف منصورا، فأقام أبوه احتفالا لتكريمه دعى إليه أعيان الدولة وسراتها ، ودارت كتوس الراح ، واصطكت الأقداح بالأقداح . وطاشت الأحلام وصدحت الأنغام ، وتجاوب مزهر وجران ، وتناشد الفرسان ، ملاحم الميدان ، ولما خالطت الرءوس ، حميا الكتوس ، وتمايلت القدود ، لحنين ناى وعود ، وذهبت العقار بالوقار ، هتف الوفود باسم الفارس محمود . فنهض الشيخ والده فحمد الله عز وجل ، وصلى على النبي وعلى اله وصحبه ، ثم وجه الخطاب إلى ولده محمود فقال :

« الحمد لله الذي أراني حمية فتوتى فيك تتجدد ، وجمرة شبيبتي في دمك الملتهب تتأرجج وتتوقد ، وتالله ما باليت ولى غلام مثلك يرثني ويرث إمارتي ، أتمادى بي العمر في هذا المعمور ، أم ضمني اللحد بين الأجداث والقبور ؟ وما مات من كنت خليفته ، ولا غاب عن الوجود من أحييت في الوجود ذكرته وأعدت سيرته ، فماذا تبتغي مني جزاء على هممك العلياء ، وشيمك الغراء ؟

77E

نصب قامته وخاطب اباه قائلا : « والدى وأميرى ومليكى ! شد ما أثقلت كاهلى ىهذه المنة التي تجل عن الحصر والإحصاء ، وتسمو عن متناول الحمد والثناء ، وما أنا وأيم الحق إلا عبدك وملك يمينك ، ونفسى فداك وروحى رهينة أدنى إشارة منك ، فمرنى أبذلها في أيسر ما تشاء ، ومرنى أمت في سبيلك ألف موتة ! » . « لا أريد منك شيئا » . بذلك نطق الشيخ ونكس على صدره رأسه الهرم المجلل بالشيب والوقار ، المكلل بكل طارف وتليد من تيجان المجد والفخار . ولما انفضت الحفلة خرج الأمير ونجله إلى العراء وسارا صامتين مطرقين ، وبعد برهة قال الأمير : « أرى ماء الحياة في بدني لا يزال ينضب وينضب على توالى الأيام ، وأرى عودى يجف ويذوى ويزداد على مر الساعات جفافا وذواء ، وأرى حرارة حواسي تخبو وتبرد ، ووقدة دمي تفتر وتخمد ، ولقد كان لي في هذه الفتاة

الروسية وفي شدة عطفها على وحنانها منبع أنس وصفاء يفيض على مهجتى سرورا وطربا ، ويشعل جذوة الحياة في كياني كلما كاد يطفئها الوهن والهرم ، ويودى بها الفناء والعدم ، فخبرني يابني ، أحقا تجد في نفسك بها كل هذا الوجد ، وتحتاج إليها كل هذه الحاجة ؟ فمالك لا تدعها لى وتأخذ بها مائة من أجمل نسائي ؟ » .

 $\gamma \gamma o$ 

في كنانتي . إنها لتعرفني وتفهمني وتحبني ، فمن يخلفها على إذا فقدتها ؟ من لى إن خلت منها يدى وعينى – من يسد مكانها ويغنى غناءها ؟ من لى – إن سلبتها – بالخل الوفي ، والخدن الصفى ، والحميم الولى ؟ من لى بالصاحب الصديق ، والحدب الشفيق ، والحبيب الألوف ، والودود الرءوف ؟ من لي بكل ذلك وأنا الشيخ الهرم ، الواهن المتهدم ، من لى ، ثم من لى ؟ كل ذلك والفارس محمود صامت مطرق لا يفوه ببنت شفة . واسترسل الشيخ الأمير قال : « وكيف يطيب لى عيش ويلذ لى فى هذه الحياة مقام ، وأنا أعلم أنك بها تلتذ وتستمتع وأنها تلنمك وتضمك ؟ ولتعلمن يابنى أنى وإياك – إزاء المرأة – لسنا بالولد والوالد كما تعهد ، كلا لا والد ولا مولود في سبيل المرأة بل القرن والقرن ، والنظير والنظير ، والمزاحم والمزاحم ! إنما نحن من حول المرأة الوحوش الضارية ، والسباع العادية ، والذئاب العاوية ! واها ! واها ! ليت جراحي

 $517$ 

ثم انتهيا إلى باب الحريم ، ولبثا بإزائه صامتين منكسين برهة طويلة ، تلفهما حنادس الليل البهيم ، والسحب في ميادين الخضراء تتسابق من فوق رأسيهما وتتبارى ، والرياح تعزف على أفنان الدوح وتتغنى . وقال محمود في خفوت : « أبتاه ! لقد طالما أحببتها وهمت فيها صبابة » . قال أبوه : « أعلم ذلك ، وأعلم أيضا أنها لا تحبك » . قال محمود : أبتاه ! إ<sub>نى</sub> كلما ذكرتها ذاب قلبى شوقا وتقطر لوعة ووجداً » .. قال الشيخ : « وما بي والله من حرقة الجوى ونار الهيام ، أشد مما بك وأبرح » . ثم عاودا السكوت والإطراق ، وتنهد محمود وقال : « والآن تبين لي صدق ما قال الحكماء في المرأة ، من أنها خدعة الشيطان وَافَة الإنسان ، وأنها مدعاة الهموم ومنفاة النعيم ، ومبددة شمل الخلان والألاف ، ومازجة كأس النصاف بالسم الزعاف » . قال الشيخ : « إنك لتنثر لآلىء الحكم والأمثال ، وهيهات لاتداوى الحكمة داء سببته النساءِ ، ولا تأسو الفلسفة جراح الأعين النجلاء » . قال الفتى : أبتاه ! جدير بنا أن نتراحم ونتعاطف . أجل ، ومن الجميل تعاطف العشاق ،

**YYY** 

كتمان وجده المتسعر ولظى هيامه ، ثم عمد إلى الغادة فأيقظها . وهبت الحسناء من سنتها وضاحة الجبين ، مكحولة العينين بالسحر المبين ، ولم نبصر الفتى محموداً وإنما أبصرت الشيخ فاشرأبت إليه تجلو عليه من شفتيها<br>أبهى عقيقتين ، ومن وجنتيها أشهى تفاحتين ، ثم قالت للأمير :

**YYA** 

« إ<sub>نى</sub> اتية ، اتية لا إليك ولا إليه ، اهكذا قررتما فيما بينكما .<br>ذلك وأيم الله قرار القلوب الجلدة القوية ! إ<sub>نى</sub> لآتية » .

**TY9** 

ونظرت الفتاة إلى الموج المصطفق المتلاطم وانثننت مرتدة مجفلة ، وضمت إلى صدرها يديها وقالت : « اقذفا بي في حومة العباب ! » . فمد الفارس محمود نحوها يديه وتنفس الصعداء ، ولكن الشيخ سبقه إليها فاحتضنها وضمها إلى صدره بقوة وحرارة ثم قبلها ، وبعد ذلك رفعها فوق هامته وقذف بها في التيار من وراء الصخرة .

وكان الموج من تحتها يهدر ويجرجر ، ويجلجل ويزمجر ، وقد تناهى اصطخابه وضجيجه فلم يسمع الرجلان صوت مصرع الفتاة إذ لم يصل إلى اذانهما جرس ولاصيحة ، وخر الشيخ إلى الصخور من خور وطفق ينظر صامتا في أعماق الليل البهيم ، ولبث ابنه قائما على رأسه ساترا وجهه بيديه ، مسلوب النطق والحركة كأنه صخرة صماء ، وعلى هذه الحال لبثا برهة طويلة . وأخيرا قال محمود :

 $\gamma \gamma$ .

وألبس الديجور ثكلى الطبيعة ثوب حداد وقال محمود لأبيه : « هلم يا أبت إلى القصر » . فأجابه الشيخ : رويدا ، رويدا ، انتظر هنيهة » . وكم نادى الفتى أباه فقال « يا أبت ! هلم بنا إلى القصر » والشيخ صامت<br>مطرق لا يجد عند نفسه الصبر على فراق المكان الذى فيه فقد عماد وهنه وشيخوخته ، وأنس وحدته ووحشته ، ومتعة البقية الباقية من مدته . سد أنه ما : ١١ . لكا شرع غاية ، ولكا حدث نهاية ، لقد نهض الشيخ

اللمياء ، ونظره من عينها الحوراء ، وما السودد والمجد والمحسب به رزر وباطل وغرور ، وأوهام واهم ، وأحلام نائم ، والحقيقة الوحيدة في هذه الحياة هي الحب ، وما الحياة بلا حب إلا العدم بعينه ، من عاش بلا حبيب يمزج بروحه روحه كان خليقا أن يعد في الموتى ، وداعا يا ولدى بارك الله فيك وعليك وحواليك » .

 $\Upsilon\Upsilon$ 

ثم استقبل البحر وصاح الفتى : « أبي ! أبي ! » .

ولم يقل خلاف ذلك شيئا ، وما عساك تقول لرجل أصبح يرتاح للموت<br>ارتياح الظمآن للزلال ، ويرى في الهلاك قاصية المنى والآمال ؟

- وقال الشيخ : « دعنی أرحل ! » .
	- قال الفتى :

كذلك هلك الأمير على ، وخلفه ابنه محمود على أريكة القرم .

 $\sim$ 

 $\gamma \gamma \gamma$ 

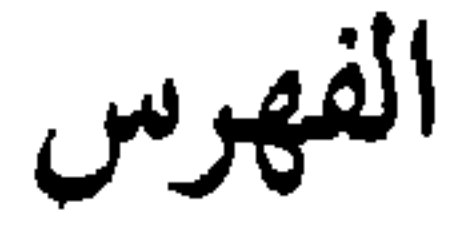

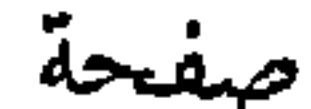

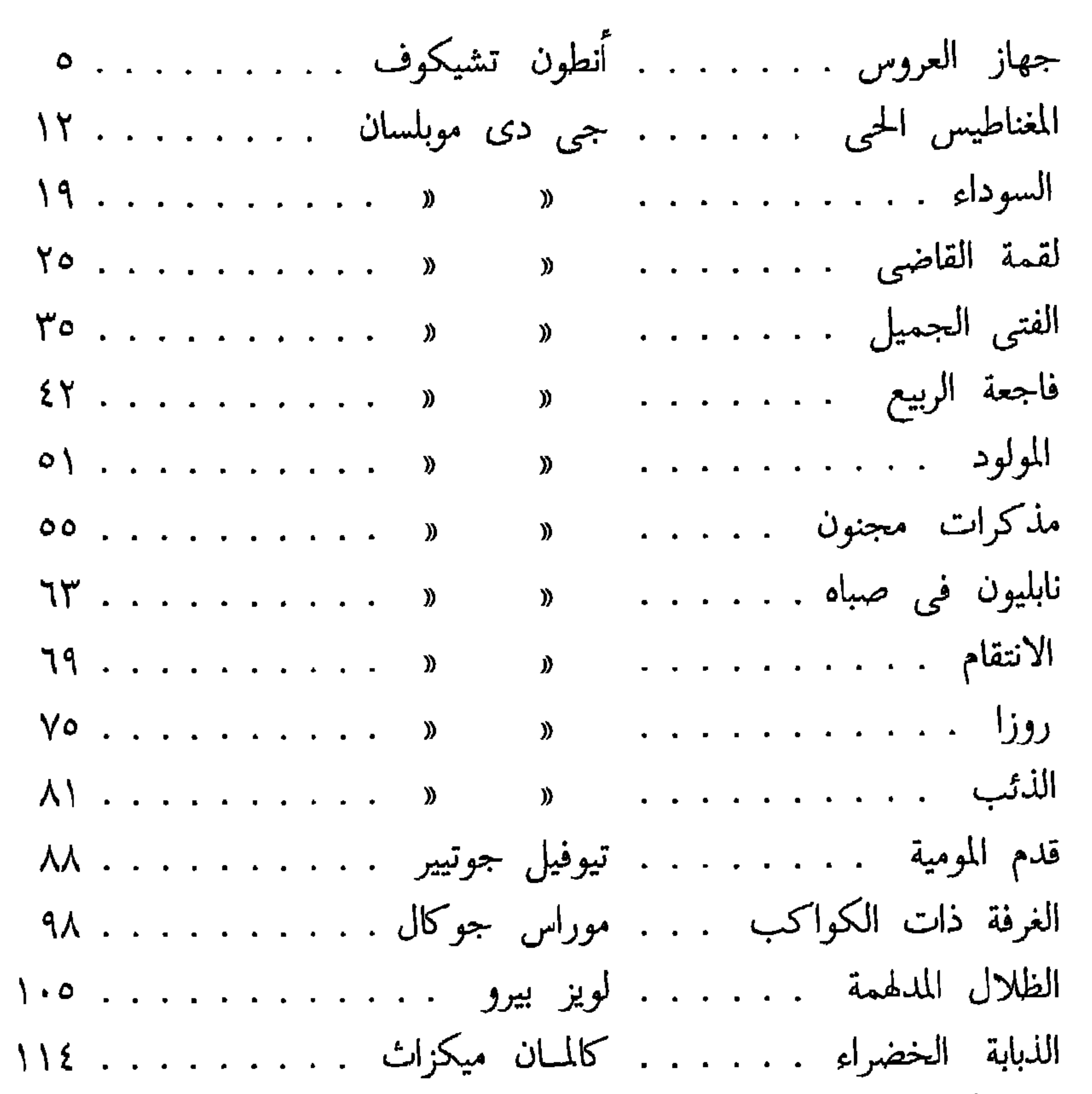

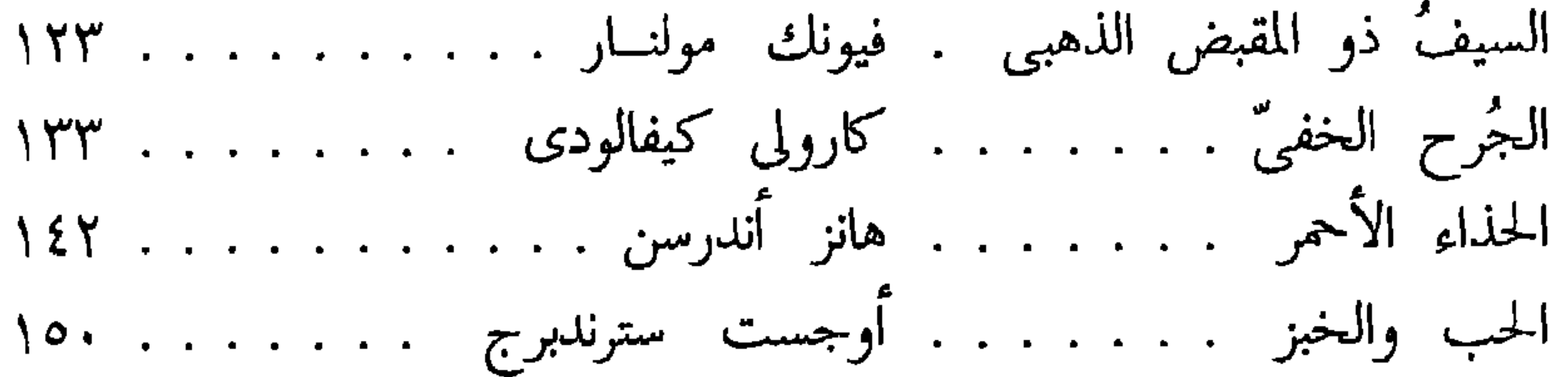

**YYY** 

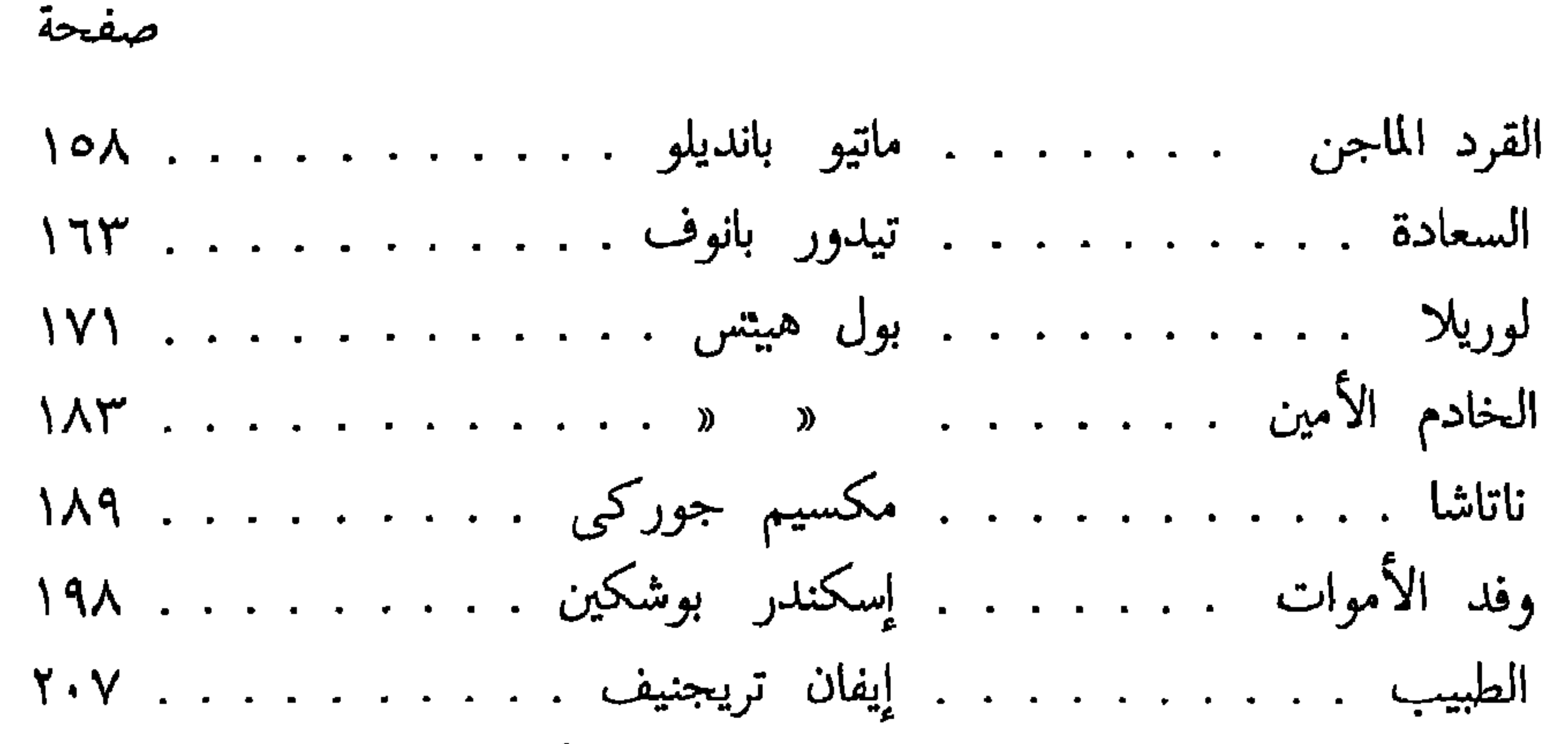

عيد الميلاد . . . . . . . فيدور روستوفسكي . . . . . . . . ٢١٦ مصرع الشيخ . . . . . . مكسيم جوركي . . . . . . . . . . ٢٢٣

**YYE** 

$$
9\xi / \gamma \Lambda \Gamma \xi L L . S . B . N : 9VV - 11 - 0A00 - V
$$

مکت شد مصرح<br>۳ سٹایع کامل مسرقی-الفجالز

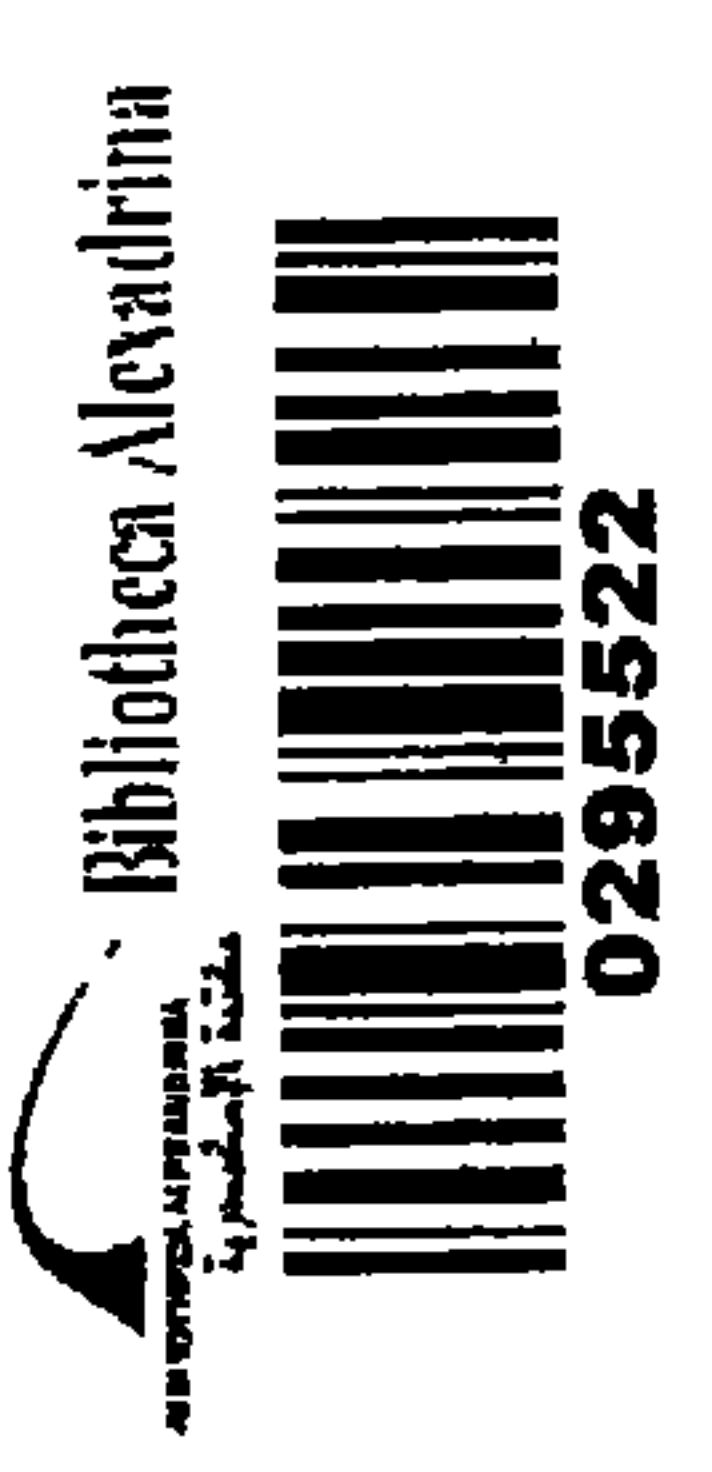

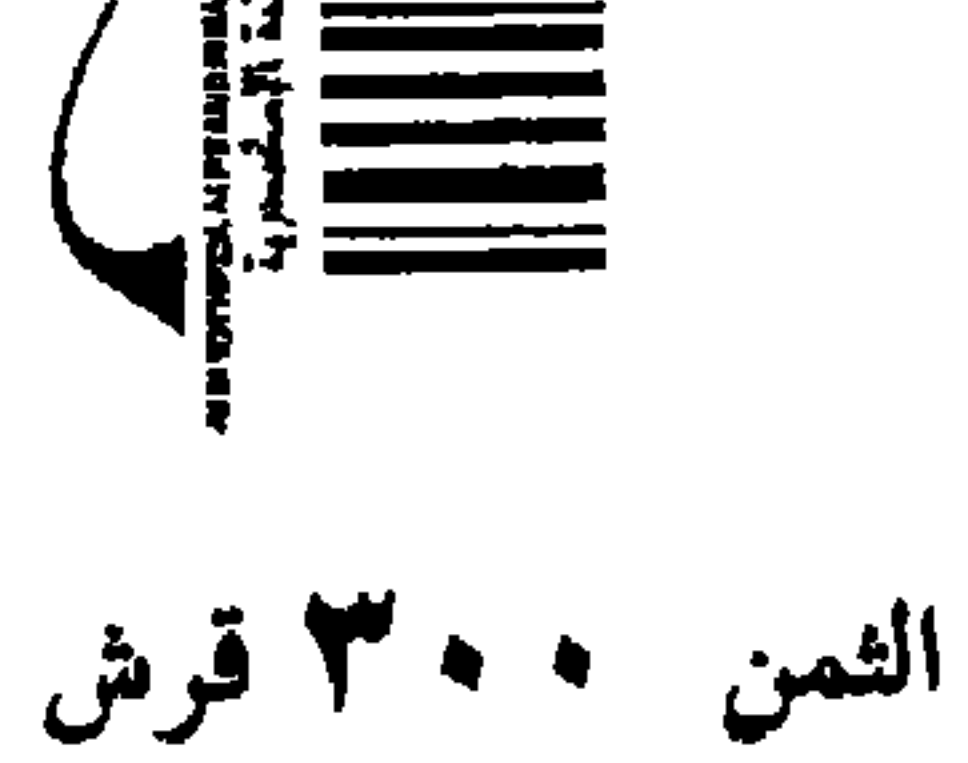

داد مصد للطباعة<br>سعيد جوده السحار وشركاه